# Argus Specialist Publication July 26-August 1, 1983

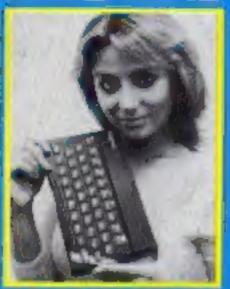

nd the kev on page 36

Top quality Spectrum, ZX81 and Dragon

Software reviews for: VIC-20, BBC Spectrum. Jupiter Ace. Commodore 64 Lynx, Dragon

Tips on programming your Atari

# FOR YOU, AS WELL

the "boys-only" tag from com- the better-paid jobs.

Two new reports highlight the fact that few girls use computers, at home or at school. And the same applies to their mothers.

A survey by Audits of Great Britain shows that boys are 13 times more likely than girls to use the home computer. And just four percent of girls and mothers use them.

imbalance will fade as software the problem is as severe in the more suited to girls and women is produced.

And education advisor Brian Steven has just produced a report on schools in Sheffield which shows that for every nine boys only one girl takes up computing - an improvement on the 11-toone ratio of two years ago.

His education authority is going to the Equal Opportunities Commission for eash to finance a year-long study in a primary school.

He said: "We propose to saturate a primary school with computer equipment and have a full-time teacher who is knowledgeable on computers to ensure that the opportunities are evenly spread.

"We hope that by positive discrimination that we can produce courses which are as interesting to girls as they are to

Mr Steven, who has his own Spectrum, said: "Boys tend to push girls out of the way - they take a fairly aggressive attitude."

If his authority's submission was successful, the EOC would pay the teacher's salary and there would be a written report cir-

He believed the problem was the same as with science subjects and based on the attitudes of parents, job expectations and social background. Parents i

SOFTWARE companies and thought it was a boy's subject and | States as it is here. Science subteachers are fighting to remove that exam passes would lead to jects are given short shrift in

> Mr Steven said: "There are supposed to be 40,000 jobs in computing but school leavers have difficulty finding where they

> Commodore's software manager Gail Wellington said she is tackling the problem with more programs designed to appeal to women and girls.

Mrs Wellington, who comes AGB's Peter Shell believes the from Boston, said: "I don't think

favour of more classical education, particularly for women. There are not, for example, as many women engineers.

"Computing is a natural for women as it needs a rational mind and intuition and is not physical.

"We as software manufactuters have neglected programs which would appeal to women, and especially to femule children.

"Having said that, I have a problem trying to do something Continued on page 3

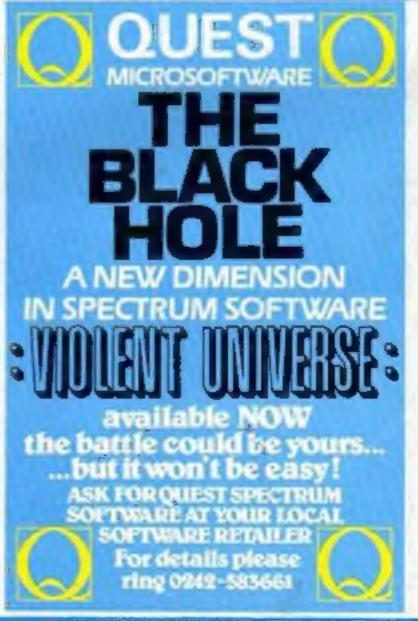

Best for software every week

FION! - all ZX81 (16K) and Spectrum (48K) users - get this, the ...

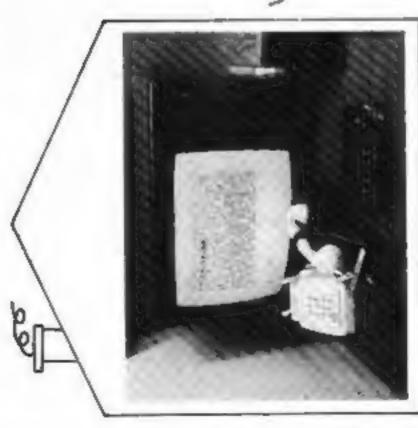

Only

# £48.00

complete, inclusive of VAT, post and packaging in the UK only.

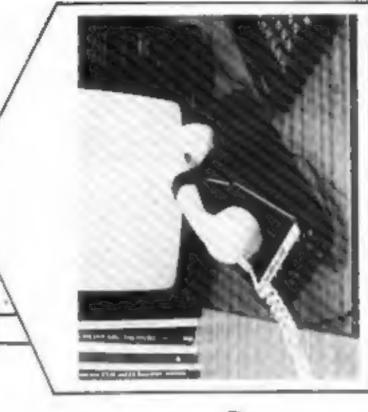

STOP PRESS!

Micro-Myte 60 will operate with all makes of home computer software

available soon

# No fuss, no hidden extras, no rental costs

Each kil comprises on accusto modern, ZXB1 and Spectrum software on cassette, connection cable and operating instructions, together with a twelve month

guarantea

It's the high speed computer phone link you have been waiting for:

Transmits/receives at 1,000 Baud: Three times the speed of most other acoustic modems (including professionals).

Economic to use: Communicates data direct between compatible users. Typically 120,000 bits per two minutes of telephone time. (Cheaper than a first class letter.) Also twelve times faster than a telex.

Simple to operate: Connects directly to your cassette input/output sockets.

Use your home computer tike an on line terminal. Link up with your friends by telephone or cable.

The Micro-Myte 60, in its sturdy moulded plastic housing, complements your home computer equipment.

Micro-Myte
Communications Ltd
Polo House
27 Prince St.
3ristol 1
Telephone (0272) 299373
Callers welcome

Address......Address.....

A )#1

A Prophecy:

MAD MARTHA II

will be coming to get you

SOON 222

Call (0344) 27317 for info

Continued from front page

different from shoot em-up games. Which comes first, the chicken or the egg.

"We are working on programs which are not in the traditional stolent masculine image. We have one on the way called Hutterfly Catcher and there will be some others in the same vein using a fairyland scenario.

"I've had to insist at times and I've had to sell the idea."

Mrs Wellington, momer of two sons, heads a team of 12 technical staff at Commodore's Slough headquarters — four are women.

National statistics show four times as many boys than girls take GCEs, at A-level to computer science.

Glorgi Callaway is head of a 180-papil Hackney junior school as well as a programmer for educational software house ASK.

She said: "When our school computer is delivered girls will be very much encouraged and the time will be split."

Heather Lamont, partner as Rabbit Software, said: "The gars should say: "It's my computer as well." After ail, the computer is usually bought for the family.

"The biggest thing gals must learn is not to be frightened of computers, they are not as difficult as they think."

Miss Lamont, 22, spoke of her schooldays: "When I was in the physics class there was only me and one other girl. And it was the same with chemistry.

"When I first started in sales with a computer firm there was a lot of comment. They did not think I would last long. I don't think they thought women were quite as level headed. It's quite the reverse."

#### Cheaper graphics

Salamander has cut the price of its EDG Graphics Package for the BBC B. The new prices are £20 for the tape based version and £25 for the disc — a reduction of £5 in each case.

Owners of the sape package can upgrade to disc for £11.50 if they return their packages to Salamander.

Solamander Software, 17 Norfolk Road, Brighton, East Sussex BN1 4AA

| Home      |
|-----------|
| computing |
| _ Magyary |

| News                                                                 |
|----------------------------------------------------------------------|
| VIC-20 program                                                       |
| Software reviews                                                     |
| MicroTips                                                            |
| Spectrum program                                                     |
| Software reviews                                                     |
| Atari programming                                                    |
| Bragon program                                                       |
| VIC-20 software reviews                                              |
| TI-99/4A program                                                     |
| Software reviews Thinking games for Ace, One, Commodore 64, T1 99-4A |
| Bestsellers                                                          |
| Profile: Digital Fantasia                                            |
| Spectrum program                                                     |
| Software reviews                                                     |
| Letters                                                              |
| ZX81 program                                                         |

Acting Editor:
Paul Liptus
Assistant Editor:
Cander Goodwin
Designer:
Beyon Puchford
Managing Editor:

Ron Harris

Advertisement Manager:
Copen Paran
Assistant Advertisement Manager:
Barry Burgham
Classified Advertising:
Brageon Sherister
Managing Director:
June Connect

Argus Specialist Publications Ltd. 145 Charing Cross Road, London WC2H OFF, 01-437 1002

Home Computing Weekly is published on Tuesday. Distribution by Argus Press Sains and Distribution 1.63, 12.14 Pagel Street, Landon I C2A 4.75. Printed by Alabasian Passmann & Soins 1.65, of Landon and Manhoone, Kent. Design and origination by MM Design and Press. 145 Charling Cross Rd. London WC2H OFF.

FREE SPECTRUM
CATALOGUE
24 pages of Spectrum best.
Call 24 hours
Leave name & address clearly
01-789 8546
SOFTWARE SUPERMARKET

#### Microdrives revealed

Sinclair's microdrives, due out soon, will run endless loop tape certridges costing under £5 each.

As the long-awaited launch approaches, software companies are preparing to market sophisticated programs making use of the 3½ sec access time and up to 100K of storage.

Microdrives themselves will cost about £40, and up to eight can be linked. Users will also need an interface unit, at around £30, which will offer networking as well as the industry standard RS-232 interface which lets other peripherals work with the Spectrum.

It will, however, be some months before these new products are in the shops. Sinciair Research's managing director Nigel Searle said they would first be offered to customers on the company's mailing list.

And when the list was exhausted the first batches for shop sale will probably go to W.H.Smith.

The wedge-shaped ZX Interface 1 fits under the Spectrum, tilting it forward.

The Microdrives are similar to the units which have appeared in Sinciair adverts, and measure 3½ in by 3 in by 2 in.

And the tape cartridges are 1% in by one and an eighth inches by just three sixteenths of an inch. The tape inside is just over 17ft long and a sixteenth of an inch wide.

Stewart Binnie, merchandise controller for W.H.Smith, said, "We are very excited about the product and we will certainly take the bulk of sales. But we don't yet know when to expect them,"

Already add-on makers are enxiously trying to get samples of the Microdrives to see how they can link them to other best-selling computers.

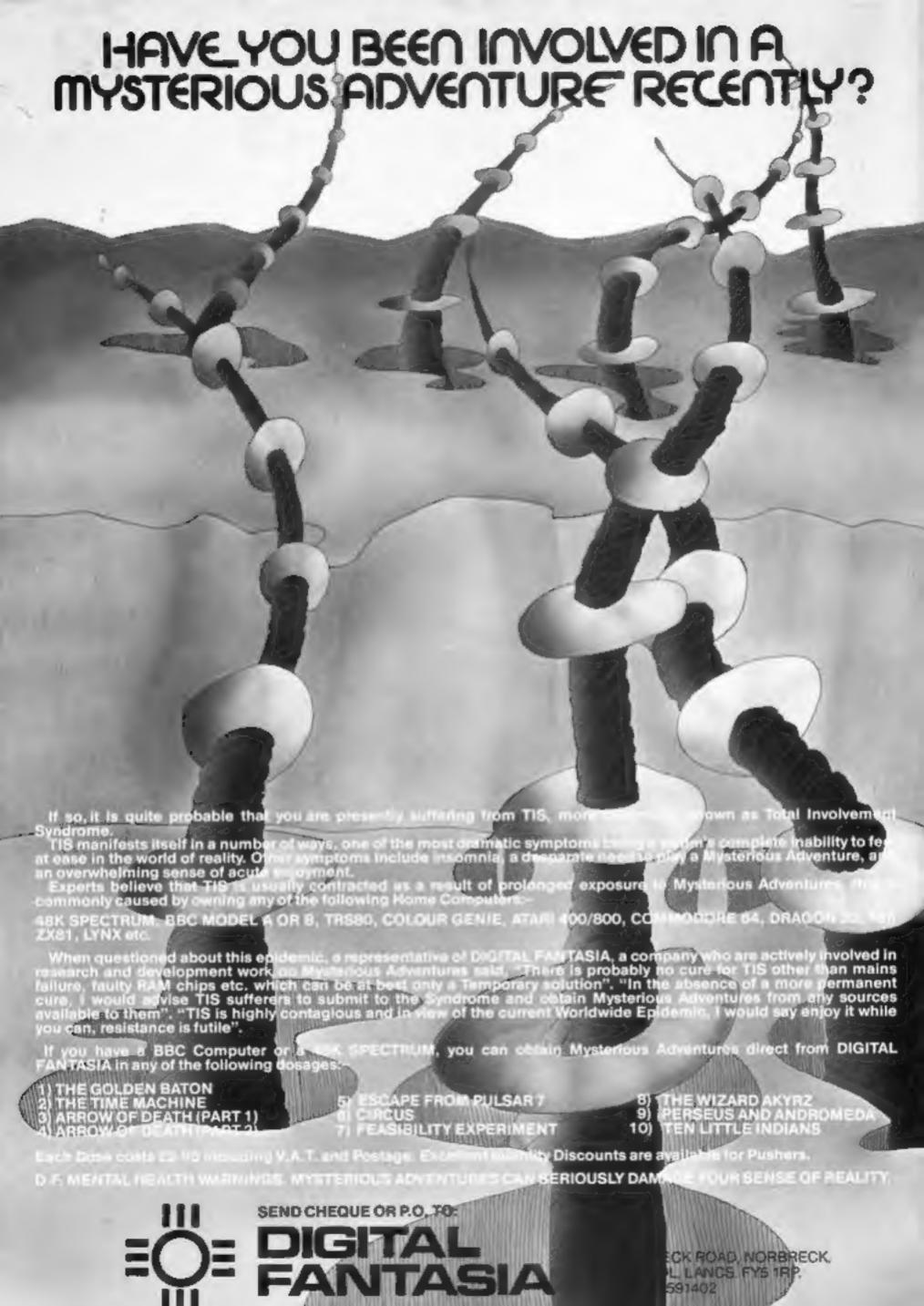

#### Finger on the button

Following to the cinematic footsteps of Tron is Wargames, a film about a boy computer genius who finds himself trying to stop the countdown to a global thermonuclear war. And there you were worrying about RAM pack

David Lightman, Wargames' hero, is a failure at school. But when he sits down at the keyboard... he can change his school grades, and cheat the phone company.

One day he happens to key into the US Air Force Command Centre computer, only to find that world destruction is imminent. Can he win his chilling race against time?

The unswer is probably yes. But you can make sure when Wargames - directed by the man who made Saturday Night Fever - opens in London on August 18, at the Leicester Square Odeon. If you live out of London, you'll have to ham on for the nationwide release nine weeks later.

Alternatively, you can read the film of the book, rushed out by Penguin and Puffin to coincide with the launch. Described as a "nailbiting novel" (wasn't it supposed to be about computers?), it costs £1,75 for the Penguin or, for younger readers, the Puttin costs £1,50.

Penguin Books, 536 Kings Road, Landon SW 10 0UH

#### Spectrums: 4 in court

Four people, including a tecnage girl and boy, have faced magistrates following a warehouse raid which netted Spectrums worth £390,000.

They face charges of handling stolen property and all were remanded to a further bearing. two of them in custody.

The robbery took place three weeks ago at the TNT warehouse, on the Cranford Lane Industrial Estate, Hornsey, and the computers belonged to the distribution company, Prism.

A girl car driver, with a male passenger, laked a crash to lure the security guard and the estate manager from the warehouse then two other raiders appeared armed with a shotgun and hanchermi.

The car drove off at high speed as the rest of the gang trapped the two men in the back of a lorry and loaded up two other TNT forries with computers, mostly 48K Spectrums in boxes of 10, plus

ZX8Is and some software. Later 13 Spectrums, a ZX81 and a single power pack were. found, ruined, in the Thames-

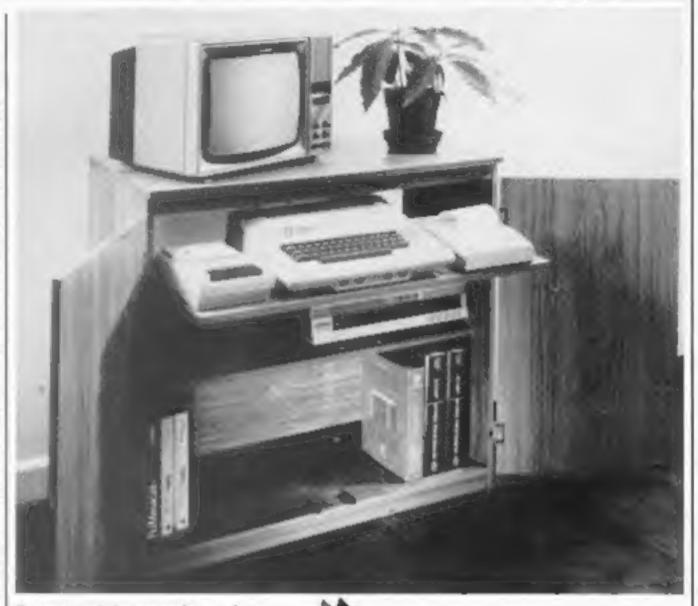

One way to shelve your micro

#### Computer cabinet

It must be a sign of the times. People used to have cocktail cabinets - now the cabinets house computers instead.

Marcol Trading has designed a cabinet to hold not only your computer, tape recorder and printer, but your video recorder as well, on two shelves which slide out to form a desk and slide back when you don't need them.

Underneath, there's storage space for essentials like cassettes, books, listings, joysticks and copies of Home Computing Weekly.

The cabinet has a genuine teakeffect finish, and arrives packed flat - you bolt in together yourself. It costs £95 including delivery.

Marcol. 8 Bugle Street. Southampton SOI 0AJ

#### Computer competition

Buy a tub of ice cream and win computers and software. Bug Byte, Lyons Maid and Cordon Bleu freezer centres have got together to run a competition offering a Spectrum, ZX81, software and nine other prizes. Closing date is August 15.

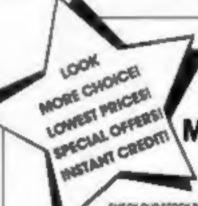

SINCLAIRZXIII

SPECTRUM 16K

SPECTRUM 48K

DRAGON 32K

BBC.V.16X

88C-8-32K

VIC 20 16K RAM

VIC 20 32K RAM

ATARI 800 48K

COMMODORE 64K

ATARI VCS CONSOILE

ATARI 400 HNOL BASICI

VIC 20 STARTER PACK

#### "THE" MIDDLESEX MICROCOMPUTER CENTRE

CHECK OUR STOCK RANGE AND PRICES AND BUY WITH CONFIDENCE COLDUR GENEE 32K 38.00 168.00 SINCLAIR ZX PRINTER 38.00 GENIE! 48K 355.00 ZX 16K RAM PACK 28.00 GENIE II 48K 331.00 EPSON PRINTERS FROM 98.00 320.00 128.00 SEIKOSHA GP100X PRINTER 220.00 DRIC LABK + SOFTWARE 139.00 SEIKOSHA GP250X PRINTER 285.00 168.00 14" RGB COLOUR MONITORS FROM

ALL PRICES INCLUSIVE OF WIT 230.00 PLUS CASSETTE RECORDERS, DISC DRIVES, LEADS, PAPER, JOYSTICKS, CONSOLES ACCESSOMES NO

> SLUGNEFFICE MICROFACTS, PEGAGLIJI AND MICROSMPLEX BUSINESS SOFTMARE

COMMODORE SIRUS GENE BUSINESS HARDWARE DISTERIS SUPPLIED

SOFTWINE STOCKED FROM NAZIOT, MONIK, MAGINE, COMMODORE, SINCLAR, SOFTWARE FOR ALL GENING. DIRAGON, INCRODEAL ELEPHANT, NEW GENERATION, LLAMASON?, INICROTIAL TITAN, ACCIDISOFT, ATAM.

299.00

398.00

138.00

36.00

48.00

229.00

148.00

298.00

85.00

MAIL ORDER: PHONE NORTHWOOD 20664 FOR FREE LISTS + P.P. CHARGES TODAY PERSONAL SHOPPERS: OPEN 6 DAYS A WEEK, EASY PARKING OUTSIDE. TRADE ENQUIRIES WELCOME ABSOLUTELY NO MINIMUM ORDER.

ACCESS BANCLAYCAND AMERICAN EXPRESS INSTANT CREDIT

SS 53 1 0 30 5 IFROMG MOOR FARM MET LINE STATIONS

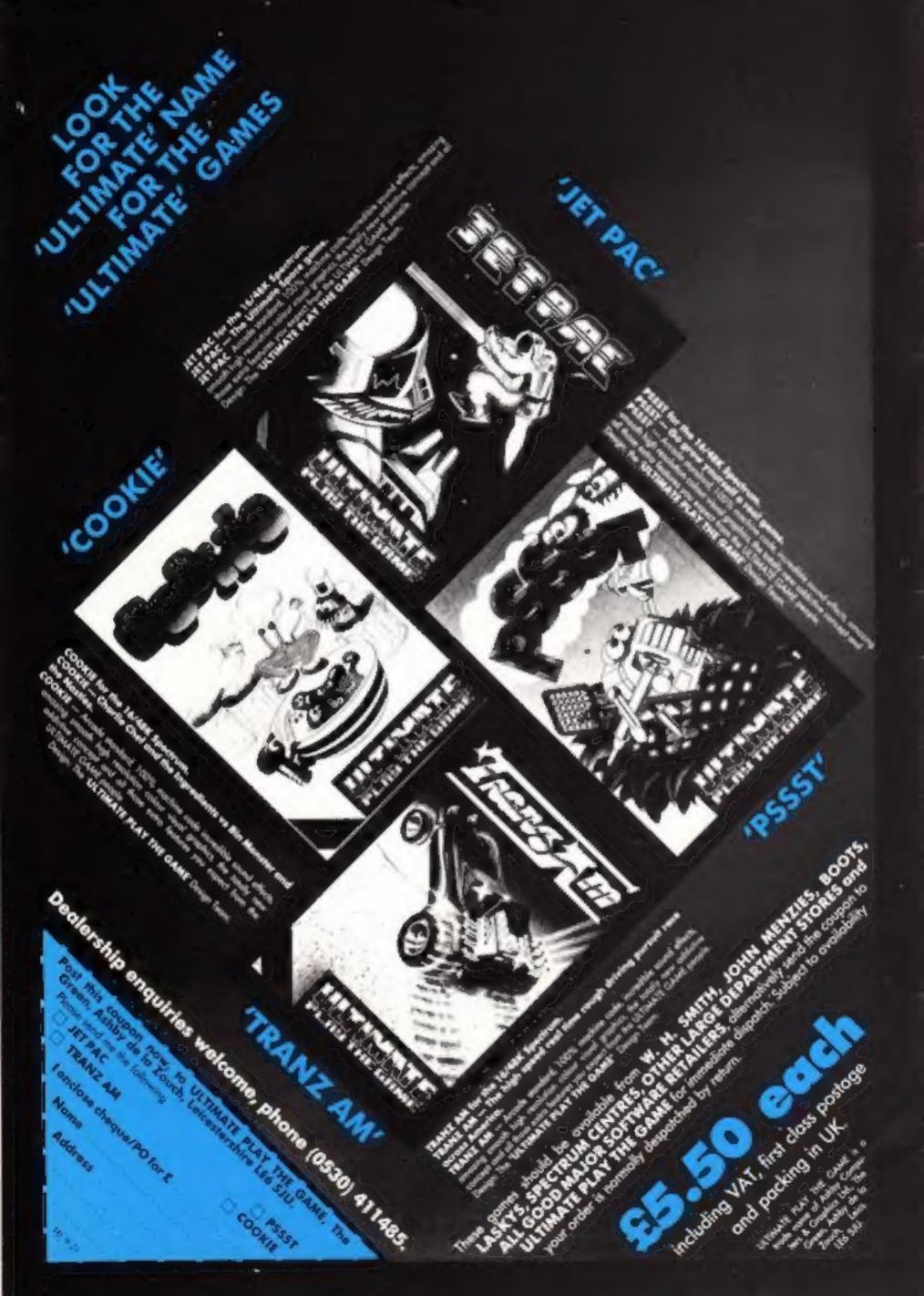

# Newest — is it really always best?

As time goes by, I grow more and more convenced that the

microcomputer industry has gone mod.

Almost every week now you hear of incredible new micros being launched, or "coming soon" and, to the compu-freak, it doesn't really matter that every time he rings the desputch department he is told his computer will be coming next week, and next week, and next week because it is new.

New! New! New! The advertising man's magic word! If something is new, some poor idiot is sure to buy it. Computers are now the latest craze, like skateboards, deely-boppers and the rest, and it's quite likely that fourth-former Joe Bioggs wants a computer just because his best friend has one, not because he wants to

further his horizons.

It would be extremely difficult for anyone to make a movie satirising the home computer industry because it's doing very well satirising itself. The letters page of almost any home computing magazine can be found buiging with letters praising the virtues of the ZXY Gargle-Blaster over the ABC Dingbat. Full page ads in the mags proclaim to the world that the Zappo 2 computer has a they wow!) "professional keyboard". In fact it has a keyboard where the letters aren't even on the keys they belong to and where the actual keys resemble individual molars from a set of false teeth, but it's still better than the ROYGBIV micro which has a keyboard which feels like dead leeches.

You may walk into your local branch of Grocohams and find out that the salespeople know about as much about their charges as the Neanderthal Man, and will tell you almost anything for their

commission. Whatever kappened to quality?

Almost every review has niggles about colour which ripples along the edges of the screen and characters which make you seesick, or screens which behave like demented kangarous whenever a sound command is issued, or the computer with a CIRCLE command that draws avais, or the cossette interface that gives so much trouble.

In the race to produce newer, brighter, more colourful and noisier micros, quality has been something that gets in the way.

In the future, perhaps, people will say that there was a saying; build a better mousetrap and the world will come flocking to your door. But in the mid '80s the phrase is "Write a better Pacman, and the world will come flocking to your door." Where are the really

original software ideas?

Don't be deceived into thinking that just because a computer is new it is necessarily better than an older computer. I have owned the same computer for the last three years. It's a Microtan 65 system, and although now the company that makes it has changed from Tangerine to Microtanic, the Microtan remains largely the same as It did three years ago when it too was new. My Microtan will last me quite some years yes, because is was made with quality and versatili-

My Microtan may look a little old and grey besides today's brash cheap 'n' cheerful jobs, but an old Rails Rayce for Bensley, or Jaguar) is better than a brand new Mint. If I want colour and sound then all I have to do is buy a board and plug it in, and the cassette in-

terface is amazingly reliable.

My Old Faithful will probably outlast the Spectrum or the Oric, I've got hi-res graphics that would shame the BBC micro and, unlike some things which have in-built obsolescence, my old computer can and does allow for the future.

Newest, is decidedly not always best, and it takes a true individual to realise that. Here's to quality, OK?

Authory John Shepherd Freelance writer Barnsley, Yorks

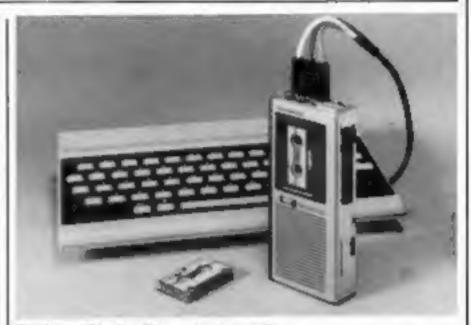

The incredible shrinking casactte recorder

#### Carry on recording

You can take portability a stage further with Olympus's new Pearlcorder C100. microcassette recorder specially designed for home computers.

The C100 measures about 51/2 in by 21/2 in by 1 in, and weight 10.2 ounces including batteries. It will also run off the mains with an optional adaptor.

Features of particular interest to computer owners are a tape

counter, a pause button, and a phase reverse control.

As well as 60 min and 90 min micro cassettes, you can buy a special 30 min micro cassettes, though at £1,20 it's more pricey than standard-sized computer cassettes.

If you want to use the C100 for voice recording, there's a slower speed available which gives you twice as much recording time on each cassette.

The C100 costs £50-55. Olympus, 2-8 Honduras Street, London ECIY OTX

#### Sinciair is innocent

Perhaps micro firms are mending their ways. The latest batch of complaints received by the Advertising Standards Authority included only two that related to the home computer industry and one of those proved to be unjustified.

Sinclair Research, which has been pulled up by the authority five times over the past year, was the innocent party this time. The authority got a complaint about an ad for the 16K Spectrum which said that "you can return it later for an upgrade"

A man complained that he had

sent his 16K Spectrum back to be upgraded only to find that the service wasn't yet available. But the authority agreed with Sinclair that the ad was not misleading.

But Control Technology, of Hyde, Cheshire, was caught out when a customer complained about its ad for a 16K RAM pack for the ZXB1.

The ad said the pack included a program to predict the results of horse races and football pools but the program had nothing to do with football, and didn't have much to do with horse racing either. The program is no longer being advertised.

Advertising Standards Authorily, Brook House, Torrington Place, London WCIE 7HN

### **ORIC GAMES PACK**

includes

I LANDER safely land your lunar spacecraft

2 BREAKOUT knock out the bricks to gain points

3 NIM Play the traditional game against Oric

All three games for only £4.95 (Inc. P&P) Send Chaque/P.O. to SHARDS SOFTWARE 189 ETON ROAD, ILFORD, ESSEX IG1 2UQ

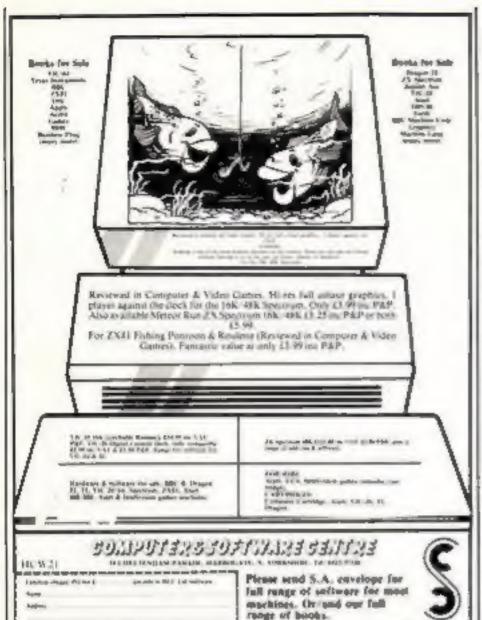

# You could be n our pag

We welcome programs articles and tips from our readers.

PROGRAMS should, if possible, be computer printed to a width of 48 characters (use a new ribbon) and/or sent on cassette. Check carefully that they are bug-free, include details of what your program does, how it works, variables you have used and hints on conversion.

ARTICLES on using home computers should be no longer than 2,000 words. Don't worry about your writing ability — just try to keep to the style in HCW. Articles most likely to be published will help our readers make better use of their micros by giving useful ideas, possibly with programming examples. We will convert any sketched illustrations into finished artwork.

TIPS are short articles, and brief programming routines which we can put together with others. Your hints can aid other computer users.

Competitive rates are paid.

Keep a copy of your submissions and include an SAE if you want them returned, Label everything clearly and give a daytime and home phone number if you can.

Paul Liptrot, Home Computing Weekly, 145 Charing Cross Road, London WC2H OEE

#### NEWS

#### Fifth for fast movers

Your Spectrum can work out your bank balance and move space invaders round the screen - as the same time.

That's the claim made by 15-year-old Richard Taylor, a Suffolk schoolboy, who has written a program called Fifth.

It is due out in about six weeks from CRL at about £10, including a 16,000-word manual.

Richard wrote CRL's Hi-Res graphics program for the ZX81.

Talking about his latest program, he said: "To write fast moving games BASIC's no good and machine code is too hard and takes too long for most people.

"Everyone will want Fifth because they can get fast-moving graphics with no fuss.

"It gives the Spectrum the power of parallel processing. My program could work out someone's bank balance while moving about a bunch of space

invaders. According to CRL, Richard's program adds 25 new commands. ncluding GET, REPLACE, PUT, LARGE, SOUND, LET, ERASE\_MOVE and RMOVE. It is said to have 155 speeds, 16 movement vectors and can produce characters or sprites of up to

Fifth, cheekily titled after the sa-called fifth generation of computers, is interrupt driven, so allowing apparent dual process-

22 by 32.

Clement Chambers, CRL's youthful managing director, said he had offered Richard a job for when he completes his education.

Mr Chambers said he would like Richard now to create a special BASIC for the Spectrum to make games programming simpler.

 CRL is sponsoring four teenagers who are building a micro-mouse to take part in a Europe-wide competition in Madrid in September.

CRL, 140 Whitechapel Road. London E1

#### Commodore's prices fall

Commodore has now officially announced the long-expected price cut for the Commodore 64. The cut is effective from August I, and at the same time, prices of peripherals, memory expansion and games cartridges fall.

The 64 comes down to £229 from £345, though Commodore expects that some retail chains will be selling it for even less than that. Single floppy disc drives will cost the same - they currently cost £300.

For the VIC, 3K of RAM will drop to £20 from £30, 8K will be £30 instead of £50, and 16K will be £40 instead of £75.

But the most dramatic reduction is on games cartridges. From August they will be halved to £10 instead of £20 upwards.

Commodore, 675 Ajax Avenue, Slough, Berks

#### Learning goes home

Longman has already brought out a range of micro software for use in schools. Now it has put its head together with Micromega to bring out three educational programs which you can use at home. They're all for the Spectrum, and are meant for children aged four to eight.

A,b,c...lift off encourages children to match words to pictures by loading up a spaceship to Venus. Objects can only be loaded if they correspond to a word on the screen. When the spaceship is full, it takes off.

Countabout teaches addition and subtraction - get the answers right and a monkey climbs a tree.

And in The Hot Dot Spotter you count the dots to stop a ball before it can drop to the bottom of the screen.

The programs cost £7,95 each. Longman, Burnt Mill, Harlow, Essex CM20 2JE

#### Spectrum joins up with Micronet

Four months after the launch of | Sinclair printer. Micronet, the low-cost videotex service for home computer users, n Micronet adaptor has been developed for the Spectrum,

It's hard-wired modern, called the Prism VTX 5000, which fits under the Spectrum and connects it directly to the phone via a jack plug

As well as acting as a modern, the VTX 5000 offers extra features. It allows full Prestel graphics to be created, and frames to be printed out using the

The VTX 5000 itself costs £100, and first supplies will go to Spectrum owners who have already sent in enquiries to Micronet, in addition, the jack plug connection (which must be carried out by British Telecom) costs £25.

But for the first couple of months at least, you can take advantage of a special offer of free jack plug installation.

Micronet 800, Durrant House, 8 Herbal Hill, London ECI 518

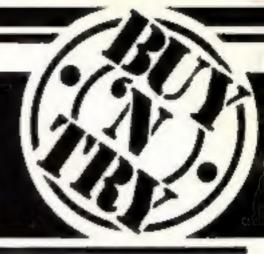

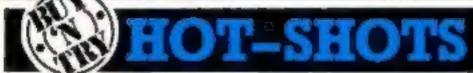

The latest list of best selling titles drawn from our database covering national trends.

| · ATARI                      | ı  |
|------------------------------|----|
| Zaxxon £31.4                 | 0  |
| Choplifter E29.9             | 6  |
| Shamus                       | 15 |
| Miner 20'49er £29.9          | 15 |
| Proppie                      | 9  |
| B.B.C.                       |    |
| Planetoid £9.9               | 5  |
| Killer Gorika                | Р  |
| Moon Raider                  | 9  |
| Rocket Raid                  | 15 |
| Music Processor £14.9        | 15 |
| COMMODORE 64                 | ı  |
| Gridrunner £8.5              | ō  |
| Attack of Mutant Cameta £8,5 | o  |
| Pakacuda £5.9                | 19 |
| Matrix                       | 0  |
| Centropode                   | 9  |
|                              |    |

| - SPECTRUM         | 4      |
|--------------------|--------|
| 3D Tanx            | £4.95  |
| Timegate           | \$8.95 |
| Arcadia            | £5.50  |
| Krazy Kong         | £5.50  |
| 3D Combet zone     | C4.95  |
| VIC 20             |        |
| Tomado             | £5.95  |
| Trader             | £14.95 |
| Boss               | £14.95 |
| Choplifter         | €29.95 |
| Arcadia            | £5.50  |
| ZX81               |        |
| Trader             | £9.95  |
| Flight Simulations |        |
| QS Scremble        | £3.96  |
| Mazogs             | £10.00 |
| Ince Curse         | £5.96  |
|                    |        |

#### Call us for details of best sellers for the

Dragon, Oric and Lynx

Fasteri moving new products through Software Centre. Two remarkable programs for home and business use, created for the VIC 20 (+16K), Oric 1, Sinclair Spectrum, Sinclair ZX81 (+16K).

Dragon and Commodore 64. You too can Buy 'n Try them by completing the order form on the coupon.

#### CentreSpread SC at £19.85

A fast and Sexible spread sheet program providing what if formula VARIABLESIS OR DOLLTING AND EDGIS.

#### DataBase SC at £18.95

Powerful database management program covering 12 fields and giving an extensive electronic filing system capacity with around 260 records per field, calculation within and between records, and within ranges.

#### SOFTWARE CENTRE .... THE PETTER WAY TO BUT SOFTWARE

\_\_\_\_\_\_

128 Wigmore St 30 New Walk London W1

Leicester Tel 01-487-5974 0533-532704

Disagn add you name to some flow in The test to be

426 Cranbook Rd 112 East St Mord, Essent 01-584-6574

Southampton 24700

| with the latest software, news and views through<br>FREE up-dates.                                                                                                    | agh Software Cuntre's |
|----------------------------------------------------------------------------------------------------|-----------------------|
| Please send me the following programs:                                                                                                    |                       |
| AULIOTO-ON TOTAL OF THE PARTY OF THE PARTY O | Distance Miles again  |
|                                                                                                    |                       |
| Cheque Postal Order ancioned.                                                                                                    | TOTAL E               |
| Please debit my Accuss D Barclaycard in th                                                                                                    | in mum of E           |
| Account No. Signed                                                                                                    |                       |
| My computer as (make)                                                                                                    | del)                  |
| Memory Periphenia                                                                                                    |                       |
| Name                                                                                                    |                       |
| Address                                                                                                    |                       |
|                                                                                                    |                       |

Talephone No. Flease allow 21 days for delivery SEND TO:- SOFTWARE CENTRE, 128 WIGMORE STREET, LONDON WI. TEL. 01-487-5074, or your nearest branch. However

#### OVER 1000 TITLES ALWAYS IN STOCK

Choose Software Centre for the widest choice of quality programs. And never lorget we ensure your satisfaction with our remarkable Buy 'n Try buy-back option.

#### THE BUY-BACK OPTION

If, within one month of purchase, the program you bought fails to live up to your expectations, then provided it's in perfect working order, we'll buy it back for 80% of the price you paid against the purchase of another software item of equal of greater catalogue value. Send for our list .... you know it makes senge.

#### NEW RELEASES

Software Centre keeps you right up to date with the important new releases ... including an exciting selection of exclusive programs.

#### LATEST HIT TITLES

Software Centre keeps you in the picture with regular reports on the best selling titles, so you always know the 'hot shot' programs.

#### SPECIAL OFFERS

Software Centre will be making special promotional offers of programs, hardware and peripherals. Just post us the coupon to make sure you are kept informed.

#### SHOPS AND MAIL ORDER

Software Centre is growing fast. We have shope in Southampton, London, Blord and Leicester. More are planned. If you can't call in person, we'll gladly handle your telephone or mail orders through any branch.

#### IN YOUR INTEREST

Buy 'n Try makes sure you get what you want, because we know that our reputation relies on your setisfaction. We are not a library, and we discourage copying ... so all programs are sold subject to an undertaking that they will not be copied.

#### THE ORIGINAL AND THE BEST

Software Centre invented Buy 'n Try. We have the experience, the stock, a fast growing Dealer network, specially commissioned software authors and Housends of estaded customers. It's a consental formula that should be serving you.

#### **ACTION PLAN**

To receive our regular catalogue, details of Software Centre branches, special offers, league table of hit software and list of latest releases ... just complete the coupon, and post it back to us as soon as possible. Or 'phone your nearest branch.

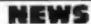

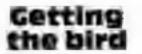

In Terror-Daktil 4D, Melbourne House's latest game for the 48K Spectrum, you're stranded in an alien land. Can you last out the six days until you're rescued, or will the ferocious Terror-Daktils get you first?

The program uses 3D graphics the fourth dimension is time), and what Melbourne House describes as "a chillingly compelling theme tune". It was writien by Alan Blake, who said: "I wanted the game to jump out of the screen"

The game took him five months to complete.

Alan's advice on playing Terror-Daktii is: "Try to keep alive for the first day at least if you're looking for a high score. It should be possible to score a million, but if you get between 10,000 and 20,000, 1'd say you're doing extremely well.

Price: £6.95. Look out for a review of the game in a future | Huzzard, Beds LU7 7NA

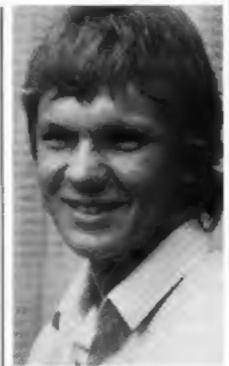

Aian Blake issue of Home Computing Week-

Melbourne House, Glebe Cottage, Glebe House, Station Road, Cheddington, Leighton

#### Computer centre opens in Herts

Hemel Hempstead now has a new computer shop. Called The Hemel Computer Centre, it is selling Atari, Commodore, Tl. Sharp and Dragon home micros, plus a range of software and peripherals.

Later on, it may move into

business micros.

According to one of the directors, Steven McBride, good service will be the keynote of the new store.

He said "We know that microcomputers are now available from many of the chain stores. But we feel our strength lies in the fact that we are a specialist shop, with the knowledge and experience to provide a more comprehensive service to the customer."

The Centre plans to offer service not only for its own machines, but those sold by other dealers in the area.

The Hemel Computer Centre, 52 High Street, Hemel Hempsteud, Heris

#### Touchsensitive issue?

This week's prize for the most bizarre way of modifying the ZX81's keyboard must go to The Improver, a small piece of cardboard which, its makers claim, enables you to raise an area over each key to give positive feedback when the key is pressed.

The Improver is basically a stencil which you stick to the 81's keyboard. Using it as a guide, you then draw a circle over each key with a ballpen, which apparently causes the encircled area to bulge upwards slightly.

Whether it works or not we can't yet tell you - it only arrived in the office this morning. Even if il does, £2 seems outrageously expensive for a small piece of cardboard.

But interested parties should proceed with caution - there's a possibility that using the device on your keyboard could invalidate the guarantee.

McQuillen, Penrhos, Glyn Circle, Kinmel Bay, Rhyl

#### Put your micro in a **Space Station**

Inspired by the flight of the | recorder for £35. Challenger space shuttle, Microage has called its computer desk the Space Station.

It's got space for printers, disc drives, a monitor, and cassettes, as well as for your micro, and is finished in tasteful teak vinyl. It costs £50.

Microage has also brought out a computer-compatible cassette

And to tempt you into buying its more expensive computer goodies, it's introduced a discount card scheme. Card holders can get a five per cent discount on any hardware. - provided it's not a micro, and provided it costs over £100.

Microage, 135 Hale Lane. Edgware, Middlesex

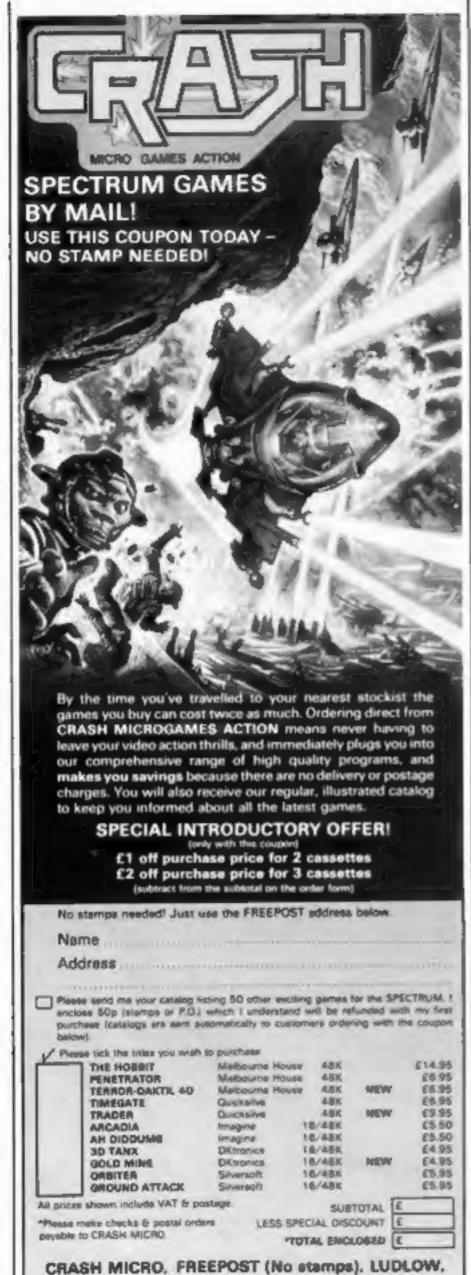

SHROPSHIRE SY8 IBR

#### VIC-20 PROGRAM

Your spacecraft is ready, laser cannons fully armed and your sealed orders are handed to you by Peter Berrecloth, who wrote this great game for the VIC-20, plus a joystick

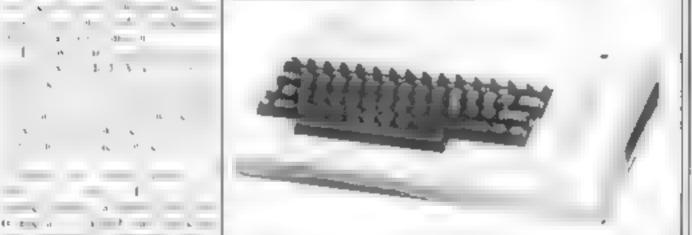

0 GASUBS000 GOSUB8000 9051,85500 DASUBSA00 GOSUB900

| DEFFHUXXX+INT(RND(1)400) GGT010

5 POKET, 1 POKET-22, 37 POKET-44 32 POKEF & RETURN

18 PR#37151 POKEPR 8 PR#PR+1 RR#PR+2

15 POPEEK (PR) POKERB 127 NOPEFK (PR) POKERR, 255 Kox

+1 GOSCB5

20 IF(MAND4)+0THEN1=[-22 GOSHR6000

25 1F(MANDS)=0THEN1=1+22

38 [F(H9NB128)=8THENT=[+1 005cB6865

35 [FCM9ND.61=0THEN]=[-1 COSUB6018

48 IF (MAND32) - BENDK-BINEHL-L-. 2 DOS/B5568 AVS/B685

41 IF[<7688THENI=1+22

42 TF108185THEN1=1-27

45 TEX-STHENNUT GOTORS

58 POKEE 200+ KWR1 ONFORTOSS 48 65

55 POKEN G POKEN-22 G HAN+22 P#194 GGT020

48 POKEH. G H=H-1 POKEH-21.8 P=192 60"078

55 POKEHLG H=H+1 POKEH-23 G P+192 GOTD78

78 D#FEEK(H+22) IFO()32THEHMRRR

71 IFH #8185THENK=8 POKEE 8

75 POKEN P.

99 GOSUBS

85 OMPEEKCI+22) [FOCORZANDOCO31THENSAGA

98 IFTI#>\*000038\*THEN1000

95 IFRND(L)).8THENPOKEB142+FNU(2A) 15

189 QNENU(6)G070110 120-150-140 158

10 PRINT" MSC #

N B5 G07015

120 PRINT" NE #

MAY GOTOIS

138 PRINT" NEGE 140 PRINT" MIN

SK PRINT- SRBIB

# SY COTOLS

IND TERMENT TO STHENDERNET COLUMN

No other

HINNE

GCT 5

此(深)。"

I high so it O PEEK incation of ship. Picharacter used for bomb.

\$ - 1 mm m

1 11 1 11 14 21

3 1 1

4 4

1. 1. 3. 4

the get gland.

1, 1

-11

....

SAME !

1 .

Chieve to a

1 41 6

4 N Ex good at a

14 4 0

3 p 1 p 5 5 5

Intpurtant SAM, me

The sealth of the participant of the sealth of the sealth

\$5.564820. It SEW were user in

sometiments of the second

POKL 198 or POKL

A 60 OF SYS 6000 CO.

see the P

Mun variables

The SYS COLOR TO THE

age a series

II was son of bornts

A fire director flag

I in player's ship position.

Hes marin

J ex to t

falet

% score

- 151 2 11

dh II

40

12

68 B0T015

1998 IFTI#>"888858"THEN2888

Hints on conservoit Not very easy to all hu here

Reverse held characters and what they do. Riference video. normai video, Q cursos right, I cursor left, Ocursor up. open heart draw screen and 5 curson Or of the

All others are just colours and are not important

2773), E. 36867 48 produces an extra line at the bostom to display fives and find which is not at feeled by scrolling POKI tione 255 obtains been mode. with reverse field R producing text 36874-36877 are the voices. WORKS 85 are the wheel tocal tions, 38400-38805, colour incations, 30730, colour location serces focumen

An PRINT statements need a by altered because hey gre 20 ha actors for green good at the VIC seem with gap or for much arte any Inn (22) need o be ta yeu howeve may characters in in a row on conor puter. The systems and hires lendings need to suit your

The function in time I may have to change. It is called by fatu (3c)

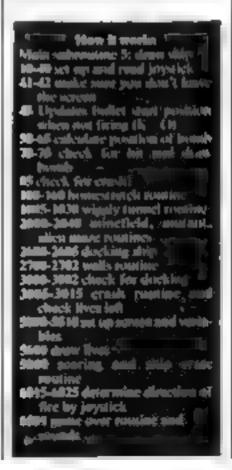

#### VIC-20 PROGRAM

```
1813 [FG>13THEN9=0-2
1814 FFRKZTHENS#0+2
1015 [FX>2000THEN1017
                                                Mar GDT, R19
1016 PRINTTAR Q)"HE
1917 TEX > 4990THENROSUBGRAU TOTO 1919
1918 PRINTTAB () POKE
                                            10.7 "
1019 [FRNI LI > 7THENPRINT TTTABEQUERULS +11" TE"
 1020 IFRND 1)), 7THEND=0+1 GOTOIS
 1021 1FRND(1)).7THEND=Q-1 GOTT()5
 1030 G07015
  PARA IFTIS) "RRG128" THENZARR
 2005 TEXESPOREMENTER ARNOT ATHENDOR DELIGIOUS TELLS OF A
  95608 EM#1
  2010 [FXD2500THENPRINTTAB(FMIX163413"NOMEMB" GOT
  02078
  2015 PRINTTAB FHL(20)+1 "A集界"
  2020 00SUB5 IFY-1THEN2030
  2025 S#FNU/22>+8142 POKES 16 V#1
  2000 POKER 200 POKES & POKES-22 G 5=5-44 POKES 16
   TESCITHENVAB POKES. 8
  2040 POKEF . 0 00TD15
   2600 IFRE=1THEN2700
   2601 THENU(19) RE=1
   /780 IFT15,"800.28"000007800THENTIS="8600000" RE=8
    2701 PRINT" MERRERRRRRRRRRRRRRRRRRRRRR
    2782 007015
    3888 | TENH 1940R0#197THEH15
    3882 1FR=23THENGOS/197888 50705988
     1005 FORTHETO STEE-1 SONET . FLIRE-IT' & BONEF IED
     + TER) NEXTR PORE1.33 FORRESTONA
     2010 HEXTR T POKEE 0 POKE1, 32 1-1-22 POKE1, 1 Jul-1
      COSIJB5680
     30.5 [FI-8THEN6500
      3070 BONE
     5000 BETERN CHROTIN NERBOTH FERT FERT CHRO
      A fe4 =5 POKET 15
     SERS PORED+1 & PRINTING PORED-4 755 PORED-11 54 P
      東京では西田本門
      MANN FORTALTON FIRES SHAFERS IN NEW T FOREST TILL FORES
      1PHATA & NEXT
      4405 IF #01HENDOKE8.8440 6 # 106500
      MEGG ENETHING POWERT TRATTE & NEXT FORTH TOT PINET
       173+T+C 5 NEXT RETURN
       SARAT TENESTORD-29THERBOOK-388 OF THE SEA
       SORS TERM FTHEN WALKER OF THESE
       SA A 1E IN STHENSERESAR COTOSASA
       ASSET OF THE STREET HERE SELECT PORCHAST SELECTED AS
        A 007915
        5858 POKEH+22 1 F AFE A 4=A COTT 5
        5000 at Xexcelone father one beside some
        FRAM POKETAZZ 32 RETURN
        ROOM POREL - 35 buret as so buret he
        6818 PORFIET 32 PORFIEST 32 PORFIEST V. RE 184
        COS SECMENTIS - OTHERES PETIEN
         AR R TE MANGLER WATER AND RECEIVE
         6025 KHI RETURN
         6100 POKE7183+C 1 FORT=255701275TFP=1 POKEF 1 164
          POKE7183+0 2
         61 OR X=X+189 PETHEN
         ASSIG PORFE 8
         6581 PRINTERNAMOROSOSPHEST FORTERS A PERMIS PR
          THE FORRESTON SARTER- A POKER P NEXT
          4505 POKER O HEXTY RESTORE
          ASIA TATABAME" OVER
          6515 PRINT IFXOYTHEN-->
          6520 PRINT" TOURSHISHTON SCORETY PRINT" TOURSHISHARD I
          CORF X XXX
          AREA PRINTINGS TO BE THE PROPERTY OF THE PROPERTY OF THE PROPE
```

SAME AND AND ENGLISHED WE SHE THAT IS SAME AND THE SAME AND THE SAME A

```
B POKE36878, 15 2436876
    1 POKE51.8 POKE52 28 POKE55.8 POKE56.28
    2 PRINT DEMONT, POKE36879 B
    3 READRE JERSWIS THENTHE JULY 00706
   4 FORT-255T0128STEP-6 POKEZ,T NEXT POKEZ,8 PRINTRE
    5 DRTRC, L. I.C.K, -, w. R.R. E. " *, P.R. E. S.E.N, T.S.E.
   6 PRINT "MENDETTAB(T)"N VA"SPC(L)"RD " T=T+1 U=U-2
    1FT-BTHENB
   7 BOTO6
   6 RE-"HERRESCHE BERGERSCHE" T=21
   9 PRINTLEFTS(RS, T) "MOGRAPOSSONIA" PRINTLEFTS(RS, T+
   1) "10000000000 " T=T-1 [FT-5THEN11
   18 00709
   II PRINT* MARGAMARANCE REPRICE BY PRE & IDENTIFICAL
   PLEASE MAIT!
   13 FORT-010311 RERDR POKE7168+T, A NEXT
   98 DATAS 28.28.34 42.127.99 63
   99 DRTR68.255 189 218,98.36 68,24
  100 DRTRIS 30.26,119,239 254,38,15
  181 DRTR248,128 88,238,247 127,128,248
  182 DATA68.66,153 161,161,153 66.68
  103 DRTR248,112,00,238,252 128,128,248
  184 DATA15,6,2 3,7,38,122,31
  185 DRTA248 96 64,192,224,128,94 248
  186 DRTR31,14,8 3,7 14,26 .5
  187 DRTR248.96 8.192.224.112 88.248
  188 DATA15,25,49 255 255 49,25 15
  109 DRYR248, 152, 140, 235 235 148, 152 248
 1.0 DATA248.124 111 246 254.127 124.248
 111 DRYR68, 126, 195 223, 199, 223, 126 68
 112 BATAIS 62 246.111 127 254 62 .5
 113 IATAK8 126 255 153 90 68,98,153
 114 DATA.95 68 98.126 60.90,129,129
 113 DATR4.78.127,251,246,127,63,18
 116 DATR255, 129, 189, 165, 165, 189, 129, 255
 117 DATA255,255,255 255,255 255 255,255
 118 DRTAG 0.8 64,128 128,194,193
 119 DATAS 8 8 2 1 1 67.131
 128 DRYR224 224 248 124 127 63 28 8
 121 DA78,29 98 68 102 231 219 126 36
122 DRTR8, 28, 28, 54, 42, 127, 99, 65
123 DRTR36,36,36,182,231,255,126,68
124 DATA7,7,15,62,254,252,56 8
125 DATAI 1 17 57 189,85 125 255
126 DATRO 234,138 202 138,138,142,8
127 DRTR128,128,136,156 182,178,198,255
```

6538 POMETOS A WITOSIT

6535 GOTOR

#### VAC-2D PROCESM

128 DRTR9 28 28 54 42 127 99,65 129 DATRIZE 67 36 24.16 44,194.1 130 DATAG 0 0 0 0.0 0 0 131 DATAS, 16.8 170,85 8 16 8 132 DATA8, 232, 136, 298, 136, 136, 238 0 133 DRTR114,69,69,181,21,85,34,8 134 DRTR8, 28, 28, 54 42, 127, 99, 65 135 DATA16 15 56 68 118 118 44,56 136 DATRIS,14.30,123,55,30,30,31 199 DATAS C O R E \* \* T.A.B.L.E. 288 FORT-8TO118 POKE7168+T+38728 8 NEXT 300 REST HIT PHY KEY TO GO ON" 381 PRINT BEGODESQUESTAT LEFTS(AS, 22) 302 MS=R\$ QS=RIGHTS.R\$ 43, R\$=QS+LEFTE(W\$,1) FORR= 17080 NEXT DETSS (FREE THENSE) 303 PRINT" TUKO 4400", POKE 36869 255 384 READAS IFASH"S"THEN386 305 FORT#255TO.28STEP-6 POKEZ T NEXT POKEZ.8 PRINT "#"R\$, 00T0304 ED SE- 100 POINTS" O 386 R##" 307 FORG=17020 PRINT-MODECOOT\_EFTS(RS 22 GOSUB40 8 HEXT

768 Han NO ##- 150 POINTS" 0 OSUF489 309 FORG-17020 PRINT"MODERATED CLEFTS (A\$ 22) DOSUB 488 NEXT 310 AS=" MP #4- 250 POINTS" ( 05UB488 311 FORG=17D29 PRINT"1000000000000"\_EFTE(A4,22) 005 UB488 NEXT 312 Ap=\* ME ## 300 POINTS\* O 05UB488 313 FORGETTO28 PRINT BORGETTON CEFTS (RE, 22) B DSUB488 NEXT 314 Asu\* MY MA- FUEL BONUS" B 05U3488 315 FORG=17020 FRINT=MANAGERSAGESAGES GOSHBARR NEXT RIG RESTRICT A KEY WHEN YOU ARE READY TO LORD PART 317 OSHRS REHRICHTS (RS 45) ASHRS+LEFTS(QS,1) PRINT - AMPROCOMMORPHOPERODES LEFTS (AS. 22) 318 GETDS IFDS="THENFORT=1T088 NEXT GOT0317 319 POKE36869 248 SYS64828 400 ME-RE ES-RIGHTE(RE.39) AS-ES+LEFTE(WS.1) FORCA LTORA NEXT RETURN

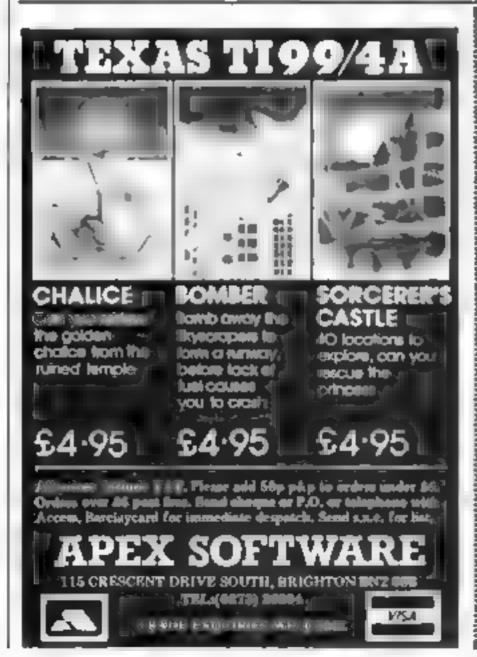

#### COMPUBENSE Software for Dragon 32

PO Box 169, Palmera Green London N13 5XA

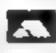

Teleghona: \$1-882 0681 (24 Hr) and \$1-682 8836 Offices at 2850 Green Lones (\$ 45-6 80 Mon-Fri)

SOFTWARE ON PLUG-IN CARTRIDGE FOR THE DRAGON 32 AND 64

HI-RES

Our popular 51 × 24 BIG SCREEN upgrade with redefinable character sets (FRENCH, GERMAN, SPANISH, SWEDISH, DANISH, (TAUIAN) BASIC works as normal with extensions for PRINT and CLS and SPRITE GRAPHICS. A better keyboard routine gives AUTO-REPEAT and TOUCH-TYPING.

EDIT+

Full screen action with loss of facilities. Includes MI-RES. Available and July 1983.

DARAL

Machine code assembler. Easy to use and excellent value for money. Asstrand the reviews and you'll be convinced. With manual and reference card

DEMON

£18.95 Our powerful moreton from with DUMP to PRINTER. An essential tool for the surrous programme

DASAUDEMON

The ideal combination for developing machine code on the DRAGON. PLEASE ADD 50p for portage and backing

DISKS — PREMIER DELTA SYSTEM NOW IN STOCK

OFLITA CONTROLLER 199 95 DELTA 1 1299.95

DELTA 2 5345.96

add 64 50 for postage

PRINTERS — with free cable and screen dump program

EPSON RX-80 6342 70 EPSON FX-80 1503 70

add 612 50 for carnage

DEMONSTRATIONS BY APPOINTMENT — PLEASE PHONE

AL PRINTERS NO LIB VAL SLYD LARGE SAE FOR CATALOGUE

# Scaley monsters

Androids, zombies, vultures... your opponents in these games are not a pretty sight. Do the games look better than the monsters? Our reviewers tell you what they thought

#### Androids Spectrum

Sunshine Books Hobbouse Court 19 Whitcomb Street London WC 2 7HP

Androids is a maze game in which you run down endless corridors o find an ex Larking Androids was fire at you if you get in their line of sight unless you shout and Jestray them first

The encounters use up your stock of lives and fire power but you can reason at points around the maze. You score points for Androids he and for finding an

A useful option allows the control kess to be east to site ghouse, just the hing of jorsing users. An unusual feature is the other by he publishers of each prizes for high wores

The maze is extensive and only the part you are in is shown so a good memory helps. The An droids are not exactly fearsome, but the man is reason in and agile ha speed of difficulty chance t given but this does not detracfrom the game

| instructions     | Alla. |
|------------------|-------|
| playability      | 200   |
| Butter (or mone) | 6LIR  |

#### \* \* \* \*

#### Centropods Commodore 64 pius Joystick £5.99

The Commodore 64 is proving no Mouch when I comes to spinning burger and an orange

purple mushroom tike growths. Centran nears the bottom D A and the player's white blaster instructions which can be moved freely playability around the lower part of the graphics

A yellow wriggly "Centron

come Annual done wanted direction when it touches a mashroom It must be des reved by blassing cach I as body Rabbit 180 Station Road Har each dead segment becoming a segments individually which

duplicating areade games Cen. Shie post both of which can be tropods is a version of the shot for bungs points (need popular Ceptipede game) Other hazards he lude a red The playfield consists of a more much some and the action black buckground populated by Sci more and more tear a as the 1400

vance for money

#### Critters VIC + BK £5.99

Rabbit, 380 Station Road, Har row Midde HAI IDE

In 1994 variates have grown to a height of six feet by the novel approduct of becoming vegetarians with a weakness for chernes 1, 15 your task as the local cherry paron o printed your valuable crop from the est birds by biasing them out of the sky

This program requires a fair is large memory expansion and t most confess I wondered where it was an used since the screen display a sacher basic

The graphics and amenation

of burns and cherries are exceitest with much flapping of wings and swooping of vultures The player is also very well-drawn especialis when a fasting of swooping bird knocks hun o the ground where he is temporarily stanned

All in all, however, this game is not outs anding Annough playable I waspect til could become led our after a want Only forthe want ell

7(10% INSTRUCTIONS 70 = 6 playability 9000 g aphics -()46 value for money

## Alien Soccer VIC-20 E5.99

Rabbit 380 Statum Road Har and burger ICH HAID HAI ZOF

Alten whiter is a crit attange game it a a mile like punisan water, ball no sharp attacking that in fact population and annual management and an entire and an entire the helt of the flat we show will happened have been so the helt to the helt to th

Nest many games are this matrix to one heising o proving at a in creating plansformy in it was the sound effects are graphics quite nice participants the chiefs congetor money

If this is the way aftern play which are such planter mee that we know and love

SOUS 3(10) 7 ( D'

170%

7.1)

#### zombles and **Potholes** Jupiter Ace plus 16K

lupiter Cantab Chechunt Bonning Baieman Street Care bridge ( H2 1) /

When you consider how much tehash, it would be mee to be able wow them in the first schools, but to give a big welcome to not really a program for adults. comething even slightly different

This game moves a "man in flight from vocacious zombies The arm is to manocuve a playability pothole between the man and the graphics somble, so the latter falls into it value for money and gets deleted. Difficulty level

can be changed by varying purumeters

inciedable on a PORTH machine this game is tailier slow and with eight keys to control it more or less has to be. If a went faster it could become amplacable but as user soon gen hored and tended to see my man tail Jown the pothole on

The program hen prints an coulings rade message Should

BU P Install House Thes (d) 0'n

4000

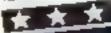

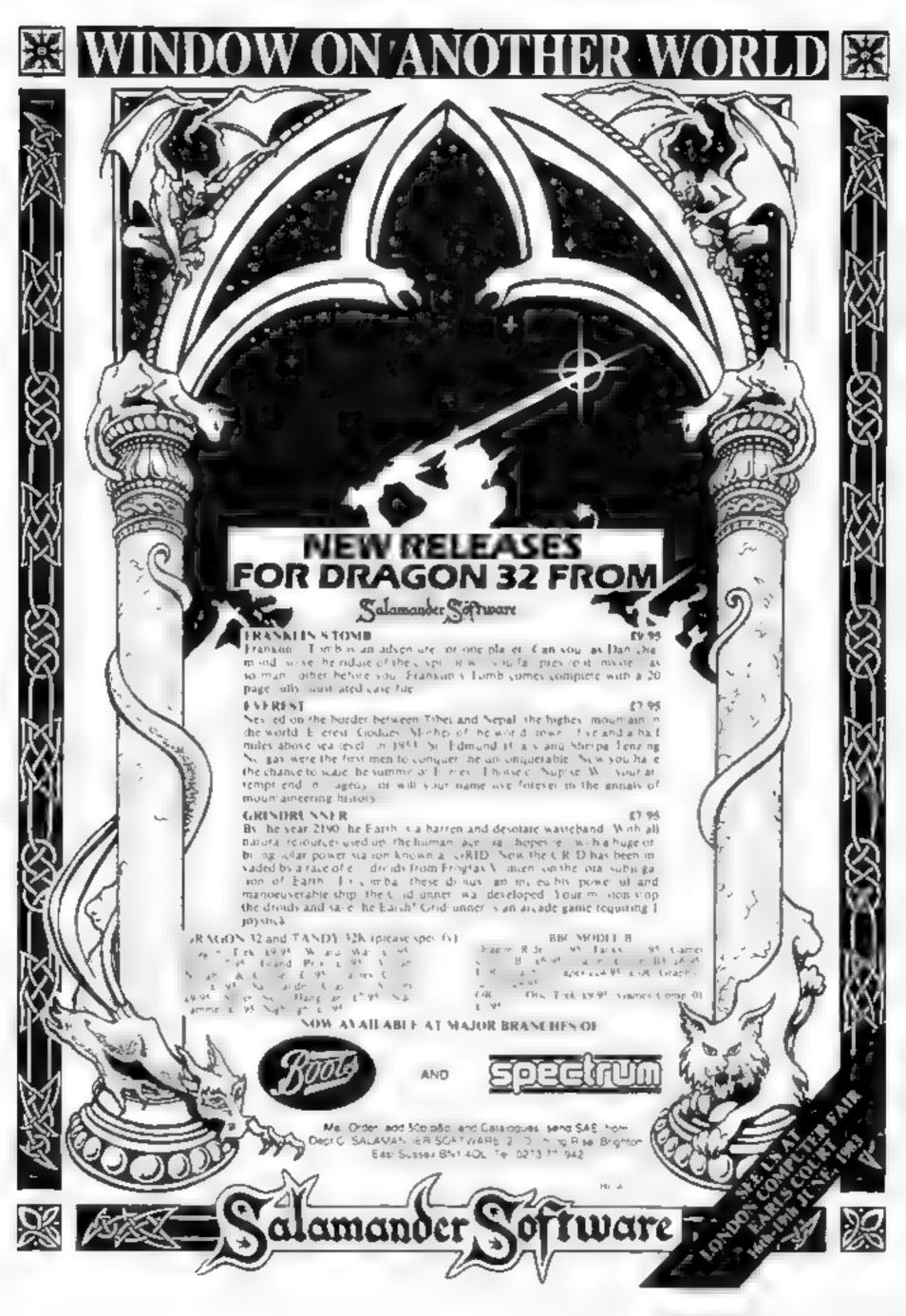

## NOW AVAILABLE FROM W.H. SMITH

# SUPER SPY 48K Spectrum

Locate the secret island hideaway of the mysterious megiomaniac Dr. Death. Follow his trail across continents, through complex puzzles, coded messages and 3-D mazes. Discover the entrance to his underground lair — but beware — even with your death-defying gadgets his evil henchmen may still

win the day! Saving the world may take some time -- so we've included a 'save' routine for part-time secret agentsi Credit Card Hotline 0628 21107 Only £6.50 DEALER ENQUIRIES WELCOME — GENEROUS DISCOUNTS

Adventurous Programs always wanted. Please send sample - generous cash payments i

RICHARD SHEPHERD SOFTWARE FREEPOST: MAIDENHEAD: BERKS SL6 5BY

# **Keeping it** all together

#### Tidy up your messy micro with these do-it-yourself projects from Vic Rogers

The advertisements for home castly be varied to surrany microcomputers never show all the wir ng and paraphernalia that forms part and parcel of the whole

With the VIC 20 for exam pie, there is a cable to the cassette. recorder, another to the transformer and plus and yet another to the modulator and away to the TV

An important consideration when buying my VIC was the educational value it would have for my two young daughters However, on using it the first few times it soon became clear that some tidying up of the leads would have to take place to avoid a dispater.

A long weekend away from the micro in the garage with some ply offcuts and some wood glue soon had a remedy, and my near storage module for all the VIC bits has proved very successful.

As can be seen in the photothe modulator and power pack are out of sight and held in pouaon by the careful placement of some dowel rods that also help support the top. It is also relative. ly easy to get access to the back of the computer to plug in RAM packs and carindges. The space at the side gives access to the onoff switch, the control port and as it happens, is just the right width to store cassettes

The recorder sits on top and the extra space next to it is usually occupied by a perspex menuholder pinched from the kitchen I have found this ideal for keeping magazines and instruction manuals in just the correct position to read from while keying in

Although not shown in the photo, the livi can sit on the top | of the module however, I find it too close to the keyboard for eye. comfort.

The module has been in use for about a year and been very aseful. Mine is painted in chocolate to contrast with the ViC's cream - very chie! The colour and dimensions could I

External dimensions, (or a VIC) depth 15. 15 ths width 19.50 mg height (inc. rubber pads) 5.50sns depth of shelf 8.25 ms

Now that I have expanded my system with the add ion of a disc drive and printer I have had to resite and rearrange the storage fact dies.

I converted a spare bedroom into an office and the micro equipment is now kept on an easily demountable table top. It has to be easily taken apart as the room is needed from time to time. for guests.

To construct the table top a oft batten was screwed to the was with six dowels projecting from the top. This is made from an old. Bush door and in one edge six hotes were dolled to match the dowels. Two legs made from or dinary 2 x 2 were screwed on the other side and. Hey Presto - a spacious table top to keep all the equipment.

To complement the table top a small raised platform was built from scrap chipboard to hide most of the cables, and the hole cut in the rear of the door for the power cables to drop through to an extension lead.

The main cost of the module was in paint and glue and amounted to no more than £1. It has proved strong and handy and has even been used to transport the micro to colleges where I use it as a lecturing aid

Although the table top is now in use almost daily the module is not redundant as the basic VIC is still pul (first if I want to use it with the colour TV downstairs. The cost of the door for the table topwas El from a demotition site and the other main cost was the extension lead

in the photo the door is shown mounted on battens but I hope eventually to smarten it up with some beech screw-in legs.

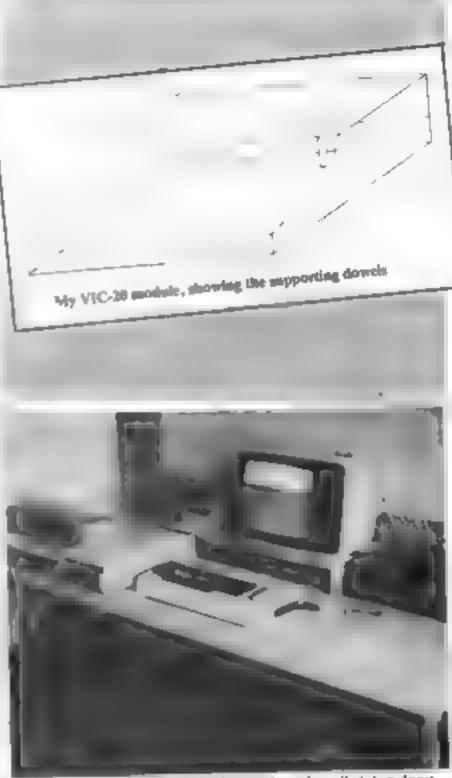

My work beach, made from a £3 acrup door, is easily taken down when the room is needed

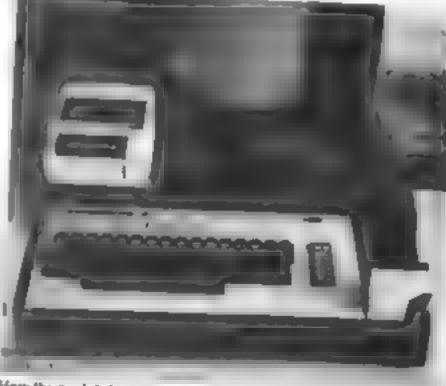

How the module looks in use

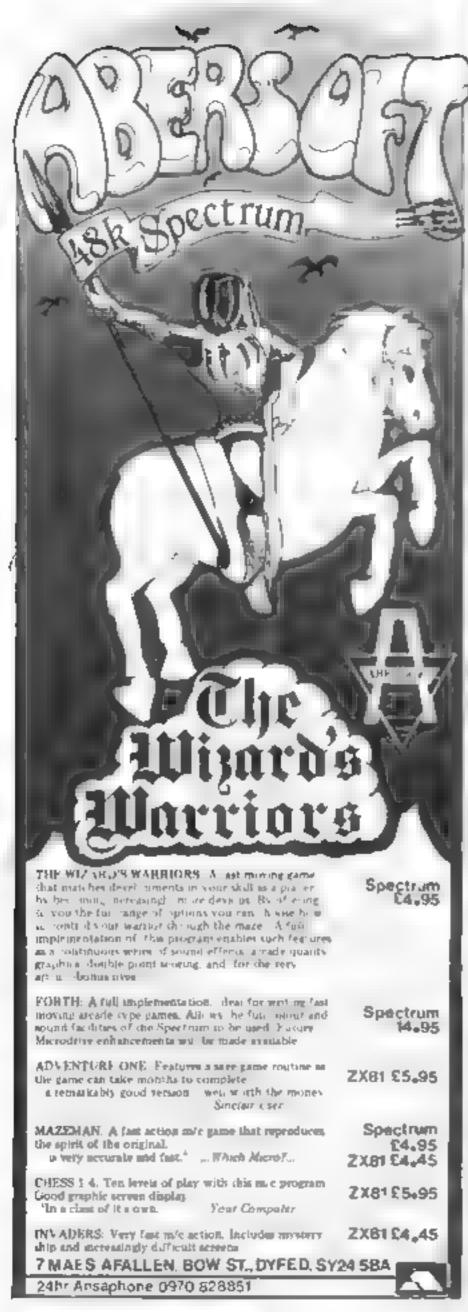

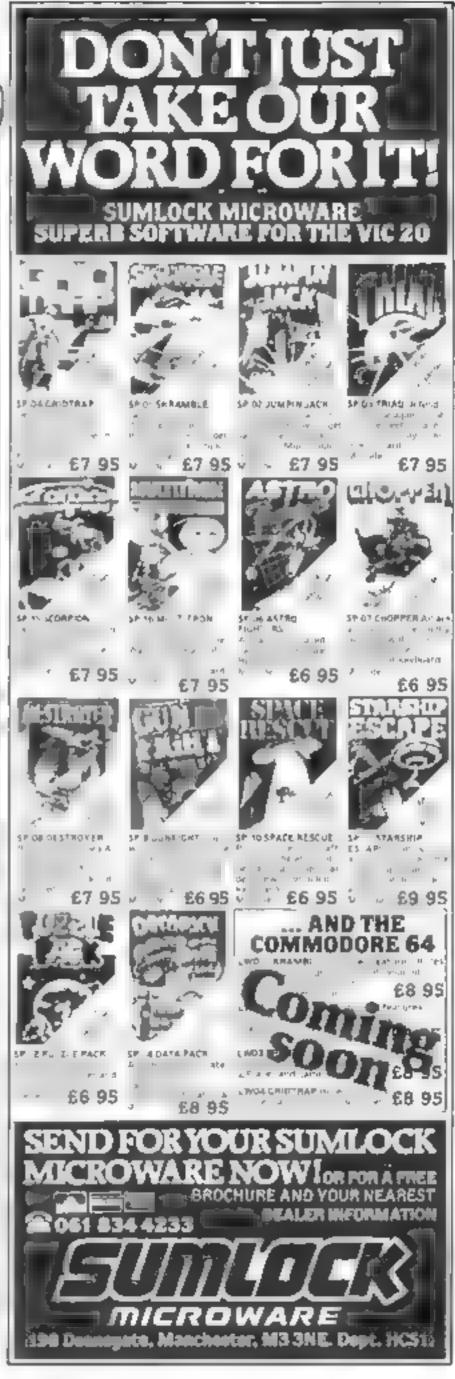

# Find the keys before the ghost gets a taste for you

You are capped main aze with a door at the top left hand corner of the science.

hs west to penthedocrana escape to the sold of the sold of the keys of which are sold order in which are sold order.

But a good parent or mare and the sees you be wall so the the arrow and on which suptures are maren

The anders movement to be ghost may be at participate to a cast and six ingle with all all and six gardies of similars 300 to 130.

Here's a maze game with a difference — instead of gobbling fruit you have to find keys to unlock the door. But beware of the ghost, says William Mitchell who wrote the program for 16K or 48K Spectrum

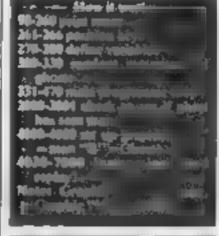

The motion as a stander are to the first of the standard are to the standard are to th

Hints in conservation

The integrand to use early be

a controlled to the year and a

controlled in graphic were a new

out feet when 4.5

And the integral command

the the weet command which he he haved to be the world to be the thing of the he had a second to be a second to be a second to

```
1 PAPER 1. INK 6: BORDER 2
LS
    2 LET d=1
    3 60 508 4000
    4 PAPER 7- INK 1- BORDER 2. C
L5
     LET h=0
      LET
          9 = 0
   10 REM
           ***********
     REM
  30
     FEM
           23
     REM
           #4 mitchett#
  35
     REM
     REH
           H A KEYS A
     REM
          nununpodupud
  70
  90 PRINT
             . . . . . . . . . . .
   95 PRINT "
 100
     . 11803005.0E
 110 PRINT
 120 PRINT
150 PRINT
 140 PRINT
  SO PRINT
 160 PRINT 'T
 170 PRINT
 180 PRINT
             THE PERSON NAMED IN COLUMN TWO
 190 PRINT
 PRINT
             a seem to be a seem to be
 210 PRINT "
 220 PRINT
             'रे करने करने करने कर
230
     PRINT
3.0
            "I Proceed Broken Broken Broken
     PRINT
 THIRS SES
```

```
RED PRINT '-- William Province of the Party of the Party 
  1.7
         262 LET @ XINT (ANT +21 +1
263 LET / INT (ANT +18 +1
264 LE SCREENS (/ E) ()
                                                                                                                                                                   THEN
                                  F.C.E.
                  TO
         265 PAINT AT 1,8 4
          205 MET ZE4
         271 LET 3 137
                                                      t >21
          288 LET y=1
          300 LE 1=1-13 - 4 dad1
         301 LET 4=1-15 - 4 d=41
        THEN (
                                                                                                                                                        INK 5
        E
    RINT
     337 IF &= INT 2 THEN GO SUB 2000
338 IF b= INT 9 THEN GO SUB 3000
339 IF 4=1 AND b=1 AND q=5 THEN
GO TO 7000
     340 LET $6*

341 LET h=h+1

342 PRINT AT 5,23, TIME=",h

345 BEEP (16 99)/100),h 10

350 IF INKEY$()'" THEN LET $$=I
     351 PRINT RT a, b, ' '
352 LET b=b+(5$= 8 )
353 LET a=a+(5$= 6 )
                                                                                                                               15 5 = 5
                                                     a=a+15$= 6 7 (5$=_7_)
      354 JF SCREENS (a b) = .

7 b=b-15$= 8 )+(5$= 5 )

15$= 5 )+ 4$= ? )
                                                                                                                                                        THEN L
                                                                                                                                                         LET a
    450 PRINT O.ER 1, AT Z 4, 4
    470 GO TO 303
2000 IF a=1 OR a=5 OR a=9 OR a=1
OR a=17 THEN CLS PRINT AT 10
10. FLASH 1, 'I SEE YOU' BEEP
2000
OR.
                                                                                                                                                                              10
5
                             RUN
-001 RETURN
```

#### **SPECTRUM PROGRAM**

4040 PRINT

You alst go roun
and pick up
and the ware
then go to top left
then go to top a jobst
then go to top a jobst
er but beware a jobst
er but beware a jobst
er but beware a jobst
er but beware a jobst
press gou you
er but be kinded 1-8 press
press press
soon interest press
press press
press press
press press
press
press press
press press
press press
press press
press press
press press
press press
press press
press press
press press
press press
press press
press press
press press
press press
press press
press press
press press
press press
press press
press press
press press
press press
press press
press press
press press
press press
press press
press press
press press
press press
press press
press press
press press
press press
press press
press press
press press
press press
press press
press press
press press
press press
press press
press press
press press
press press
press press
press press
press press
press press
press press
press press
press press
press press
press press
press press
press press
press press
press press
press press
press press
press press
press press
press press
press press
press press
press press
press press
press press
press press
press press
press press
press press press
press press
press press press
press press press
press press press
press press press
press press press
press press press
press press press
press press press press
press press press press
press press press press
press press press press press
press press press press press press
press press p

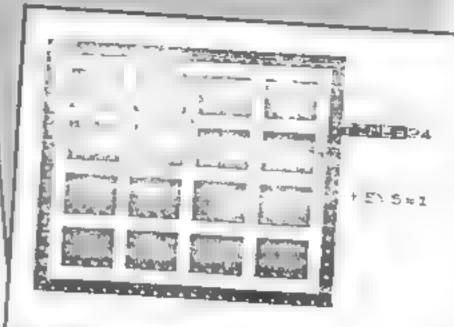

# VIC20 Locking VAT and Partoge and Packing. 16K RAM PACK

Tick for further information

☐ VIC 20 PRODUCTS

COMMODORE 64

All prices suffert to availability or manoe without notice.

PLEASE SEND ME

VIC 20 16K RAM PACK

Qty

Price

TOTAL

£28.95

Home Address

I enciose Cheque, P/O for

CREAT CARD - ACCESS BARCLAY CARD

208 Aighurth Rd, Aighurth Liverpool 17.051 727-7267

# **Getting** it figured

These programs are designed to make learning maths and geometry child's play

#### Numerons **48K Lynx** £9.99

campell. 33a Bringe Screet. Cambridge v B2 In W

grams to become available for the gasplay time levels of difficulty game ormat

The aim of the game is to fire aumbers, he ween I and 9, as in visiters which themselves bear numbers

In the standard option of the game, as the invader makes its Happy Math

TI-99/4A

Micro Leaf Microwave from

Road Stockport Sky SAH

Math is aimed at youngsters who

are an naturn to work with

igures and the problems are

way down he wreen it can be descoved by being he by a number which divides exactly in to the number on he invader

Numerous is one of the first pro-the game, such as day and highsplendid. Lynn microcomputer, three arabinetical versions and a The producers are to be a month of acentores for achieving gratulated in roing o combine high scores all and up to a game an educational function within a which can be replaced many

| instructions                | NOTE:  |
|-----------------------------|--------|
| playability                 | dita.* |
| graphics<br>value for money | 7041   |

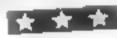

The higher the number fired the more points are world The numerous variations to

tanes without losing interest. R. S.

cellent use of graphics. Other or rect answer to a prohiem, input you are presented with a strong face and rus, hands one or which waves at your

Stainless Software 10 Alstone Symbols such as aemplanes. Any cidecational game which gets the answer is armed at for evant ships and steam engines appear charger interested in souring ple four acropance followed by on the screen to demonstrate how arahapen al problems is, in my six sating ships

| therefore much sumple are instructions                                                                                                  | D.g                                  |
|----------------------------------------------------------------------------------------------------|--------------------------------------|
| The child sample payability carry our distinction is broaden to graphics at three levels casy harder and about this program was the ex- | 904 <sub>9</sub><br>904 <sub>9</sub> |

#### Number **Puzzier** VIC-20 plus 8K £8.95

ASK London House 68 Rich mond Road Tondon SW 15 2RP

arsthmetic cassette, supposedly totalling the same value as possifor four to 12-year-olds, though 1 ble hink he wated agerange is low at both cticle his upwards I disas to get value for money it was the two games

On side A is a noughts and crower type game for practicing audition subtraction or both us ong between one and tout three by

three boards. It gets quite compicased, particularly with four boards to choose from

Side B has two options magic squares or self test in magn squares a bree by three board is displayed with three numbers arready entered You complete the resulto give as many This is an improve-your- rows, columns and diagonals

> QCID's IDMINICHORS garage ' playability MO.O.P. graphics 71,10% value to money

B.J

#### Fracts (Cassette 5) 83 E 388

Corrage Software, Sens Hds. Whith I what is

this conseive is supposedly designed is to no the the anucreatiding of equipment flas ions. I have my deable

how can i select the tevels of 1) to go to dight 1 wright answer deffication & saire simple presented with a problem in in ing mired numbers to and subact maltien or divide with a stomps to sets continue or answer he par a ria, par a he problem placabilly aned This sakes he form of Ridphics HELOW times GRITS plus willfill and he nambers of the

problem are coloured according

At first glance this may seem a good idea. But mathy is about understanding not about learn a grunes and h. program does mile to encourage such Underganding

You also have to progress along he same path for cach pare of the problem. There a no facili-

At the end of eigh, problems YOU SED PIES SUIT OF TOWER O. Hanor

maractions 60°a value for money Mie. 3000 2000

# Shape Up VIC-20 plus

ASK London Hause 68 Rich mond Road London SW 15 2RP

Shape Lip gives practice in using the four bask geometric shapes - satcle square thangle and rec angle - plus a concept of large and small it is aimed at kids of hree and upwards but I doubt if he upwards would extend much past five or six

There are five different sec sons all on some aspect of mat ching shape and or size Two ask you to match a shape with one of

two choices by set mg the points n a ranway siding, in one a burglat steak one of the shuperand you identify which one is missing (harder than it sounds).

Two coloured shapes generated at random to match a set of outline shapes. Though you fill the outlines quite quickly, the last couple can ake ages - one of he less poor design features man otherwise wen thought-out plo 8.3

中央国 instructions 7[40] playability gne. graphics 7000 value for money

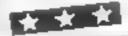

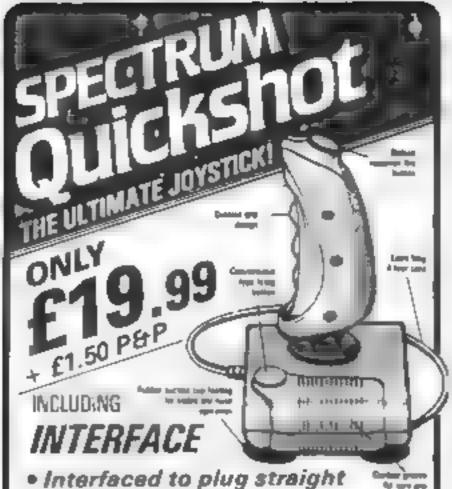

- Interfaced to plug straight into your Spectrum
- Full instructions
- 8-way movement
- Compatible with more software than ever!! including:

| Please supply thick ite    | ms)        | Amount |
|----------------------------|------------|--------|
| Spectrum Joystick          | @ £19 99   |        |
| Vic 20 Jovstick            | @ £12 99   |        |
| Atari 400 800 Joystick     | @ £12 99   |        |
| Saftwere                   |            |        |
| 3D Tunnel                  | @ £5.90    |        |
| " Galexiene (Artic)        | @ £4.99    |        |
| Spookyman (Abbez)          | @ £4.98    |        |
| Supperv Sid / Silversoft   | @ E5 99    |        |
| Cyber Rats, Seversoft      | @ 65 99 -  |        |
| SSEnterprise Silversoft)   | @ ES 99    |        |
| Note For Howson?           | @ 25 99    |        |
| Time Gate, Our Kaliyat     | @ 66 99    |        |
| Meteroics Softek           | @ £4 99 ]  |        |
| Cinprian Campbell          | @ £5 99    |        |
| Cosmic Circi lla Crystail  | @ 599      |        |
| pelpack witmate            | @ 65 50    |        |
| PSSST Ulbmare              | @ £5 50    |        |
| Band Alley Sunshine        | @ 65 99    |        |
| Mazeman Abber              | @ £5 99    |        |
| rismos (Abheir             | € €4 99    |        |
| saanans Aobex              | @ C4 99    |        |
| ETX Abbext                 | @ E4 99    |        |
| Frenzy Quicksitvar         | @ £4 95    |        |
| Astro Biaster, Quicksitya) | @ £4 95    |        |
| Knotin 3D Newgent          | @ 65 95    |        |
| oust Suttekt               | @ 65 95    |        |
| Forger Day                 | @ £5 95    |        |
| (Software Post Free) Plu   | us Poetage | £1.50  |
| CW AYS                     | TOTAL      |        |
| RADE ENQUIRIES "           | ENCLOSED L |        |
| <b>IELCOME</b>             | 247        |        |
| ANY CREDIT CARD LINE       |            | ضه ا   |
|                            |            |        |

# FOR FIRST TIME USERS...

A new series of books which introduce newcomers to the most widely used micros in the marketplace.

The books assume absolutely no knowledge about computers and the reader is shown even the most fundamental operations such as "switching on" and Toading a program." The books lead the reader through simple programming and then onto graphics, with several programs which show how to achieve pictures and even animation. The books contain a number of specially written programs which show the full potential of these machines.

The lext is liberally supported by all manner of useful diagrams and illustrations (including many black and white photographs of the screen). The overall presentation is excellent. The printing, setting out and listings are clear and positively trivite the reader to have a go."

EDUCATIONAL COMPUTING.

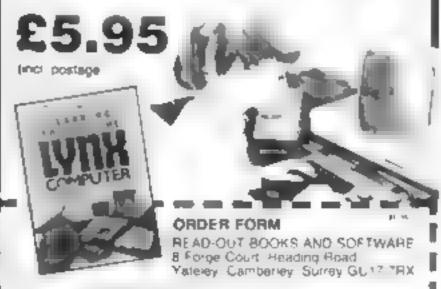

24 hour answering service Tel (0252) 873373

Name\_\_\_\_\_

Address.

#### NOW AVAILABLE

Please send me copy les all at £5.95 each ad postage & packing. Allow 14 pays for devices

Libertoning to Use the PET Companion Laborating to Use the BBC Mircracopmopter Laborating to Use the ZX Spectrum Laborating to Use the Apple 11 (ii) Laborating to Use the Commendage 64

amoving in size the YIC 78 Company.

corresponds to the the 2001 Computer theretoe by the the Oragon 32 tearing to the the 1799 44 corresponds to the Original Community to the Unit 1 tearing to the the Lines.

Make cheques payable to Newtech Publishing Ltd.

enclose my cheque for £
Please debt my Access LILLILITY. .

Signed\_\_\_\_\_ Date:

READ-OUT

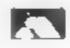

# Don't panic — it's simple to Interrupt

More programming advice from our Atari expert Marc Freebury. Here he shows how to use the Vertical Blank Interrupt

If you shadder at the mention of machine code, or fall faint at the word assembler don't panic — this is for you too

The term interrupt is often the cause of much confusion to the novice machine code program mer, which is unnecessary, since the interrupt is a very simple con-

cassing silling at a desk, writing. Someone asks you a question. You halt your present task, determine who asked the question and formulate a reply You then return to your previous work.

That is the simplest out ne of an interrupt — a request made on the CPU by some external event to gain the CPU's attention. The CPD will bull its task at a convenient moment, do the required work and continue processing. Using this technique at a persoble of this two prepared simulations as a magh a lorous tractions apply and a lorous work must be done.

On he A arrian interrupt is gene and every fifth hascoind his distance of During his mier the CPs, are enast it such asks as appearing the user clock.

What? Yes, mean you don know about he clock. We strictly speaking the clock. We but a machine counter I closes up by one every time he is enough the American machines his vevery 60th of a section and sheret me need all On our system, you have one abit one observant operable right figure.

ons 18 to 26, high to by 50 areas assuming that it is accurate the craw

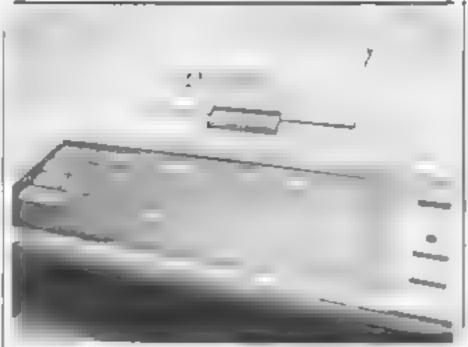

following should demonstrate at

Renover five minutes the naccuracy averages. Siscounds which is awards more trainactionate entitled by the garnes

Back to our main theme. The VBL asince them less all the camble made to pure through a time of war camble series with a single of the camble series and the series and made per an another apparent to many them programs and we apparent to many theme programs and we have performed to the surprise there are results to the various of the series are results.

First of time a asable is limited. Second as hough you will need second as hough you will need see a second entered the VH means a proper consecute the Second entered processing and the second entered every time and some program will so will a active

cause screen difficulties. The second, called a Deferred VBI can be much longer and extends in a helighted graphics registers would be unwise.

VBI, and if it is too long it we

Once you have determined which category visit footing his into, load the accomplant with 6 or immediate. If you do eited When visit is must finish with a jump to complete the VBI. — i.e. doing the machine's general hidy up. For a deferred VBI, that jump must be to E462 but for immediate it must be to E462 but for immediate it must be to E451.

As a simple demonstration of VBI processing power, try typing in this BASIC example

IO RESTORI:

20 DATA 165 88 24 105 16 131 C 165 89

30 DATA 133 1 160,0 185 37 6, 45 0,200

40 LOVE A 192 S 208,246 76 98 228 04 162.6

561 A A 166 169 T 32 92, 228 96

60 DATA 10,54,34,41,10

OTORT - TO ACREAD A POKE 1916 TA NEXT I

86 N. UNR#15625

I compleme to a VBa von have a change he met universor. As it is being passed to me. To see the passed to me. To me a see indiapped HANK and to the to the vector is located at hexages, may address 222 decimal 544. We sharpe a song a special operating system is broad him as the sailed by machine code. The

1 3X 4 50K 1 3Y 4 50K 1 3Y 4 50

1 3A # St"

NR + 51 +50

This will cause a VBI extension located at 600 hex (1536 decimal), to be incorporated. Of a use we have a purtherous nethere this You might wonder about the values in the registers.

The objection he high hyde sight address the 10 is he low byte. The Passpecial This is because here are will period VB. The root of VB. The root of various and various hank lime and value shorter in its gift.

It is known as an immediate of machine code

I those we can fread decimal translations of hex soide the every membrane pin help explawhat shappening

I have the opact of the screen and add to ocentralise 2 coop moving the string \*VB.\*

The screen

3 Relain to normal VRI.

Then comes are installation a me which buts up he yet or as presionals described. Lastly comes he ATASCH codes for the Saring \*VHP\*

As his piece of code woccuring every 50th and second you will find in impossible in remaine he string out he tip of the VDU, no matter what you do ever would felt or even RUN

another program.

To be rath a live will need to be a machine code per on so get he must out of the NBI. Miss professional games will are at However with such facilities as the out of reach perhaps has as the encouragement, some people need to dip her toes in he would of machine code.

PROSECT TIME 160 POSTFON 7.2 FHRS MANISEC (2 spaces)

170 GOTO 120

# You'll need fast fingers to squash the red columns

My original game for the Dragon involves moving a green square around the screen to squash down columns of red squares conting up from the bottom.

At first there are one or two columns of red squares, depending on the level of difficulty selected, but more appear at regular intervals until there are 10 alt iget er

The game is a bit like plate spin-ig - you have to keep Gastring back warrow and forwards. to keep them all under control

The program is written ent tely in BASIC, but is fairly fas as low-resolution graphics are used for the main part of the game

The routine to move the green square uses keyboard PEEKs, this means the square will keep moving as long as you keep your finger on the appropriate key, but you must make sure you release each key before preising the next. or the change of direction was not regioner

Each sideways move is of three squares — from one red column to the next - upwards moves are all two squares, but the green square moves only one square at a time downwards so that the redcotair hs are erased.

It is possible to move sideways onto the top square of a red column, but not through the middle of te

The score depends in he number of red colorins an he screen, so it goes up slowly at first then increases rapidly as the game. progresses. There is a high-score

Fartables

#### X1,X2,Y1,Y2 co-ordinates of ends of random lines of line sequence. Literation in South LJ N.M. N.J. 100p counters Will location of topic column I ₹ No. of columns in screen. DI delay toop counter. \$6.16 co-indinates of green Music K No. of column being crased HS(1) high score

NMII names of high scorers

Q5 Y N input

Electro looks simple but we reckon it's well-nigh impossible to beat. Type Margaret Norman's game into your Dragon and take up the challenge

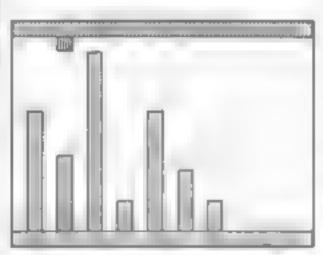

How Electro looks on the screen

table routine at the end of the f program, which could easily be adapted for other games.

There is also a title sequence - [

on a black screen, then the word-Electro is drawn in the centre in btack on a buff rectangle, and a short signature tune is played buff lines are drawn at random. This can be omitted if you wish

KEY TO COLOURS

GREEN

RLD

```
IO REM ELECTRO
20 REM BY MARGARET NORMAN
30 PCLEAR 6
40 CL 80
50 PHODEA, 11PCLSO
60 LINE(25, 173) -(108, 108), PSET+LINE=(76, 96), PSET+L
THE- (200, 20), PRETILINE- (150, 96), PRETILINE- (160, 106
), PSETILINE-(25, 175), PSET
70 PAINT (110, 110), 5, 5
BO PHODEA, 5: SCREENI, 1: PCLSO
90 LINE(60,65)-(196,130), PSET, B:PAINT(62,67),5,5
100 FOR 1-1 TO 40
110 X1=RNO(255)+1X2=RNO(255)+Y1=RNO(191)+Y2=RNO(191
FLINE (X1, Y1) - (X2, Y2), PSET | BOUND255, 1 | NEXT |
120 DRAW*8972, 77;CO:NR12022NR12022N12BR16L12U448R2
BL 12D22HR12D22R12RR16L12U44R.2BR4R12L6D44BR10U44R1
2D22L12R6F6D16BR4J44R12D44L12
130 PLAY*T10V3102GFEDDEDGFEDDD*
140 REM INSTRUCTIONS
150 CLS:PRINTEAO, "INSTRUCTIONS" (PRINT
160 PRINT*TRY TO STOP THE RED WIRES FROM REACHING
THE BLUE TERMINAL TO COMPLETE THE CIRCUIT. "
170 PRINT MOVE THE BREEN TERMINAL WITH THEARROW KE
Y8. -
LEG PRINT'LAND ON TOP OF A RED HIRE, THEN MOVE DOW
N 7D SQUASH IT. 4
190 PRINT
```

| flow it works                        |
|--------------------------------------|
| Ub-130 title angum                   |
| 280-210 palest lived with the second |
| 250-240 put open of side and side of |
| there we server, and suit of         |
| 270-100 enables com                  |
| 200-400 main parminism               |
| 510-530 Mail mart 10000              |
| 440-720 pales produce Services       |
| * March                              |

Hints on conversion.

Care ing this program to furty differs and semighter priphics comman is use to inhe Dragon in the ricine seguesses and Bash in grate a for of PEEKs and (\*) NES

If you want to the in whill be best to completely it will be a tie and 'flash' apprends in soft your muchine.

The Dragon Josephia of arethe use of (E3) is that I git may THEN we have wind far to be imeried who necessary

CLS care the text across, the number are wing a radio are the Sucky wild on the stack & s our Similar's PULS with No. 5 gh in the new here. The highest think a distributions

a for a and a district principalities in the graph the eers had 12 on the and 16

CHRS(143) is a green square CHR5(175) is a blue square, CHR5(191) is a red square, and CHRS(207) is a buff square PLAY "03DAG" produces a

shart scrunching sound, and PLAY 'OIC'C' produces a fairly high puched beep. (The tempe and volume for these are set in ine 220 Pt AY: T250V3).

All text is printed in black on a k can parks and no diejęti se ire inplone he has hier are interspersed with ced lines (PR:NT STRINGS(32 191) pro-COURT F CHARGE)

a condition of the keyboar bbullers a latae of 221 nome or help indicates one of he carsor ke a depres ed-

#### **DRAGON PROGRAM**

\* (N9 (5) 530 INPUT "HIGH SCORE NAME IS YOUR NAME 540 HB (5) =8 550 FOR 3=5 TO 2 BTEP -1 570 TakS(J 1) LTG=NG(J-1) INS(J-1) -HE(J) :NG(J-1) -HG( 550 IF HS(J) (#HS(J-1) THEN 580 590 PRINT STRINGS (32, 191); CPRINT TOB (8) THISN SCOR 3) 1H9 (3) 47 (N6 (3) 4T6 610 PRINT No (1, (TRB (20) (HS (1) 600 FOR 1-1 TO 5 E8" 630 PRINTEASA, "PNOTHER BANE (YAM)" STENDUT DE 670 XG-XG-3a (PEEK (SAS) +225 (NED 18) 3 SNO PEEK (1021+ 660 POKE (1024+18+32476), 207 X8+32+(Y8-11) (Y191, -34: PEEK (344) =223 FMD X8 (289M) 650 END 680 VG-VG+2+ PEEK (341) = 223 AND VG) 2) - (PEEK (342) = 22 690 16 PEEK! 1024+XG+32+VB) =191 THEN K-INT ((XB+1.1) 700 IF PEEK (1024+19-32978)=191 THEN PLAY-DIBOR-ELS 75) (M(90) M(90) +32 710 POKE (1024+16+324Y9) 143 720 RETURN

200 IMPUT-LEVEL OF DIFFICULTY (I OR 2)\*14 210 IF LO | AMD LO 2 THEN 200 220 PLAY\*7250V31\* 230 CL \$515=0 240 IG=201Y8=2 250 FOR 1=0 TO 31 260 POKE (1024+1), 1751POKE (1024+1+480), 1911NEXT 1 280 HEJ #1024+479+3+JINEXT J 290 FOR 14L 70 50 300 FOR N=1 70 2 310 FOR H-1 70 2 320 FOR No.1 TO 2 330 IL TITL LIEN SOL ETHE SOLO SAO FOR JOL TO Z 350 HeH(J) 32 360 IF PEEK (4) () 143 THEN POKEN, 1911WIJJ MITT PEEK ( #- 32)=175 THEN 460 370 BOSLIB 660 380 S-S+5+2 JUNEAU OFE 400 IF 1>1 THEN GOODS 660 ATO NEXT N 420 IF 1)3 THEN BUBLIN 660 430 NEIT H 440 IF 116 THEN QUBLE 640 450 MEXT K, I 460 FOR DL-O TO TOOTHERY DL ATO PHODEA, I 480 FOR F=1 TO 3 ASO SCREEN! 1 PPLAY COMMENTS IFOR DL-0 TO 100 INEXT IS CREENI, OIPLAY"OFF PRO-300 MERT F 310 CL84+DRINT032, -520 IF SCHOOLS) THEN GOTO 590 AON MCOMED -18

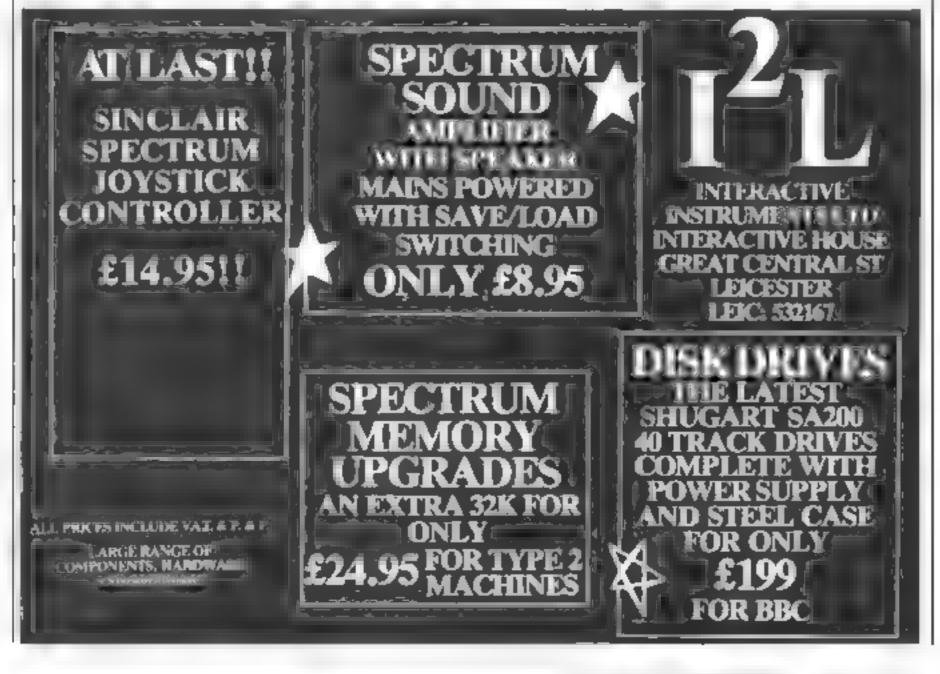

#### **SOFTWARE REVIEWS**

#### Myriad 3K E5.99

Rabbit, 380 Station Road, Har-TOW HAT 2DE

How does the idea of 15 a ichs and 99 levels of play grab you? Withou doubt this is the best of vaccos type game on the market for he V and possibly or any other micro

To say has Myriad is another form of assure consult be older it a gross injustice. The fifteen different forms of attacker require different year gies of de ear them, and agre a c giways more to come.

Tey as I might, I could not get above level 16 and even this required hours of practice and lef me with an aching founds

Caphic and car ar are exan matten is smooth and cellent, an exhanded screen is as-

very very fast

At the bottom of the screen is a display of high score present score number of two left number of sheeds left and level o play The hield can be ex-Jenie v useful as chev a now now am any parrich a y roublesome airens with impun-

The use or he 5 Cs sound capabilities a also excelencolle ma i o her Rabbe games) with different attens

Undoubtedly the best space game available for he V.C. and at a reasonable price as we

|                | 4-1      |
|----------------|----------|
| Instructions   | 70%      |
| planabit 'v    | 1343 Haj |
| g aphics       | 94%      |
| Value or money | 95%      |

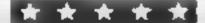

# Games invasion

Can you fight off the hostile invaders? Would you even want to? Our reviewers assess a selection of action games

#### Matrix plus BK £6.00

Llamasoft, 49 Mount Plensant, Tadley

This is an upgraded version of Lamaged s tirto a the in which you guot a space ship on a gridand try to destroy taveding navies.

ake the form of Besc segmented droids and cosmic came onds (Freud would have something to say about that). A collision with a naity results in death and they occasionally bomb you

There are all sorts of other things going on and other wass of doing tip the whole the scenar o is nicely complex and each screen offer new valiants

The use of sound and count are good and the animation and graphic effect by ight The pro-

gram of fery some anasaa levotav such as screen centering a pause or and he also y to smit any of the first six screens if they ard tox days.

on he whole I have moved feelings about this offering. On one hand it is he best arcade game, have had be pleasure of reviewing, it is however, a beha dien owners of Conditionner to bring our an appared errion Perhaps an exchange deat could be offered to owners of the mark

Anyhow, If your VIC has enough memory, paws your soul and get this game f doe's think you'l regret it.

| maractions   | 30174 |
|--------------|-------|
| ma, ab lits  | 月至年   |
| graphics     | 95%   |
| and of money | OCH I |

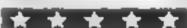

#### Space Phreeks £5.99

Rahon Jao Station Road Has 164 HAT . 198

Another shoot the aften type but move in creating than many due to the comment are my therew I policing the little appies butterthes and min ters hes swift and loop actors the h. / cen

I concret this game a fenior fingers show the a ten games Hur I already own a couple of sery good show the auth Rames, and I doubt if I would actually wards to buy this one alogy all 1

wouldn like a ge- loo many o.

Rabby Pork they to select in fan birtes warming miles areas which is a in te escope of them a the instructions show become sens, and from the game.

In this case In this case the motion is as are decided as are given the predictable a louch

| THE DESIGNATION OF THE PERSON OF THE PERSON | T.D.   |
|----------------------------------------------------------------------------------------------------|--------|
| Man Dales                                                                                                    | 40%    |
| appropriate the second                                                                                                    | C(10)  |
| the or maney                                                                                                    | Ki Fa  |
|                                                                                                    | delate |

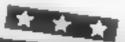

#### Xerus £4.99

Heritoric Lecture 11 Sherwood Case Chistohurch Dorset

BH2 + 2DD Although you would think it impossible, here is yet another variant on the invader theme. You con rot a laser base with moves along the bottom of he se cen and with which you endeasout to repuise waves of in

The avent move from top to hortom and generally drop hombs on you. If they reach the bostom or the screen, her change to tous pomps which with dest on you if you are in range

if you complete a wave or invaders a new kin of mastier ones hause or mo

appear. As usual you try to last as long as persible with your allocated (four) lives

The quality of graphs, and animation were fair but the sound effects were annoying in

the extreme-The game uses a standard twomage road and tank a this owe detailed description of the controls and the meaning of the various stems displayed during play tither authors should ake

|                    | 90%  |
|--------------------|------|
| IDATOR GODS        | 80°  |
| playability        | 2019 |
| graphics or months | 70%  |

\*\*\*

#### **Games Compendium 01** 48K Oric-1 £7.95

Salamander 27 thickney Risc Brighton BNF 4C.

Four all BASIC games appear of this compendium Donkey Der by Viper Kingdom, and Space Station. The two aveade style games. Viper and Space Station. a very slow so they provide only line ed enjoyment

In Typer you move a snake around the screen picking up numbers, while trying to hyoid obstructions of falling off the edge of the screen.

The object of Space Station is to dock a space capsule. You and he capsor is the second three dimensions, avoiding the

Kingdom is an old microcom poter standard in which you play the part of an emperor of a small. state. No graphics are used, but he lest is Gothic style + a nice

Donkey Derby is a game for several players. You ber on the outcome of a race between six donkeys. This is he best game of the four for graphics and sound offects, but is still unremarkable

The cassette is well packaged, but the standard of the prog artiseminiscent or those available early days at the Z 11:54

5100 INSTRUCTIONS 400 911 play ability. Na UE graphics 41 pt 4 value for money

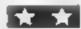

#### CASSETTE DUPLICATION SERVICE

No order too large or too small. Fast efficient service using only the latest studio equipment

need cassette copies in a hurry?
We can provide a super-fast service at
a slight extra cost try us! We aim to
please.

Delivery at cost
Blank C12 Cassette Tapes 34p plus
VAT, also Cassette Labels at £2.75 +
VAT per 100.

JLC 49 Castle St., Barnsley, South Yorkshire, S70 1NT Phone: 0226 87707

As we try to maintain a fast service we cannot accommodate visitors and telephone enquiries preferred after 6pm.

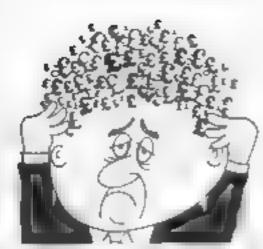

#### Are your finances driving you mad?

Do you find that working our your function makes your head buzz? do you see red? Dos works now you can have Hotop's Personal Benking.

Service on your side giving you a clear boad start and. 'hopefully, pulting you buck inc. the chich'

Maintain permanent records and fully detailed statements of your temporar > Source in only Bank Reconcillation module

is de lucino, o ecomatir noy merch your Bank Statement to your PBS account

- ZX61 C6 R5 16K
- ZX SPECTRE M £12 00 (40K)
- \* DRAGON 112 00 3281
- BBC C0.01 32K PBS only generation of the sales magnetically presided.

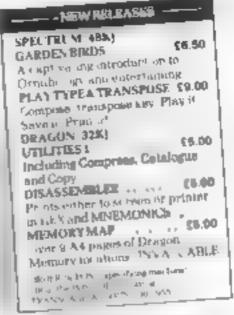

ER (Dapt

(DeptHC 14 Avaior Send.) Orpogton, kept difficult.

Author the PIPS as some brook meropalises form

Nearly 400 Programmes
IN STOCK
Ring for our Price List

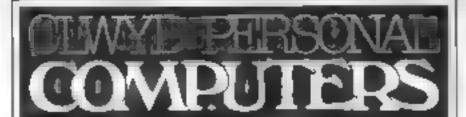

Unit 19. Daniel Owen Precinct, Mold, CH7 1AP Telephone: Mold 56842

400 inc BASIC £149.95p

800 £299.

ΔΤΔΡΙ 48K Lynx £225

VIC STARTER PACK £139.99p ORIC 1 48K £169.95p

Phone Orders Welcome on 0352-56842

Orders over £200 - Postage & Packaging FREE NEXT DAY DELIVERY AVAILABLE Please ring for details

I enclose cheque/P O. for £ \_\_\_\_\_\_ or please debit my Access Card No

| NAME<br>ADDRESS | <br> | _ |  |  |
|-----------------|------|---|--|--|

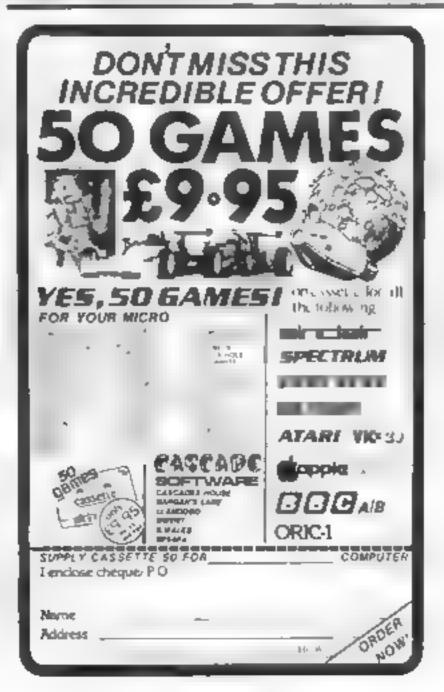

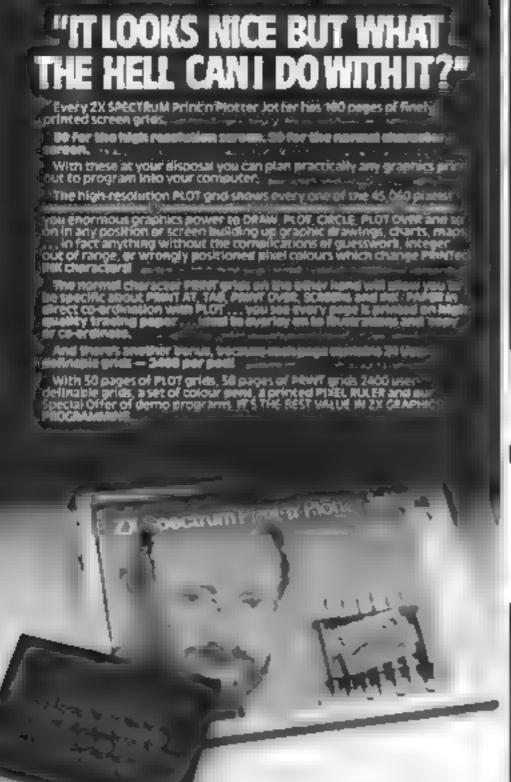

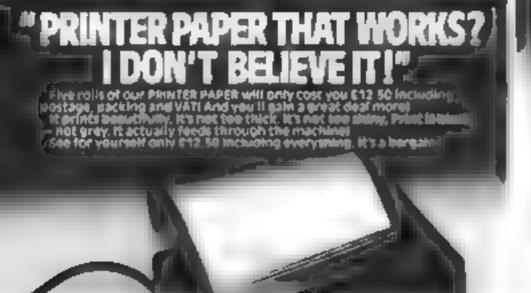

Ever fergotten which key to press when playing a game?
Do you suffer from a mind-boggling mass of programmed keys?
No you write programs that use different keys to perform various functions? If so, we have just the thing for your EX SPECTRUM.

 ${f R}$  mack of Print's Plotter Keylogard Overlays,

There's TEN OVERLAYS to a pack — so you can program with impunity! And they fix perfectly onto your standard ZX SPEC fixual KE YBOARD, Both Overland is provided with the during measurement buy allocations and there's come for program wants on:

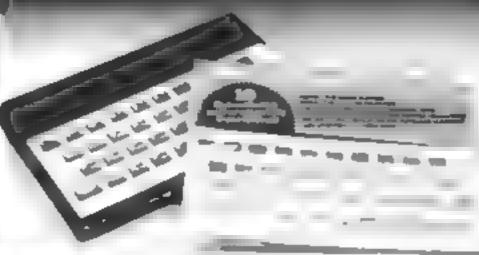

For the cost of a 'games' cateette you can have a truly professional procede for your SPECTICARY

We ve cut come that cut quality by designing a self-accombly method ling relatively introductive materials like strong corrugated board.

The result is a demote that a sough, light, highly finished and capable giving years of useful service.

Facilities include ergonomic beylocard angle, access to rear of nactions, challes of P.S.V. Informal or external, and attenuative of Pri-re-board or establish storage area. Pully Businship instructions are

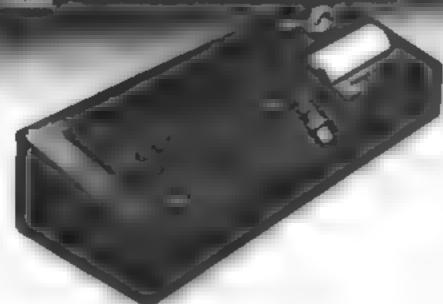

Post today to Print it Plotter Products, 19 Borough High Street, London SE1 9SE or phone 01-403 6644

Name

Address

ZX SPECTIVEM KITTER — E9 95 each ZX SPECTRUM KEYBOARD OVERLAYS

E2 95 Der Daze

ZI SPECTROM TEMBORIE E5 25 Each
ZI SPECTROM TEMBORIES E5 25 Each
ZI SPECTROM TEMBORIES E3 50 Each
ZIS SECTROM TEMBORIES E3 50 Each
ZIS 60 WE 4, 45 Each
ZIS 1 CRAPHICS PROCRAMMENC GUIDE

€1 50 each

Permittance enclosed. Please the my Accept, earcraycard. Yes Mastercard No.

All prices include VATIPSP Overseas orders please add 25% for additional surface mail

#### "WHERE CAN I GET THEM?"

The make the control of the control of the control

Andrews Same Company of the Company of the Company

#### TI-99/4A PROGRAM

# Use your Tito name the day

You can stay one jump ahead with Alan Tundell's calendar program for the TI-99/4A

Hard diabet seen an other of an man saccount of an man saccount a such as a fit AR tequivalent of CLS), CALL SCRIEN A which produces a per medicarees colour CALL COLUR(ASCAL code-groups, toreground colour, background colour), CALL I CHAR (they, which a ASCAL code minutes of reletations which repeats a pectited which repeats a pectited character from a stally on screen and CALL CHARL (which is such a strikes bus repeats secretally

The entra ements are of cosmetic use only in this particular program, they do not materially affect its operation and can be removed or replaced to note.

The remainder of he program is notally standard BAN. Can'd hould present no difficulties, with the exceptions. The primate sub-outline threes 930-980° which was dimidisplaying the alendar.

at your BANIC has a PRINT AT command signemen here this can be used to replace the subjoudne directly.

The screen location (ROW) at which QS is to be printed is specified by the first two characters or the string (the screen column starting point should be identically each ease) it not a screen PONE that be at our or epiace the CALL HEHAR line in the existing subroutine

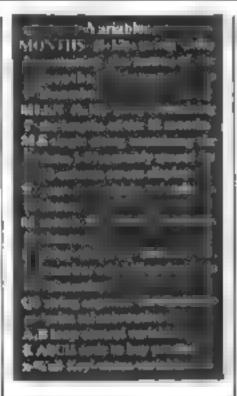

Key in my program and you can work out the day you were born on, or what day Christman Eve will fall on in 1997

The program makes use of simple string-handling techniques to produce a calendar for any month of any year and is designed to be quick and easy to use. It is fairly compact and uses only about 314K of RAM when tun

A title screen asks the user to INPUT the year and month (1-12) for which a calendar is required. This screen is displayed while details of the calendar for the given month are calculated

The calendar is prepared from a string representation of the dates 1-31 held in MS and at rays which hold details of the names of the months (MON-THS(X) and the number of days in each month (MLEN(X))

Once calculation is complete, the screen is cleared and a calendar display screen is generated. MS is then used via a short "print at" subroutine to display the dates on the screen

An interesting feature of this program for beginners her in the use of the keys on the top of the TI's keyboard for PROC'D (ASCII code 12, key functions 6) and BACK (ASCII code 15, key function 9). These functions allow the user of the program to select the calendar for the month following or preceding that currently being displayed, respectively

Note, however, that these functions are software defined — that is, their operations is made possible by program lines, in this case lines 790-920

In fact these functions could be assigned to any key on the con-

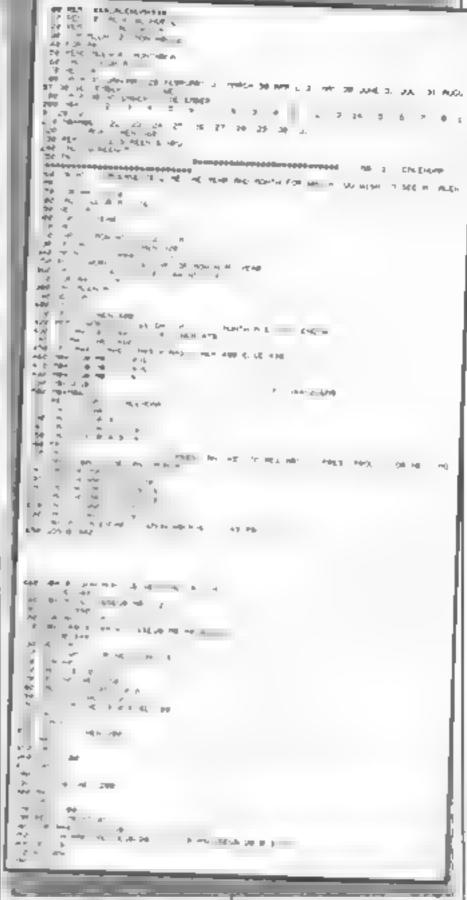

sole, with the exception of BREAK (function 4) and CLEAR (function =)

See page 8-10 of the Ti User's Reference Guide and the Ti Basic Reference Card for further details of function key codes

When keying in lines 200 and 210, note that the spaces left between the numbers 1 31 are vital to ensure the correct display of the calendar. There must be three spaces between 1 and 2, two spaces between 10 and 11, and so on

By the way, the program is based on the Gregorian calendar — so it won't work for dates before 15825

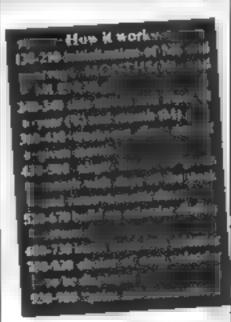

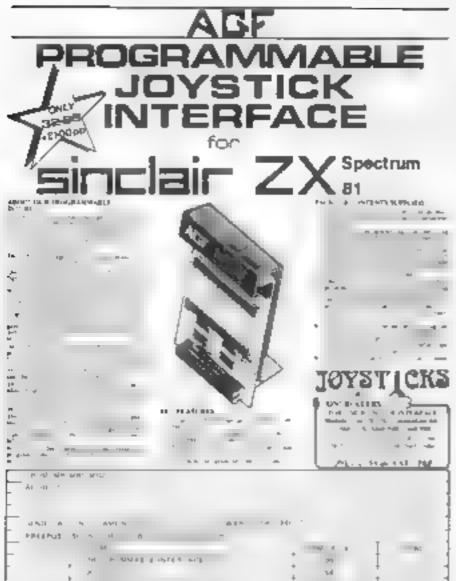

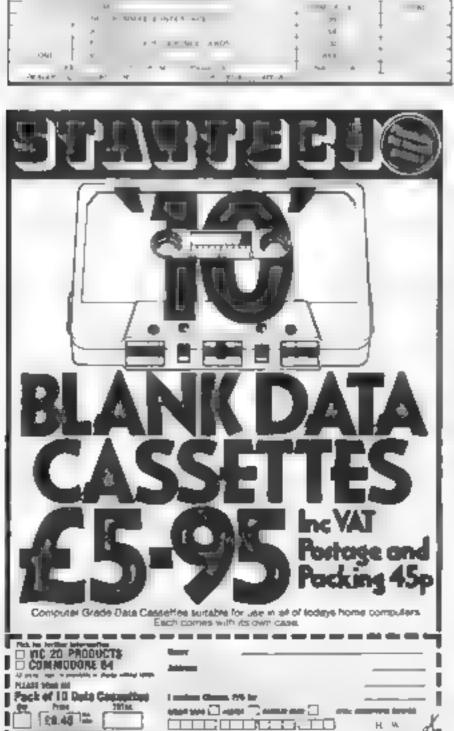

## mironcio<u>lilicio (</u>

MICROSPHERE COMPUTER SERVICES LTD 72 ROSEBER) ROAD LONDON NIO 2LA TELEPHONE UI-883 94:1

EVOLUTION 48K Spectrum

Can you have the oburse if evolution from ison morphal soup forman keeping. ame a led wild amiliary sur using the ledd disease as you go? Should be easy later all its been done before

Ony 26,95

DMMICALG 48k Spectrum!

The best Specialum so each ser you cannot written in machine code to be tax en 🗸 e — more spallefordaga angro allowim-vinitealures to be included. siguara reed uhi ashable.

If more programs shared the quality of OMNICA. And we might see more sections a offices. Home implies of Workly a Sika Spectrums in offices

this dea to someone enobies, stimulatine spreadsheet, onceptious, Salso a very powerful. To for anyone who has used one arey busing.

9 in an abertaine 983 Complete with completeness of market 29 85

ZX-BIDEPRINT Specific & X8 versions:

See ZE Selepton to print sidemans (group you 86 on thiracters her the State version rogo **64 95** 

CREVASSE & HOTFOOT any Spe frum!

flamps make a is there is are income entant installations. It is not all genoments and allows but ellipse the colorect here. na ma likelahir Insilalia nung abb. The greate, his danger.

2 highly garren is noty \$4.98.

THE TRAIN DAME a Special mil-MEWY Fig. there were mode, a tway's then there earns they alway says if it to withere 11.59

First a marger growth 5 express trains united visite, is possible values as a second visite case rights or discovery as a second visite case rights or discovery rights or discovery as a second visite case rights or discovery rights or discovery right or discovery right or discovery rig

at kills, life to the trial and the special statue for money

Circle 65 85

# VIC 20 OWNERS

## READ T

BLANK C-20 DATA TAPES  $\times$  10 = E5 · 00

Deput gots are uppr quality so mend her assettles suitable on use with any micro. But her coopied complet with them, are althouse and stip P&P pc. If

VIC 32K RAMPACK = £44.95 att in 6 per 1 gr the base top gas as folly med.

VIC 16K RAMPACK = £32.95 a spiguales talks used add Appres similar

Add 256 Pd P for epck 369 of signature

DISCOUNT MAGINE: Which Walter I allo Arcadia Caliba Shipleh a we could

SOFTWAREI LLAMASOFT: Ander Artuck at Abdyk in Landrighter

Ab Rase Zing Mat v. 1 49 each

SOFT TOYS: See You carle Note 1 - 18 th lead of 18 th the 19 of 18 Note Warp to 66 th Garage Compton Ed 68 to 10 of 10 Amages & the above 5 th:

CHALKSOFT EDUCATIONAL: also in the Imagesh March 95 Metra. Junz 10:400, Sequences 46:00. Paulab Trungle so 49. Jectual 19:40.

MAPACET: Sear Free on No. Comes No. Comes Park of No. Ferriginates at 10. Benjibe - K-00.

CAMSOFT: Decapte & Merik, consense unes ... So State: Wordscar to K 16K. 1580.

MANING LIST: Are no selling wearthing is increased. All increases the answer is the first or reduced in a second 6.90 for a large light of the animal of the first or an area disaddeed in a first to wear in that you are made on a water distance of our religious made on a water distance of our religious made of the second of the second or an area of the control of the second of the second or a water distance of the second or an area of the control of the second or a water distance of the control of the second or a water distance of the control of the second or a water distance of the control of the control of the co

THE CLUB; the lead to THE CLUB; there exists given was made to stage in the all stage, every series of a considerable and appearance of the considerable and appearance of the considerable and the considerable and appearance of the considerable and appearance of the considerable and mindger dagger ner a maga, oed georgen eine beloen neg gen he a 2 see ind our langs an eine i Alter conclude to the State magazine out or payage and hoper. Publically able is

ď,

Sma Onter at East. in 24 Alton Road, Aylestone, Leicester Lh2 8QA

FAMILE 204 Aigherth Rd, Aigherth, Demped LIZ 057 727-7267

H W

#### моо а напуния Jupiter Ace €5.95

Building, Bateman Street, Cam- ominously - a nice little novelry, bridge CB2 ILZ

despite what it says on the curd, randomly chooses. You input a This is an effective interpretation four digit gues and are told how of the popular spelling game, for many bulls correct digity-correct two players, in which you are ly placed) and cows (correct digit hable to get hanged more rapidly in the wrong place) your entry version which has been around your guess is right for years.

The graphics, however are rather imaginative, for if you win the little man leaps free from the scalfold saved in the nick of 🚖 🚖 🚖 🛊

Jupiter Cantab, Cheshunt time! If you lose, the trap doors

Moo is another o'd (avounte in which you guess a Actually Hangman comes first, four digit member the computer than in, for example, the PFT ments and you carry on until

| INSTACTIONS     | 6449    |
|-----------------|---------|
| pla abouty      | MINTS   |
| graphics        | g tilly |
| value for money | 84%     |

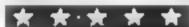

# Have a think on these

Here, for the thinking micro owner, are some games which claim to let you do just that. For our reviewers' thoughts on them, read on

#### DOMESTIC AME Office 7.31

CCS, 14 Langton Way, Brackhouth, London SE3 7TL Despite being loosely based on the TV programme of the same name, the game has no fast moving deals, requires little financial skill, and failed to provide much excitement or cojoymeni

The program is recorded twice on the cassette, at fast and slow speeds. Despite several attempts, the program failed to load at the fast band rate. At the slow rate the program toaded with several errars. These errors I had to correct to allow the game to be played

The aim is to try to make a large profit in the oil business by buying plots of land, drill ing for oil.

A balance sheet and information on cash flow are displayed on the acreen to help you with your decisions.

There are several bugs in the program (e.g. pressing an alphabetic key when a numeric input is required is not resected).

In business terms too. I left the game was ill-judged

|                | 10,000 |
|----------------|--------|
| DATES TRANS    | 60%    |
| pravabili y    | 10.00  |
| a Mich         | 7.50%  |
| value of mone) | 20%    |

#### Brain Strain Commodore 64 £9.95

17 Adelphi Crescent, Hayes Park L B4 81 Y hans of the board game Mastermand will be cager to

play this version for the 64. After several pages of instruction, the display is divided anto three parts. The top ich section gives a nst of country with their corresponding keys, while in the lower left is an expinnation of the black white scoring vision.

The righ half is the board uself numbered in rowe 1 (0). and by pressing appropriate kers, your guesses as to each

colour in the secretly chosen code is displayed by a circle of that colour

the number of correct pegs, etc is given after each row entered If you are successful the 64 win play a Congratula nons" tune while un unsue cessful attempt is met by a dismai note, each ime accompained by flashing displays

This is a very professional and well whiten piece of soft ware which gives the conventional Mastermind same new appear

| Print and hoppy                         | 10.14 |
|-----------------------------------------|-------|
| Plat granuth                            | 80%   |
| 1, 11 1 1/1 1 1 1 1 1 1 1 1 1 1 1 1 1 1 | 6,64% |
| but or motion                           | 654   |
|                                         | 6019  |

#### **Farmer** T1-99/4A E3

Stainless Software, 10 Alsone Road, Stockport, Chesh re

SK4 5AH If eating sandwiches, lying in bed and looking for markets are what you consider the vital ingredients for an exercing game, then you will entor Farmer, I was bored after 10 minutes.

You have NX commands at your unposal with which to direct the game its objective being to accumulate \$30,000 Each command used reduces your rest and sustenance so visits to the market must be frequently punctuated by instruc-

tions to eat and sleep

If you don't starve or die through insomnia then the most you can look forward to is finding an extra sandwich, being bitten by dogs, having money stolen or your investock rusided

Each game starts with a quick burst of "Old Mac Donald", but there are no graphics. Variety is provided by a few changes in screen col

Overall - very unumpressiv

|                     | 96/54 |
|---------------------|-------|
| TO ALL DESTROYER    | 21.00 |
| bjar aprotes        | n 4   |
| g aphics            | A 195 |
| A and the street of |       |

#### Airline 48X Oric £7.95

CCS, 14 Langton Way, Blackheath, London SE3 7TL The object is to direct the financial affairs of a small airline with the aim of building assets to £30 million to seven

Colour, sound, and graphics are combined well to give you the information you

However, the program is let down by its limited instruc-LICHS

Although there was supposed to be an option to buy and sell arreraft, this never appeared in the games I played

Profit and loss accounts and balance sheets are produced at great speed, but there is no information on how these figures were derived, or advice on what you are doing wrong

So, for the business student there is little that might be learnt by playing this game, for those with Ittele business knowledge, then the game will probably just confuse and frustrate you

| charbiting       | եր ա |
|------------------|------|
| plans with lifty | ગ/મજ |
| BIAPSKS          | 80%  |
| value of money   | 30%  |
|                  |      |

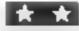

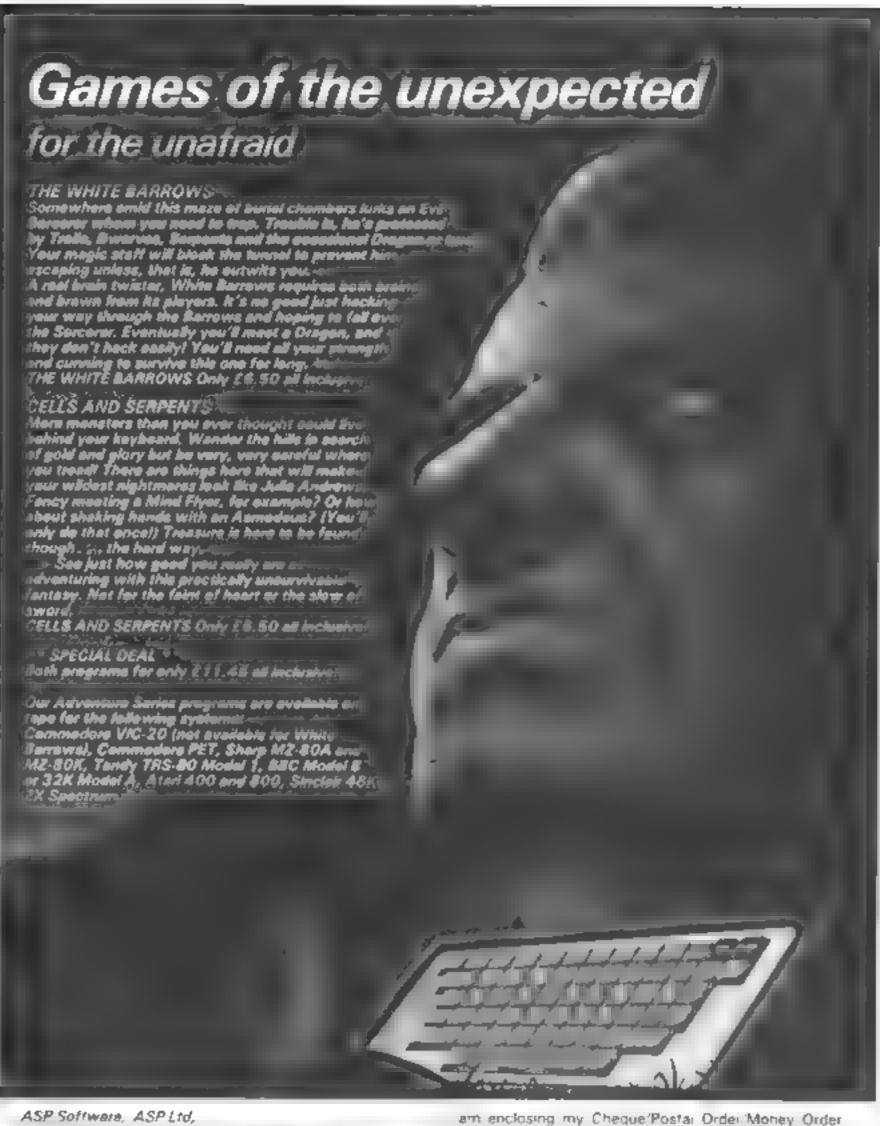

145 Channg Cross Road, London WC2H OFF

Please send me . . . , tape(s) of the following programs The White Barrows @ £6 50 each Both tapes at special price only £ 11.45  OR Debit my Access Bald ayourd idelete as necessary). Please use 8, OCK CAPITALS and include your postcode. NAME (NF Ms. ADDRESS

payable to ASP Ltd.

POSTCODE Signature .. .,. Date

(delete as necessary for f

TRADE ENQUIRIES WELCOME

## Top Ten programs for the Dragon 32

| 1 | The King               | Mild |
|---|------------------------|------|
| 2 | Space Wars             | Mic  |
| 3 | Talking Android Attack | Mic  |
| 4 | Prenet Invasion        | Sai  |
| 5 | Nightflight            | Mid  |
| 5 | Katerp 14r Attack      | Sa   |

Dragon Trek Madness & Minotaur 8

Chess 9

Dragon Trek 10

rodeal (1 rodeal (3) rodeal (2 rodea: 81 amander 45 crodeal 71 amander (9) Dragon ( ) Dragon ( ) Wintersoft (5)

Compiled by Boots. Figures in brackets are last week positions

# Top Ten programs for the VIC 20

|    | f of-        | (LELIENG) |
|----|--------------|-----------|
|    |              | Bug BY    |
|    | Arcadia      | 10139114  |
|    | Cosmiads     | Bug B'    |
| F. | Macky Wayers | 849 8     |
| 3  | Partic       | Count     |
| A, |              | n -(d)    |

ASTREE Race Amak

10

10 151 e 131 yte 141 Syte (2) modore ( ) Audiogenic (8) Commodate 1 Audiogenic (9) Autrogenic (7)

Compiled by Boots. Figures in brackets are last week

pantiam

# Top Ten programs for the Spectrum

| 1 | Pendicator        |         |
|---|-------------------|---------|
| , | Thermoused middle | 2 Odden |

Jet Pac

Fright Simulation

The Hobbet 3D Tanx 6

Starthip Enterprise 8 Ah Diddums

9 10 Melbourne House 11 Richard Shepherd 51 Unimate (2)

Paior v31 Melbourne House (4) dk trop es (6)

Pront Suversoft (9)

imagine (8) Ultimate ( )

Compiled by W. H. Smith. Figures in brackets are last week a positions

## Top Ten programs for the ZX81

| 3<br>4<br>5<br>6<br>7<br>6<br>9 | Flight Simulation Football Manager Fantesy Games Space Raiders ZX81 Chess 1K Games Defender 1K Chess Planet of Death Scramble | Psion (2) Addictive (4) Sinclair (3) Sinclair (9) Sinclair (7) Sinclair (10) Outckelive (6) Sinclair (10) Sinclair (10) |
|---------------------------------|----------------------------------------------------------------------------------------------------|----------------------------------------------------------------------------------------------------|
|                                 | の代表が印度                                                                                                    | Quicksilva (                                                                                                    |

Compiled by Boots. Figures in brackets are last week's

# Rumours hot out of Silicon Vailey

The laren hat rumour and of the home computer section of the School Valley is that Atom may be planning to discontinue its 400 and 800 computers in favour of a single law cost model (the 6007). which is rumoured to cost the user about \$160. Nothing from Afair ver to confirm or deny this, let atome any word on whether the predecessor would be compatible with its forerunners. My guess is that it would be sheet stupidity to market an incompatible machine, but we will watch and see

Micro Software International has just recently released three advonced spreadsheet accounting programs for the Commodore 64 and 11C 20. These are called Practicalc, Practicalc Plus, and Practicale 64. The programs range in price from about \$40 to \$55. and popular every standard spreadsheet feature except "window" ing. " Heing versaide and at fordable, the suftware house is hoping to give the 64 and 20 a more serious image, thereby expanding the writer base of both computers and, obviously, their products

PractiCale runs on a \$10,20 with a 16K expansion module. It appear in much one or any a BASIC Junctions Colls can be serve seet the entire street on he recall mated from any point, and was on he sorted atphahetically or numerically

The other two version run on either the 64 or the 20 and offer ad unced features. Both are capable of producing low-resolution bar. harts thistograms) and can provide some data-base functions as well. The key press turns data from the sheet into a histogram aspear, one protter driven by the computer can be made to pritte and either the sheet display or the histograms.

If hen printing histograms, asteroky are used eliminating the need for a printer with graphics capabilities. The main difference between Practel of Plus and Practil ale 64 is size. The version for the 64, an produce a 250 row by 100 culumn matrix, the smaller prograin has roughly one third the capability

All three programs are available on doc or tape. The documentanon-seems to be very clear and well written. For more details write 1 Micro Suffwore International, 50 Leed Drive, Randolph, MA 12 64

I wasteens of general interest. In the Jury usue of Radio-Electronics magazine ta verv popular American hobbytsi magi there it an exe ent priicle on how to huild and implement an 8k non-voluite RAM expansion has far the Sinctor (000 (A. 81). The bound is designed to be used with a 16k RAM pack to form a 32k system. comprised of 16k dynamic RAM, 8k ROM, and 8k of non-volutile

For the unmitweed, non-volatile means that nuching is last when the machine is turned all. What it really means is that users can use this device to extend the machine's operating system, giving it many extended capabilities. If you are interested, within the article is a wice his and address from which you can order a complete kit which is very reasonably priced. If you cannot locate a copy of Radio-Electronics write to them at 200 Park Avenue South, New Fork N 2 1000.

Another fascinating magazine atticle can be found in the June issue of Byte magazine, which is available in the UK. Written by two contlemen from Texas Instruments, the subject of the article is the TI 99-2, and covers the development of the computer from its in inal conception through prototyping. It is the first time (I believe) that a "high level" magazine, such as BTTE, has covered such a story concerned with a machine retailing for under \$100. This clear by demonstrates the unpact that such machines are having on the in-

See you nest week **Bud tren** Fuirfield California

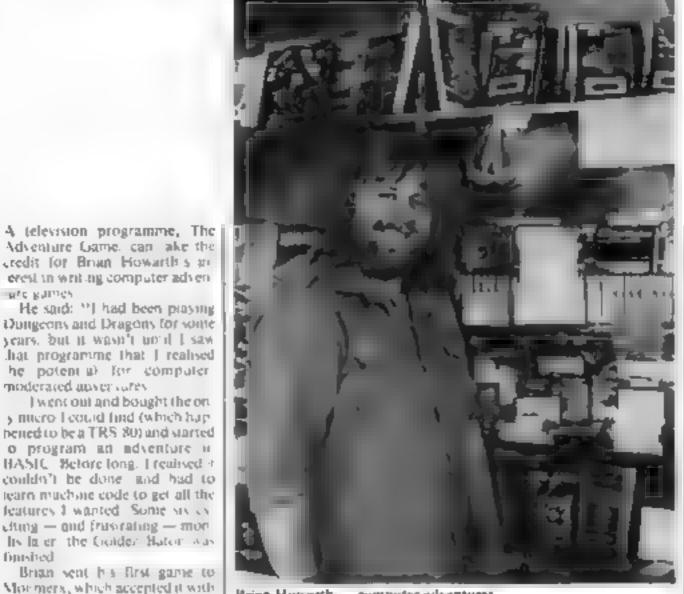

Brian Howarth - computer adventurer

# Mysterious adventures by mail order

#### Brian Howarth told Dave Carlos how his taste for adventure led him into the software business

and not just adventure games. Brian's family and friends make up the rest of the company. His sister an any Sue Brockhouse does the agrow stra ion, and bis mother in law Jean Brookhouse looks after the shap. Due friend he ps with the prog amming

only monor cosmette changes. He

said: "They persuaded me to till in

he ideas into a series like like

Scott Adams games which were

available in America " And wi

he Mysterious Adventures series

Brian now sells the Mysterious

Adventures through his company

Digital Fantasia, based at 24 Not

breck Road, Blackpool. As well

as the mad-order sof ware sales.

he has a software shop with stock

or a vasi range of machines.

was been

are garnes

moderated anyervates.

while another produces the ar-

Vichough & the adventures so far have been win en will in the company, Brian is interested a seeing other people 5 work too.

He's also keen to set up a club a help and encourage adventure. Emine writers and players.

Some of their seem to need eacon agement. During my visit to Digital Fantasta there were several phone calls from frostrated players stuck down cases or on top of pedestals.

Brian said: "We have stopped saming the advice sheets with each game now, as some people read them before starting and I and they are looking for mind it specially so wall houses.

Lee's available to those who war hore

He even claims to have a ed-No No Is I to I customers. One of prang up about a crocker We not han in touch with it it is an that aged clair have a lifechald hee up an all an seems and he was gon to read

Brian believes adventuring in just coming of age, and but he sale and he even you argee companies reflect this

He said. "Space in auers is turoing some people 1 w

spored he game. But they are expand g games which tequite profiler bases devers Fore is also a growing interest m overseas. Canadian and Nos a air companies have made approaches and my series is now. a availed the water

the range of machines for he Mysterious staven uses as a a and 5 staggering. The New remain TRS 80 models 1. and it Covar Genie BBC, Atan 400 and 800. VIC 20 and in the very rear lature. Spectrum and pesha ZX81. The One and Oragen may follow. These are

as marketed by Dignal Fan and though some are with

Brian said "The Spectrum ersions will con ain high esolution graphics drawn by a professiona, artis, as an additionto the written description

This seems to be what the new market wants but hey most not be at the expense of the piot Most people will staffike to make up the images in their heads just as if reading a book. Due to the variation in the quality of felevisions in important to have the w dy too yo there is no an-

Voother new leature will be the full se tence decoding of the aser's input. This means that tilstead of using the unnatura erb nour commands of mosadventures one will be able to type real English, and the program will try to york out what is regalies

When I m wan ng an adventure the tire comes first and I a new that to suggest theage Brian said. 'The difficult part is to find the objective of the game. Then one has to build a logical sec-cocamisances around the ob-

For example, the objective is o rescue the professor. Why is he in need of rescue? Who is holding him captive? Once these quesknee have been an swered and the story can start. I do research the stories to some extent too. You can timake up an your own rules. and some natural laws still needo be obeyed

Looking to the future, Brian believes, but advances in virtuacours are the most vital to his skill. "If we could get machines, with huge memory capability, the possibilities are bour dless.

There could then be true role playing adventures, multi-player games - with cheap communical ion devices - speech recogniin and syn besis — all areas in which we have interests and hope swork even pal vi

Braze bus no time for his own adventuring any more despite aninfinished campaign. He admits so playing the odd computer adventure though

After being asked for his autograph at an exhibition receilds it is obvious that he is responsible for many happy aours spen by others too.

# MIKROGEN

Microgen is one of the established and most experienced company's in the Home Computer market.

We market to such names as W.H. Smith, Software Master, Psion/Sinclair, Climax Corporation etc. We also have our representative network covering all retail outlets, our reputation has been built on top quality software.

# Can you write top quality software?

To supplement our already highly successful range, we are now looking for programs for all popular Home Computers, including: Games, Utilities, Education & Business Software

If you feel that your programs can meet out high standard, then contact us at the address below.

MIKROGEN
24 Agar Crescent,
Bracknell,
Berkshire RG12 2BK
Telephone: (0344 27317)

# ELIMINATE FAULTY CASSETTES

DataClone is the first company or the UK established specifically for the authorization of data cassettes

All other duplicating houses are audio orientated — only Dank lone has a duplicating system designed with stratch purely to bundle computer Attornation

freatly improved relability in data transfer tates from 100 to beyond 2400 band — preposity unalfa dable

All formats valered for Quantities from 100

intinii.

Contact us per for brochure.

DataClasse — the first specialist service for computer cassettes.

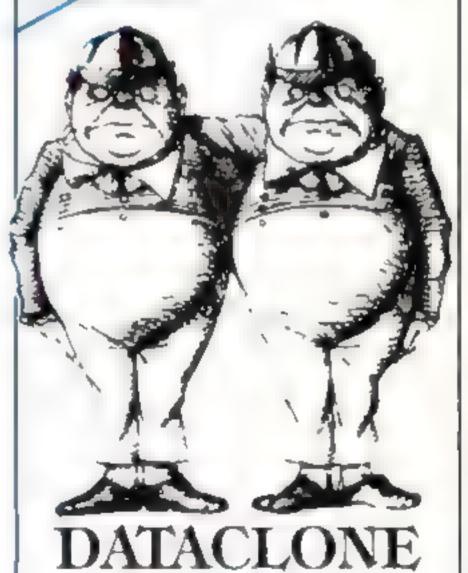

UNIT 1
Roshin Square, Roshin Road, Acton,
London W3
Lel: 03-993 2134

# Here's your key to keyboard competence

The Spectrum keyboard is adequate for "fore finger" touch typing and with this is itsind decided to write a typing futor which would improve my dread full tions to get sayle.

I decided the program would need an accurate class so of order precise word minus calculations of accurate dictionactive progress was being made took.

In add ion stople entry cit erent axis would be ceded to allow the begamer to possible for all on the begamer to possible topt implete keyboard. Leavy

The man ber of concurrance wound be logged and disprayed

When RUN with will be asked whether we a want to check out on a control of the impression of the properties of the check of the check o

If you select pre-programmer text—he exercise states or mediately after you type I I NTER so be teads

The acting new to postsont fingers of the correct mater by the keyboard and wastbe screen only. Do not look at the real keyboard or your meets look at the screen representa-

look at the screen representaon on the keyboard if You need

The acree piece soft are now looking at its shows to che bute of the plantow is point at a time tirs like or to be typed the (capital) To you will need the same key to enjerths.

The program produces a menpacked beep it you have be the correct key and controlled heep if you re wrong. A so in crief the controlled are placed the text sends are placed to controlled repeating the

**Auriables** 

55 choice of pre-programmed or new read

t\$ practice (ext.

FNXII time since witch on, in seconds

see I time typing started (seconds)
t position in test marker
c c street number of keys his
contact

r length of tex.

in mistakes counter
Loade of keyboard stoke

see 2 time typing finished

If you're a one-finger typist then you need Mike Biddell's typing tutor, which will work on both models of the Spectrum. It will teach you the keyboard as well as improving your speed

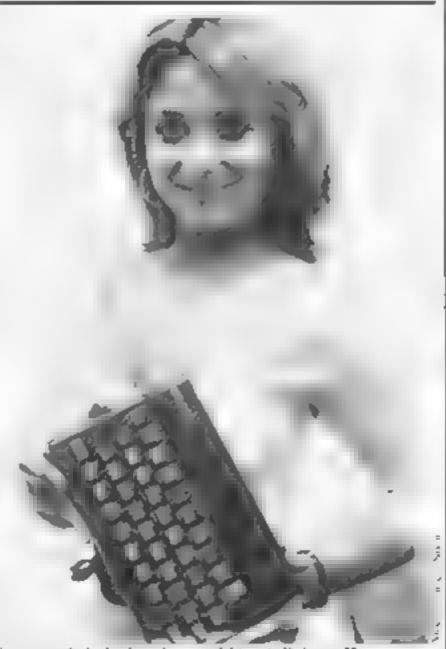

Coping with the keyboard ... model Suesie Dobson, 19

10 POKE 23609,265
11 POKE 23661,268
12 POKE 23652,255
50 PRINT INK 1; "NEW OF PREPROGRAMMED text? (ENTER & OF P)

52 INPUT 10
53 IF 10="The quick brown fox jumped over the lary dogs."
55 GO TO 120
60 INPUT, INK 2, "Enter new text...)", LIME to 120 CL5
120 CL5
125 DEF PN x (1=INT (65536:PEEK 23672+256:PEEK 23673+PEEK 23672)
1/50)

ara a digam

Vice sping by at teast I amore in at a central along the control along the control along the control and sping personnel and sping personnel are the control and personnel are the control and property of the control and control and con

 I in ← 22 sp<sub>sii</sub> is between heighter ← 85

On POKES in the second of the Revboard beep and of the second second variables REP II. I and REPPIR so that all oreotens is the field of the Second of the Second of the Se

ENXO in times (25 and 3,000 makes use of the three TV frame of the three TV frame of the System soil able 236/2 (3 and 36 The ionnion of the front by a fill wise of vital order about the days of the free days of the days of the free of the free of the fill of the free of the free

How it works

O POKES system variable PIP,

to make keyboard Boop

14-12 PORE system variables REPDEL and REPPER, or previou come repeat, almos gate repeat is not desirable with a typing total

30-40 allow you to input your own text or use 044-

10 tooks complicated, but simply defines a time function become on the Speatrum interest alook as bold in the three-byte system variable FILAMES

26 given see I she value of this function just no you start typing and nimitarly line 2010 gives see 2, the time value when you finish typing. The difference between sec I and see 2 is therefore the stapond time in account.

grants a one line window on grants a one line window on the test t and line 1999, by ingrantering i, grants a smalling effect for the window

206 tests for innovact heyerolic and calls subrouning at 2000 lf one in descreed

216 denote surrect toy strates and cult subscuting at 1000 Finally, bitting ENTER causes a jump to 3000 where accurate typing spend is calculated by line 1000, and arrow are reported by line 3000.

#### SPECTRUM PROGRAM

140 PRINT AT 10.5, INK 2, INVER

150 PRINT AT 12.5, INK 2, INVER

150 PRINT AT 14.7, INK 2, INVER

150 PRINT AT 14.7, INK 2, INVER

150 PRINT AT 15.5, INK 2, INVER

170 PRINT AT 15.5, INK 2, INVER

170 PRINT AT 20.6, FLASH 1, PRE

170 PRINT AT 20.6, FLASH 1, PRE

175 PRINT AT 6.8; INK 3, INVERS

175 PRINT AT 6.8; INK 3, INVERS 178 PRINT AT 6,8)
186 LET t=1
161 LET C=0
162 LET T=LEN 18
165 LET 18=18+ 100 LET 8 = 0 200 PRINT AT 8,8, INK 7; PAPER 0,18(1 TO (+20) 201 LET 1 = CODE INKEY 8 202 IF 1 = 0 THEN 00 TO 200 203 IF 1 = 13 THEN 00 TO 3000 204 PRINT AT 7,14, INVERSE 1, IN 205 IF 1()CODE 10(1 TO 1) THEN GO SUB 2000 218 IF INKEYS=1\$(1 TO 1) THEN GO SUB 1000 200 1000 LET 1=1+1 1000 LET 1=1+1 1000 LET 1=1+1 1000 LET 1=1+1 1000 LET 1=1+1 1000 LET 1=1+1: PRINT ST 7,20; "E 2000 LET 1=1+1: PRINT ST 7,20; "E 2000 RETURN 2000 LET 1=1+1: PRINT ST 7,20; "E 2000 RETURN 2000 LET 1=1+1: PRINT ST 7,20; "E 2000 RETURN 2000 RETURN 2000 R IF 4 () CODE 1011 TO 1) THEN SAR )/60) 3010 LET SECHAPR X() 3020 LET SECHAPCR-SECS 3030 CLS 3040 PRINT INK 1, "Tuping speeds"
JULY ((c/8)/(cec+.l+(c+m))/68))
JULY ((c/8)/(cec+.l+(c+m))/68))
JULY (c/8)/(cec+.l+(c+m))/68) 3060 PRINT INK 1; "You made "; m, " 3070 PAUSE 408 3959 RUN

> The quick brown in 0

ARREST PILIGAT STOWARD - COMPANY

(100 m) (100 m) (100 m) (100 m) (基本·美·维斯斯·

百种型型型型 到铁。。11.4 12

the External LHE.

How the screen touks when the typing tutor is loaded

# GALAXY

# Number One For Texas

1 ch R F KA ARCHARAS RINA

WHITEN NA TINES MAN H KASSISH EN 105 4 155 FFW BUINDA

416 N c MI 45 641 45 74.95 24.44 La rib

A ROBSON R SERVED A VERGITABLE HER

99er Magazine avallable individually OR BY ST BSCRIPTION

#### LANTERN

CASSETTE SOFTWARE

DATIDITY HILL ROLL by the second of the branch of the branch of the bran or not be stagette

TRULE MING Marris

k jude in a militar a stak pergyami har accords. E6 50 le .

BLASTEROIDS of all flaggers Oil In it in a a safety life arrangal at 15 at the 129 93

#### PLUS MANY MORE PROGRAMMEN

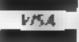

60 High Street, Maddstone Kent Felephone (0622) 682575 & 679265

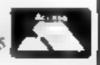

### JUPITER ACE USERS CLUB

ya hah but addressed reference from forget my more no

Permit a my un brus.

IHI best range of sof warg. Add-on memory. ACE USER newsletter. A water to link the Ace to the cheaper printers

A hero II a add a full-travel keyboard. I ality soft water. The add a full-travel keyboard. I ality soft water. The add a full-travel keyboard. I ality soft water. ware habitas 9h

Subsciences 17 par S.A.L. for agriculty

REMMBEL DEGEORGE STREET BRIGHTON BN2 IRH

# SPECTRUM

LOTS OF INTERESTING SOFTWARE FOR THE ABOVE, E.G.-SPECTRUM EDUCATIONAL GAMES CASSETTE 1. ARETHMETIC GAMES: CASSETTE 2. LOGIC GAMES PRICE £4.95 EACH I EVEL 1 IS EASY, HIGHEST LEVEL IS FORBIDDEN TO MERE MORTALS.

CAMEL MICROS, 33A COMMERCIAL RD., WEYMOUTH, DORSET (03057) 70092

#### SOFTWARE REVIEWS

# Adventures in space and magic

Switch on your micro and set your course for danger and excitement . . . our review panel advices on where to find the best adventures

#### Inter-Planetary Trader Dragon 32 25.95

Bamby Software, Leverburgls. Isin of Harris PAB3 3TX

Inter-Pianetary Trader is a texual fir from one planet to another buying and setting cargo

could be a very nice tump but heyelably there are hazards Now, I found these a bit too severe Maybe I was unlucky but I was knied off far too often

The problem is that evance action a hardly within your controi the outcome is decided by the computer equivalent of a dice Lh.cow

After all if you've sweater studying the market buying and selling carefully it seems hardly tair to be wiped out so casually At least if you were sent to just you could buy yourself our Death can be fatal!

SITE. instructions "title playability n a graphics N. W. value for money

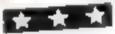

### The Wizard Warriors 48K Spectrum

Serect Dated 51 24 58A

adventuce.

the highest crypt level you will understand who In addition to the ward a temple warners are has invisible defenders, whose prayability progress you may only follow on graphics your radar except for their value for money

moments of materialisation

You may survive one level but can you descend and cope with the multiplying horder, visible and invisible? Can you deal with the ultimate confrontations Aborsoft 7 Macs Afallen Bow of the Eagle 1000 pres or the wizard immself (2000 pts)?

Destroying his mintons with The seview copy proved difficult you taket tills will care between to load, but this should not deter 100 and 500 pts per mais. Some you from a well written graphics might argue hat it is just a variation on the usual graphics mazer Unce you start your quest at - if so it is with a difference

R(1<sup>all</sup>p NEW'S MI ION 19%

Recting 🛊 🛊 🛊

# Leopard Lord groung anywhere usef of make in

mouth Sotton SR40 (P) this is a 40-room adventure in meanwhat some commands have BASIC, with purery terrial to be abbrevia ed for evaluation drapte) The plan is quite good, where he form the \$100 \$ 100 \$ PROSTERITE PROPERTY

The use of BASIC means ARAIDI R which walls ha that responder are somewhat in attenues turn and the planer has to spell

eversitions and in the where maken with other adventures after a law this Probability To mean (a) YOKIH of Datter of the Annual of the Annual of District here conty one chance in 64 of

48K Spectrum dial moves, most of which feder havde The Conge Citcat has seen and second and there is a the current accuston unchanged The vocabidate les ares 12 basis three worm tormat The hough perhaps tather he ded in decenals. There we a few texture the parties of the control of the control of the serious that the serious This gives the word MIRROR (p)

> 0 0 51,00

### Galaxy Attack 48K Spectrum £5.95

Sunshme Brooks, Hobbouse Court 19 Whiteomb Street, London WC 2 "FIF

Gainsy Attack is three space navenuare games in one Fast you fly into space to attack a Vruggian invasion fleet hum my on Faith At or un manutes you crash land on a distent prairies to make repairs mean white fending , fi the unfriendto focal robots. If you survive into space again to track in on the enemy mothership and taunch a neutron torpedo into her what

On wading you a ger a tike true rune and some in structions, with the use of 10 kers which are also given in a keyboard cur-out printed on the meet a networked The instructions are not particular ly chear, though

Each phase is timed to six minutes bewerer well said are doing and it would be nice to be able to saip direct to the fater ones without washing all the way through

OD STEEDS THOUGH Dialy array REAPPLE same or money 5,10

#### peath Satellite Oric-1 £6.90

A & F. 830 Hyde Road, Gorton. Manchester M18 71D

Fo succeed, a role playing game must consince you that you're there that it a you bould going and generally washburkhing that Fails in this respect it can fast com-

pletely the wind but gets away with it. It is very limited it would have been graphs not that the game is boring at a nice if HELP could have sug value is mounts gested a tew words to get me started. I also found the mier

prefer a but or the predate is store

This apare the game poses some challenging mobient in an intelesting scenar o response sinc was last hanging about wasting the responses.

To summerise, the game is awkward to start with but becomes quie absorbing once you know enough of the vocabulary to do things. With a little more work this could Death Satellite sails near to become a very good adventure

of the same \$(1<sup>11</sup> b) 7619 4

# THE MOST EXCITING AND INNOVATIVE SOFTWARE EVER LAUNCHED FOR YOUR SPECTRUM

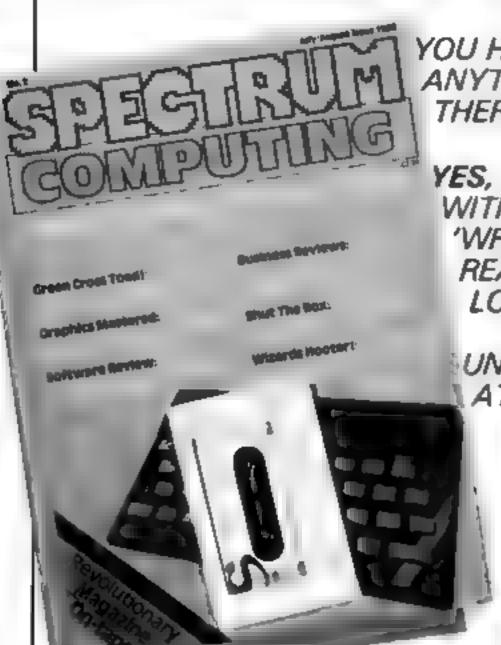

YOU HAVE **NEVER** SEEN
ANYTHING LIKE IT—BECAUSE
THERE IS NOTHING LIKE IT

YES, IT'S A MAGAZINE, BUT WITH NO PAPER. IT IS ENTIRELY 'WRITTEN' ON MAGNETIC TAPE— READY FOR YOU TO SIMPLY LOAD AND RUN.

UNBEATABLE VALUE AT ONLY £2.99

> ISSUE NO. 2 NOW AVAILABLE AT SELECTED BRANCHES OF W.H. SMITH AND JOHN MENZIES.

\*OR AVAILABLE BY POST FOR £2 99 (POSTAGE FREE)

| BE SURE OF YOUR COPY<br>SUBSCRIBE NOW!                                                            | Please commence<br>my subscription from<br>issue No. 1 (May/June)<br>issue No. 2 (July/Aug) | I am enclosing my (delete as necessary) cheque/<br>Potal Order/International Money Order for £<br>(made payable to ASP Ltd) OR<br>Debit my Access Barclaycard (delete as necessary) |
|---------------------------------------------------------------------------------------------------|---------------------------------------------------------------------------------------------|----------------------------------------------------------------------------------------------------|
| Cut out and SEND TO:<br>SPECTRUM COMPUTING<br>513 Landon Road<br>Thomton Heath<br>Surrey, CR4 6AR | Subscription Rates £17 94 for 6 issues UK £20.00 for 6 issues by                            | Please use BLOCK CAPITALS and include post codes  NAME (Mr/Mrs)  ADDRESS                                                                                                    |
|                                                                                                   | overseas surface mail  E24.00 for 6 issues by overseas mail  (tick as appropriate)          | POSTCODE Signature Date                                                                                                    |

# Hr. Chip SOFTWARE

#### VIC 20 GAMES AND UTILITIES

By GSY Toystick Only)

This is a Minefeld with a difference as you step on the stones whilst collecting purple boxes which give you both ime and points. her disappear from beneath your feet. DO NOT DESPA, it. BUGST will candomly replace the stories but avoid bumping use him or its sudden death. An original computant and challenging game

Thus is it the altimate Fruit Machine Program for the VIC. You will be truely amazed by the Graphes. Colours and tune different sques & sound offer to this remarkable Program. With nudge hold & respin tion you will the JAC EPOT. 100% Machine Code

Chase he bullion can around the streets of New York, picking up he imag by bewate you must defuse the time bombs to gain cure time and fuel full colour and sound effects, a very original game

MING RULE OF LEFT PENTER N

Three great games of chance for the VIC by to best the computer hours of fun, full colour sound effects and tunes 65.50

任务 (14 (A)(45) - create your own Gles and reconds on tape

65.00 DANK NINN NI IR - Computering your bank account

St. OLD BANK MANAGER - A full feature version any memory size, but needs 3K expansion

51 - 50 11 - Machine code Monstor and Disassembler, any memory war \$7.50

#### COMMODORE 61 GAMES AND UTILITIES

\$1 NAR RESCUE - Our own vectors of that popular areade partie

£7.50

PRINTINGS ROLLETTS ALLS HOLL

More powerful versions, has make their gical games of chance, or the 64 £7 30

M. C. SOFF 64 - Assembler and Disassembler, with documal to herconverge granything our program for the VIC will do and more

BANK MANAGER of - As our Super Bank Manager, but for the 64 00.013 Now available on disc with added facilities

Full documentation with all utility programs

Other software in salable for the VIC and Commodure 64, send for free brockure, including RABBIT SOFTWARE for the VIC, at our Special Offer of £7.50 each or buy two or more at £7.00

fired Chegary 20's to: MR CHIP

SOFTWARE

#### Dept HCW, 1 NEVILLE PLACE, LLANDL DNO, GWYNEDD, LL30 3BL, Tel: 0492 49747

WASTED: HOT SHOT SOFTWARE WILTER'S PHONE AND ANK US. ABOUT OUR EARS DEAL POLICY AND TOP RETALLED LS

All programs now available on disc places allow £2.50 ex extre.

DEALER ENOUIRES WELCOME

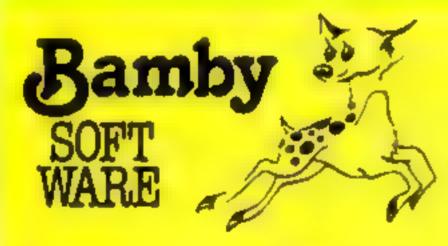

#### **GOLDEN APPLES OF THE SUN**

The Golden Apples have been stolen and hidden in seven diffarant locations. Can you recover them all? There is a surprise once you have flires graphics and text

Test your skill on the stockmarket. Prices are influenced by your own actions, and Government actions — just like the real thing! See If you can make a million. Text

ALIEN ODDESSY

A four pair adventure game. This tape contains the first two parts in which you must escape from the Castle, then journey across the Great Grass Plains to the Mountains of the Moor Hi-res graphics and text

MINI GAMES

Four short games on teps consisting of Black ack. Maths Test ib levels of difficulty, guess the Number, and cavers, a game in which you try to survive a year in the farming business. "ext."

INTER - PLANETARY TRADER

You are the Captein of a Sterahip. You have to buy a cargo. and attempt the interlatellar sump to your destination. But boware, mereors and space pivates are out to get you. Text

#### DRAGON TI-99/4A for SPECTRUM 48

A personal filing system we can modify to suit your own is quirements. Please sell for quote. Approx £15 85

SURPRISE

Regain the magic ring, but to do so you must first find the key. to the Tower avoid robbers, and more. Then bewitch the Dragon, and you're home and dry — almost Hi-ras graphics. and text.

SCANNER 13

Set in the City of the future, this game combines the best elements of both arcade and adventure games. Destroy the evil Drones before they destroy you and your City. Three levels EB 45 of difficulty. Hisras graphics and text

A splend-ferous fun game! Beat the gheatly Gloops and the yucky Yerkies amongst other netanous nasties. Collect penuls at the same time! Low and heres graphics and text

Series of five makes specially for the under 5 a ranging from quite amole to fairly complex. An excellent way to amuse preschool children, and they learn from it too. Hi-res graphics. £5.85.

ALONE AT SEA FOR THE TIPE 4A

Try and escape the sinking ship, but don't forget your supplies which are hidden somewhere

A mind-bender. Cover the squares once only using the knight. and its raid moves leasy?

MYSTERY MANOR FOR THE SPECTRUM

Find the murderer before he for she' finds you end your carest as Detective Solvit!

MASTER CODE FOR THE SPECTRUM

Based on the famous game. Try your skill against the computer. You CAN beat it.

Al) available immediately from Bamby Software Leverburgh Isle of Harris PA83 3TX, includes our no quibble guarantee Access orders welcome by mail or telephone 085982 313 — Dealer Enquires Welcome and 48 hour delivery

#### LETTERS

Send your letter to Letters,
Home Computing Weekly, 145
Charing Cross Road, London
WC2H OEE. Don't forget to name
your computer — the best
letter could win £5 worth of
software. Queries cannot be
answered on this page

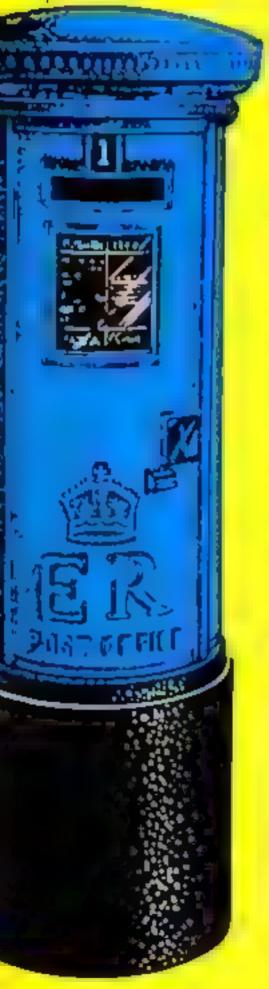

#### After-sales letdown

Recently I sent my Spectrum off to Sinclair Research to get the memory appraded to 48k

At first t was a streetess and about sending to if after waiting 13 weeks for it to be delivered in the first place. But after seeing in a magazine that the company had been causeded by the Advert's ing Standards Authority. I decided to give them one more chance.

I sent my Spectrum off on May 23. In the efter Sinciair promised a 10-day turn round, so a expected to get it back within three weeks at most

A fortnigh came and went and a few days later I rang Sinclair Research who told me that it had not set returned from the upgrading factory a got my Spectrum back nearly four weeks after had sent it off

What's more Sincaut promised a free cassetie so I chose Fligh Simulation But when I opened the box no cassette, and the box had been broken

And there was more to come When Hooked at the Spec trum, here was a gap in the case and when Lopened tup asaw that he heat sink had been put in wrongly so that a corner was poking out.

This meant that the case could only be screwed back together with great difficulty and worbled

I think it sa shame shot after producing two great computers. Sinciair can' find the skill or the common sense o give a good after sales service.

Stephen Russell, Solihall, West Midfands

Bill Nichols, of Sinclair Research, said. What we promise is a 10-day turnaround from receipt to despatch — we can't vouch for how long things will take in the post. So just under four weeks for Mr. Russelt to get his Spectrum.

back sounds fair enough

If there s a technical fault in a machine that s been upgraded it should be sent back to us and we'll sort it out. Call Camberles first on 01 235 9649 and we'll send off tabels to cover the cost of postage."

# You can dodge by Joystick, too

I was delighted to see that you had included a review of our game. Dodger in HCW 17. However the review states that a joystick version of the game a not available.

This is in fact incorrect the version you had for review was a keyboard version but we have a joystick version too

It is up to the purchaser to decide when buying Grant Shapps, Managing Director, Fleefly, London W.1

## Aw shucks, it was nothing

I am writing to thank you for helping me to get my Oric Forth cassette from Oric Products. I wrote to you about four weeks ago to say that I had not received the promised Forth cassette. Subsequently I had a letter from One Products' public relations agency, apologising for the delay and enclosing a recond copy of the Welcome to One cassette (which I had been unable to load)

This second cassette loaded without difficulty, and I now have the Forth cassette which also loads quite rehably. So I would like to say a big thank you to Home Computing Weekly. D. Hazel, Southsea, Hants

#### Disc break for Light Cycle

Marc Freebury's excellent Atari game Light Cycle (HCW 16) is fast furious and addictive But it doesn't work on a disc system since it places the character set in the DOS memory.

To allow it to work on a 48K disc system. I have piaced the character set in page 128-1 did this as follows:

In une 220, alter 7168 to 32768 and 28 to 128

In line 230, change 7192 to 2792

is should then work properly with a disc Jan Stringer, Welling, Kent

#### Brain Trainer has a brainstorm

With regard to my program published in Issue 19. Hain Tamers for you ZX micro a rampan, bug seems o have absconded with part of the program namely check and end roughest 9000 and 9100. Both Malhspeed and Quiz need these roughest.

Further lines 10 to 40 housive from Malhispeed need ic be in closed in Out

The idea was to demonstrate how pregrams could be bind up around existing routines and subroutines. Times 0-40 are in 1 a 18 ng. routines and subroutines 9000 and 9100 are althournose checking and ending subroutines.

I would also be meased it you would mention that a hough I submitted these programs, they were developed by my pup is in the Perition Mead School Computer Club, Minehead

Ray Elder Minehead Somersel

```
PRINT AT BOURSON COTO 9060
PRINT "CORRECT", TS 9060
9010
         PRINT
LET 5=5+1
GOTO 9070
PRINT "URONG ",
PRINT N$
PRINT N$
9830
9040
9050
9050
         NEXT I
9878
9959
9005
9090
          RETURN
 1095
9110 PRINT AT 5,0, "YOU SCORED
9120 PRINT AT 8.0; "PRESS NEULINE
FOR ANOTHER GO."
9130 IF CODE INKEY$()116 THEN GO.
TO 9130
         LET G=0
LET 5=6
CLS
RETURN
 9140
9150
9160
 9170
```

# Are you brave enough to

kong s at the top of a tower with I a damse in his clutches — and you're he hero she is depending on

In my game for the I6K ZX81 here sonly one roule to the top along the ground floor up a flight of stairs, along the nex floor to a second set of stairs and finally, along the last floor

Then, with any luck, you'll rescue the woman and unturn a flag to herald your success to the walling crowd below.

Bu Kong will do his best to hwart you (" by rolling barrels (0) and hur ng firebaus (N) a you. And the higher you go is faster the obstacles come at you.

You wore points in your rewar

One point move right in left without being hit

Five points: jump over an obstacle

Ten points: climb stars to a higher Roor

1,000 points; rescue the woman hour ever-increasing score with be displayed in the top left-hand corner or the screen

These keys control your move

ment Milefi

Fall stop right

A up Z jump

Hists on conversion

This program will can on both the 2X81 tok and the Spectrum, but be fer graphics are available on he Spectrum.

Also, as BAS Commands are used, conservan a other computers should be at authors and

# rescue the damsel from Kong?

Now's your chance to be a hero as you avoid hurtling barrels and deadly fireballs in Conrad Jagger's game for the 16K ZX81

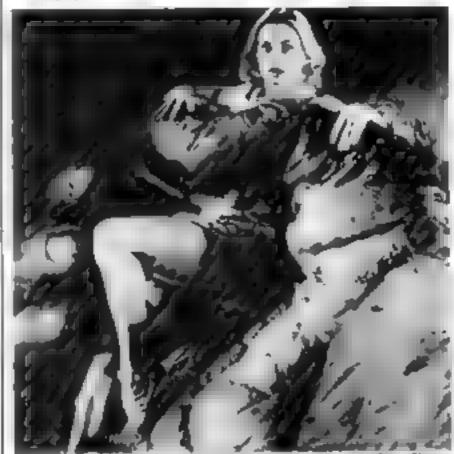

Jessica Lange in the ape's clutches in the latest version of King King

160

C+1

। अंके आ आहा पहले 79-166 set up surcon 117-118 on up two state variables 130-140 set up more of the screen 145 GCLFO-4000 if man antality 150 allows mus so move it Hunding began are present [76-180 poet to moving withparametric of moving hope our 190 checks for man combing. (2) 191-194 works and appeal of barrels 189-249 mane bands 🐣 1909-1950 etake man climb, add on scare etc. 1008-1010 check whether man is at indice 1020 adds 10 points to native 1030-1045 does netual climbing 2000-2000 reade man jump and pulph on some 1999-3920 does none granting 1991-3992 put blank speaks Gree old barroin 040-3050 noun keylound to me of any keys prepaid and (f ar game starts again 10-4000 mid. 1000 prints to score and show moving fing Mild plots Mank space year Old 4020 rements level man until harrels 4030 pilyes man new position 60 class serven and star ancities sheet

How it works.

Variables
SC score amount of points
player has
A level of building that man is on
BA A position of Barrel 1. Of
X.A position of Barrel 2. X.
1. K position of Jadders
M.A position of Man (you, """
Z difficulty of speed of game
is the journ (FOR and NEXT)

LET SC#0 20 LET 8=19 25 CL5 30 LET 9A=2 9A-28 40 LET He3 50 LET X=INT (RND+10)+RR 50 IF BA=X OR X+1=58 OR BA+1=X THEN GOTO 50 X=INT (RND+10)+ER KONG " PRINT AT 3,10, 70 LET KEZ7 100 PRINT AT 20.0, AT 19.0," AT 12.0," AT 5.0," AT 9.0,"SCORE 30 PRINT AT 101 102 PRINT PRINT 103 105 PRINT PRINT A=12 THEN LET 8,27, PRINT AT 116 117 LET L=6 IF A=5 THEN LET Z=3 FOR N=A TO 13 STEP -1 PRINT AT N.K;"H" PRINT AT L.6."H" 115 120 130 135 137 LET L=L+1 NEXT N IF A=5 AND M=27 THEN GOTO 140 000

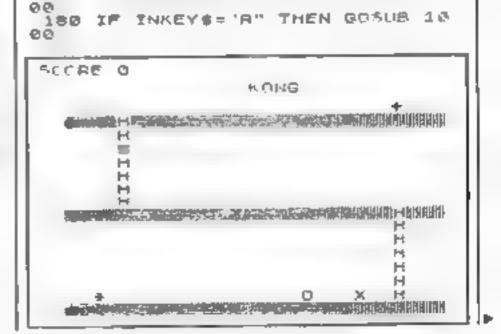

150 LET H=M-(INKEY\$="M")+(INKEY

169 PRINT AT 5,27,"+"

IF INKEYS (>"" THEN LET SOES

#### ZX81 PROGRAM

190 IF H+1=68 OR M+1=4 OR M+146 GOSUB 3000 RINT AT A,M PRINT AT A PRINT AT A PA IF Z 1 THEM PRINT AT A PA THEN PRINT 191 192 16 193 IF THEN PRINT AT A BA.

194 IF THEN PRINT AT A BA.

194 IF THEN PRINT AT A BA.

200 LET SATER THEN LET BA.

220 IF BA. O THEN LET X.

230 IF X O THEN LET Y.

240 GO'C 100 THEN LET Y.

240 GO'C 100 THEN LET Y.

240 IF A. 12 THEN RETURN TAZ THEN PRINT AT A BA, IF M+1 .X THEN RETURN LET SCESCELD POP MEL TO 7 1110 1050 330

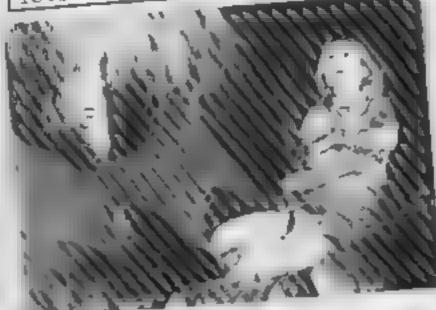

1035 LET A=A-1 1940 PRINT AT A, M+1, \*", AT A+1, K 1045 NEXT N -000 PRINT AT A M+1, 2020 PRINT AT A-1, M+1, AT A-1, M+1, AT A-1, M+1, AT A-1, M+1, AT A-1, M+1; AT A-1, M+1; AT A-1, M+1; , RT R-1, 角 #030 IP M+1=8A OR M+1=X OR M+1 C2 -040 LET 30 =50+4 A DI IF M+1 RED THEN PRINT AT A E 3002 IF M+1=x THEN PRINT AT A, 4 .005 FOF N=0 TO 10 .010 PRINT AT A, M+1, "\*\* , AT H, M+ DEG NEXT N .040 PAUSE 484 SET RUN 4000 LET SC = 3C + 1000 4001 POR N=0 TO 20 4001 PRINT AT 1,26 1003 PRINT AT 1 26 ME 2 AT 2 26 ■ ,AT 8,26, 4004 PRINT AT 1,25, 10 ', AT 2,26 1010 CET M=3 GOTO 20

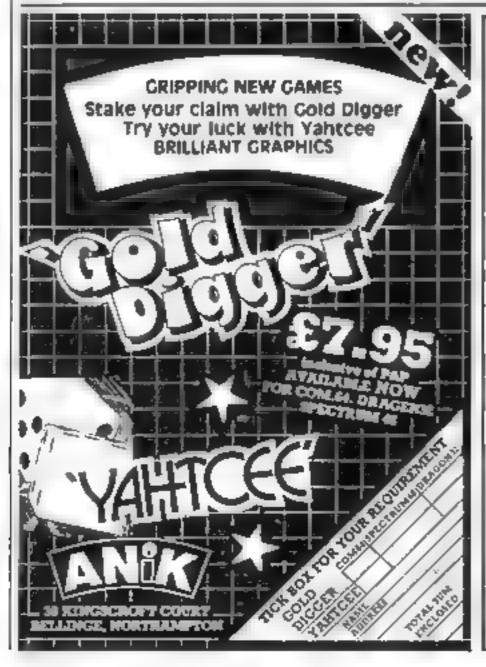

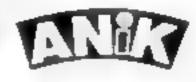

#### AVAILABLE NOW

Tor Z \ 81 16K Spec rum 48K Drags n Com 64

PURCHASE LEDGER the allest up to 100 acis invoices, payments, VAT hand ng & analysis. Selectable prait options

SALES LEDGER . . . . . spec as Purchase I dgr COMBINED DATABASE fady definable, vas-Spreadsheet storage, rapid cales, Terrilic Value

MICROLYMPICS 1 MICROLYMPICS 2 i cal cont 10 acrion games Selection of standards (p.man etc) plus new amazing But I Es

ALL TAPES COME WITH ERLE BACK UP TAPE IN PRESENTATION BOX

SINCLAIR SPECTRUM COM, 64, DRAGON ZX81, 16K 48K £12.95 £9.95

Please rosh me\_

NORTH AND TON

TOTAL SUSE INCLUDED D Property like cheques and P 'O 1 P O ANIK VICKONYSTEMS Address SEK NUSCROFF OF BEFEINGE

Name

His O

# HOME COMPUTING WEEKLY CLASSIFIED

Lineage.

35p per word - Trade 25p per word — Private

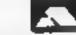

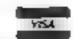

Semi display: £6.00 per single column cenumetre Ring for information on series bookings/discounts.

All advertisements in this section must be prepaid. Advertisements are accepted subject to the terms and conditions printed on the advert sement tate care (available on requesi).

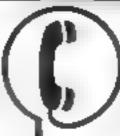

01-437 1002 EXT 282.

Send your requirements to: Julie Bates ASP LTD. 145 Charing Cross Road, London WC2H 0FF

#### ACCESSORIES

2X81 High Res Graphics Unit EM level 3/34 Tel. Withamilias nes 01-949 0819

front to 1 top Notiting Bale Technology Centre (19) Freston Road | London W (0) 6111 Sliegue PO and 184 5 AT

plus is picto

ATARE 400 800 Supaktone don't risk locagnout fas all operations. Supakione copies most M. C. Baraci cussed extending the ability 4 5.95 those rect. Supakione, 22 Fren Ave. Lontinton York YOF

Speed up the action with

#### PICKARD JOYSTICK CONTROLLER

Allows use of any keys, not just cursors in no special programming is a see not affect o her and one special brace um the end of June Price: £18 95 + £1 50 p&p. Spect um a V8 compa bie

Success Newtons 154 High Street Bloxwich, Walsun, West Male WAS SEE Tel: (0922) 402403

#### BOOKS

#### ATAREOW NERS TOUR OWN MAGAZINE

PAGE A gubabes to mility and at mining by A 38 of program or no unit at the and up to and up to and up to and up to a district and up to a district and up to a dist plugations in the same and other and outoff-street and the same and the same and

Page ft. Megazine Dept. 24. ft. Underwood Citie Parkinds Stafford.

### ROOKS FOR SALE $_{ij}$ E BRIMER BLOCKST FINES EXT 213 NOW. ---

Swap Club. Send £2 + SAE, for current Bst. stating computer make model and software dame make RAM SAD Socr. ware. 46 Loth an Drive. Clarkston.

Apple Computers peripherals and software, bought and sold, new and ased plates supplied Brackers. 03ab 84423

1125 15.... 6 companing, 6 framework from Manhorst. Horse

#### FOR HIRE

Collisens of Cartridge City sent Dr uth Mar Roms at now in het was e perchase. Lie plas in ny rom to upe to 24 Gantide Drive, Aberdoes AB1

Offic Software I bears. Two weeks hire all Annual Manbership (4) Stamm for the Wisch Penallick I magel Conwast

#### RECRUITMENT -

#### If you

have written or are writing an original machine code arcade quality game for the V1C-20 or the Spectrum

#### WE HAVE AN IDEA

which could make your game

> THE BEST SELLER IN EUROPE

INTERESTED?\*\* Tel: 01-861 1088 NOW.

VIC 20 Cassette D. S. and the second Helt Stellan

### SOFTWARE

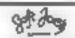

M 112 ) 11 41 IRAX'

and and the 1.5.50 Cheap at the price? Soft Bot's Resings Centre Claughton Road Rekenbend.

Metseyside Edit 61.1

Jrt 46 44" \$616

#### CHRISTINE COMPUTING

Table 4.3 Special In-Schware Carles No. 3 Sa. As I gb or 9 as I Code-Break, Cote<sup>1</sup> AB the above, Link can 16 9 to 2 19 00 or 3 Ha desubly game are with Principle & 2 of St. He wand Advice Sonice. I to a wear some with 6. Florence Close, Walford

#### LANTERN SOFTWARE J199 4A

High quality areade games and utilities inc. Operation Moon and Superh Battlestar, Situals 5, 5, F., for det pie for a Ha raden Roud. Tentreden in Mill My D

NAME THAT SONG! For any Spectrum (state 16k or 48k). Difg it game on the letter Mar die A.S. Mar I o Whee and The come Name to Name to be talks chapter 1909 WHILE Q1 7 161 5 Paris Road. Bermingham B12 8L7 Watch our for " 100 PECIPIL a strate of their a

SEEN MITCH STORES OF Sport and was as he spareers billib the area more to my edialogue. SOFT SPOT (H), 20 Gordon Avenu-Bergino Regus, Sussex (0243) #22561

TI-99 43 Grand Ham 16k. Contract Brog meg am to acespanced 'ar d lat over grant v sound shift B J I sim and se u o Road Fee Viorasilhire

#### MANAGING ZX81 DIRECTOR:

Not age: 45 sungitute 6 andone Heading. Berte Wohaft

#### 1EXAS T199 4A PHOL

Agran less to some at a a 5 b 3 1 99 a V. Nile a line for er in a fill 95 paid party

APEX SOFTWARE (15) Crescent Drive South Bright in BN2 68B Leb Height in (11273) 36894 A cres Bar lascam well nor-

#### BARGAIN GAMES

2. Richmond I reper Putters. West Yorkshire 1 528 9115

ORREST 48K | Cas ten Vanco cade style mare game. It ill colourand a Londy £2 95. Chaque A Busin of 9" sky Rosin King & Lynn, Nor oik

ORIC I 48k Soucer Manager Maria Viat or his co tance tast t B. Carriage's School W.

#### NEW BBC DEALER IN ESSEX

and the wave Per and a new hare Rike the way the rewillback to will be the arm at the sorting the BBC and of read by improve og Zikh und she for he spect on 3.95 apply I tre d'ance 116.45

261 Nacionia Ann. Nonthred on Year

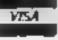

VESA 1 cedd card hubber mar phone thrij mders (0°47 1544)

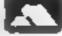

Page 44 ROME COMPLIENG WEEKLY 26 July 1983

#### T199/4A

#### Games

North Sea, Astro Fighter, Core! Code Break 3D Mare. The above at £3.50 each or £6.50 for 2, £9.00 for

Literature:

(Tare & Booklet) handy subprograms, £4,50. See also hardware classification. SAE for list (overseas one international reply coupon). Trade enquires welcomed. Christine Computing, 6 Florence Close, Watford, Hests.

| COMMODORE 64 GAMES                             |
|------------------------------------------------|
| Pakacuda                                       |
| Ape Craze                                      |
| Evcape MCP                                     |
| Centraped £9.99                                |
| Sketch and Paint£9.99                          |
| p&p 50p Cheques/PO's or sac for<br>details to: |
| Regency Software, PO Box 28,                   |
| Ascot Berkshire SLI 7RR.                       |
| Tel: 0990-22707.                               |
| Trade Enquires Welcome                         |

#### SUPERGRAPH

TRS-80 Level 2 VIDEO GENIE Create your own line or bar type graphs. Stories up to 10 graphs to memory. Save to jage, relieve, edit and change type. Only £6.95, inclusive.

SAE for details of all software. Mail Order Only. T. SMITH SOFTWARE 26 Wedey Grove, Pursamouth, Hans. POX 478.

#### SOFTWARE APPLICATIONS

#### ALL YOUR CASSETTE NEEDS

Blank cassettes C15 with case, 40p. euch.

Labels in Blue, White or Yellow, 20 for 36p. Inlay cards in Blue, Red or Vellow 20 for 60p. Library cases, 9p each.

Postage on each complete order 55p. Stonehorn Lid, (HCW), 59 Mayfield Way, Barwell, Leicener LE9 8BI

#### DRAGON WORD PROCESSOR.

Full features, cassette based, 20K text buffer. Includes full manual. Stop playing games! £10 from; R. J. Crowther, 141 Rollyfield, Harlow, Essex.

Freble Change Pools forecast program for ZX81-16K. Proven winper, cassette with full instruction 12.95 M. A. George, 12 Donne Avenue, Spital, Bebington, Wirral L63 9YH.

#### COPIER 2 FOR ANY ZX SPECTRUM

Creates packup copies of protected program — even if saved within headers
the lates processin technique).
100% Machine Code
Tape, Listing & Details 13.95 pend frey.
Listing & Deads dody 12 — large SAC.
L. J. Software, 100 Wag Later, 2 motors, Warrington WAJ 28 Z.

IT COULD BE YOUR BOOKS FOR SALE. RING 01-437 1002 EXT 213 NOW.

Software for Spectrum 2NSI, VIC-20, Oric, BBC, Dragon 32. All best programs. SAE for prices and discounts. Flowchart Ltd, High Street. Irthlingborough, Northants NN9 5TN, 0833-650073.

T199/4A Software: For large catalogue with over seventy programs for the T199 4A (as reviewed in this magazine). Please send 50p (refunded on first order) to: Stainless Software, 10 Alstone Road, Stockport, Cheshire 5K4

#### SERVICES

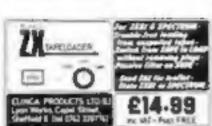

#### ZXBI REPAIR SERVICE AT LAST NO NEED TO WATE FOR WEEKS

Send your faulty ZX81 for fast reliable repair. We will repair any ZX81 KIT or READY BUILT UNIT Only £15.95 fully guaranteed + p + p

Please stone the nature of problem. Send shoque or postal order to NEXT COMPUTER SYSTEMS. 89 HARVEST RD. (H.C.W) ENGLEFIELD GREEN, SURREY. IW 20 DOR

#### WANTED

Innovative Games software. especially if already commercially released in Britain, sought for overseas distribution only in USA. Australia, Programmery, software houses wanting an overseas deal. Send details to: C.M.A. 10 Ashpark House, Nurbiton Road, London L14 7[1.

#### If you

have written or are writing an original machine code arcade quality game for the VIC-20 or the Spectrum.

#### WE BAVE AN IDEA

which could make your game

> THE BEST SELLER IN EUROPE

INTERESTED??? Tel: 01-861 1088 NOW.

#### WANTED

High quality software of all types for the VIC, CBM 64 and Spectrum for export and UK distribution. Could your program be No. 1 in Isreal, Norway or Canada? Tel: (0492) 49747 or write to: Mr Chip Software, 1 Neville Place, Llanchidno. Gwynedd LL30 3BL.

TIRED OF A OUR COMPUTER? WHY NOT SELL IT AND BUY A NEW ONE WITH A MINIMAL AMOUNT OF EFFORT DSING ONE INDEX PRINCIPLE. RING 01-437 1002 EXT 213. AND SELL THE WEEK AFTER.

ATARI 400 - 800 owners local to London NR. Lets share Info. Tom-Gainford, 340 0329.

#### WANTED GAMES/SOFTWARE

Well established International Marketing Company now branching into Computer Software for Entertainment - Education

We are looking for original, games/programmes for: VIC 20 + SPECTRUM + ORIC 1 + BBC

We pay Top Royalties for good original material Contact:

International Marketing Services (Software Division) 143/145 Uxbridge Road, London W13 Tel: 01-567 6288

We are currently looking for original debugged games for any machines. Programs preferably, over 8K. If you have any programs that fit those criteria call us on 085 982 313, to discuss renumeration. Bamby Software, Leverburgh, Isle of Harris PARI 3TX.

Canadian software distributor looking for English software lines to sell in Canada. Send Export price and catalogue to: Electronic Sales Associates, 1083 Roosevelt Cres., North Vancouver, B.C. V7P IM4,

#### PROGRAMS WANTED

We require quality games and utility programs for any micro. All programs considered. INSTANT CASH PLUS ROYALTIES on all programs accerted with a view to distribution in UK, USA, Europe

Dream Software, PO Box 64, Busingstoke, Hants, HG21 21.H. Tel: (0256) 25107.

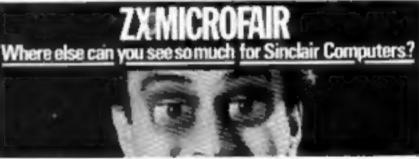

#### DNCE AGAIN AT ALLY PALLY THE BIGGEST SHOW OF ITS KIND ANYWHERE IN THE GALAXYI

What Computer Exhibition gives you the opportunity of finding everything land we mean everything! for ZX Computers?

Where can you find more than 150 exhibitors dedicated to Sinclar enthusiasts?

Where on Earth can you discover new and original products - hardware, software, books peripherals, programs, add ons - many additions launched at the show?

Where can you find plenty of space to move, eat, drink, relax and of course.

Where will you discover that special show offer on the equipment you. have been promising yourself? Where will you find an exhibition has with so much parking space - and in parkland too?

And what other exhibition offers you all this for only [1] entrance fee (50p for **Bids under 1417** 

There's only one and THE 8th ZX MICROFAIR AT ALEXANDRA PAVILION SATURDAY 20th AUGUST 1983.

Make a note of it now. ... and come along for a good day out!

#### The big show for a quid (or less)!

In Braze Date Figure Bug Love Worgen - and new ill does have the first sides in the state but to tage him made.

Sum program or the U.S. common time Range Drop Report Surface (Landon N) SAP garden (1) 276 [357] about report day trigon to the 25 Michigans.

By Lindon Tomport Salves Decay, Kings Decay & Particular, No.

Attended Fund to the Annual State of the Annual State of the Annua Property market Million Ansets Pales - her did to be of inches with high their

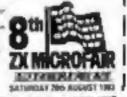

SATURDAY 20th AUGUST 1983 AT ALEXANDRA PAVRION, ALEXANDRA PALACE, WOOD GREEN. ONIDON N22. FROM 18um TD Spin. Advance tickets available from Mike Johnston, (HCW) 71 Park Lane, Internation, London N17 DHC Adults (1.00. Kids. Sonder 14) SSp. Parties of 10 or more at 20% discovert) Please make the Lane P.O.s payable to ZX MICROFAIR and enclose S.A.E.

EXHIBITORS: Call Mike Johnson was as \$1,001 \$172 for databasel space at this and fature above.)

#### SOFTWARE EDUCATIONAL

BRC MODEL B fun programs which teach basic skills 7-13 years. School tested. Send SAE for catalogue to: Schoolsoft (Dept G), 62, Middle Lane, Birmingham B38 0DY.

REACH THE RIGHT AUDIENCE AT THE RIGHT PRICE RING 01-437 1002 EXT 213.

#### **USER GROUPS**

#### **ORIC-1 OWNERS**

Tangerine created Oric-1, now F.U.G. creates the rest. An independant users group with a solid reputation for progressive system support. Monthly news letters, meetings, software, hardware teviews. Advise and iots more. We have a proven record of performance on our system. Join T.U.G. you'll like us, We Do! Send £1 plus S.A.E. (A4) for sample newsletter and details.

Tangerine Users Group, 1 Mariborough Drive, Worle, Avon BS22 0DQ.

NEWBRAIN the Independent Newbrain User Group 15 St Johns Court, WAKEFIELD WF1 2RY, £8.50 Monthly NEWSLETTER.

#### **NATIONWIDE SHOPS & DEALERS**

#### Computerama-The Midlandr Home Computer Specialists

#### FOR BBC, SPECTRUM & ALL LEADING MICRO'S

STAFFORD: 59 FOREGATE ST TEL: 0785 41899

STOKE-ON-TRENT: MARKET SQUARE ARCADE TEL: 0782 268620

#### SOFT MACHINE

A large selection of the very beat software, books and some accessories available for ZX81, Spectrum, BBC, Dragon, ViC-20 and Commodore-64 microcomputers

1 Station Crescent, Westcombe Park, London SE3. Tel: 01-305 0521, or send SAE for free estalogue (state which computer).

TO BE INCLUDED IN THIS SECTION RING 01-437 1002

#### **4 MAT COMPUTING**

67 Friargate, Preston PR1 2AT.

Open 9 till 6 Menday to Saturday. We are stockists of VIC-20, Commodore 64, Oric 1. Team Indiruments. TI-99/4. Spectrum ZX81 and Dragon, BBC software and a wide range of software and peripherals not evallable anywhere else in Lancashire.

# MICAUS

51 Queen Street, Morecambe, Tel: 411435, Also open Sundays, Sunday, Commedore, Acorn/BBC - Dragon.

Authorized dealer for Bug-Byte, Imagine, Quickstva, Artic, Methourne House, Silversoft etc.

# LYVERSOFI

06, LIMENTREET, 24VERPOOL. LT 12N. 051-708-7106

Open 6 days a week 9 till 5.36 We specialise in our own VIC 20 software. The Largest stockists of Home Computer Software in the North West.

LERWICK, SHETLAND
Tel: 0595 2145
Software, Books. Apprisories
Service
Acom Computer, Dragon-32, ZX81,
Spectrum, VIC-20, CBM-64

Open Mon-Sat 4,30-5,30

Number Computer Centre
39 High Nerces
EITTLEHAMPTON

West Sussex Tel: 5674
We are mocketts of Sinclair, VIC, Atari,
Dragon, Onc, Lyra, Sharp, Colour Genie
and Texas Instruments,
Members of Spectrum Discount Group.

#### Carvells of Rugby Lid. 3/7 Bank St., Rugby. Tel: 0788 65275/6

VIC 20 marter park computer = C2N
Tape Lint, intro to Basic Pt 1 and 4
games Child Ell'400, modelly, 1139.95.
Texas 1199.44, now only 1142.00 =
ambigurable Texas offer.
We also stock BBC B, Electron, CBM 64,
Spectrom = Seriesze Soons Phone of
volumesia.

#### CASTLEHURST LTD

1291 High Road, London N20, Fel: 01-4an 2280, 152 Rye Lane, Peckham, London NUIS, Tel: 01-639 2205, Stockists of

Stocker, Lyon, Atari, Commodore, BBC.

PROGRAMS MAKE
MONEY
SELL YOUR
PROGRAMS QUICKLY
AND EASILY
THROUGH H.C.W.
SOFTWARE SECTION.
RING 01-437 1002
EXT 213.

# CLASSIFIED ADVERTISEMENT — ORDER FORM

| 1:  | 2.  | 3  |  |
|-----|-----|----|--|
| 4   | 5.  | 6  |  |
| 7   | 8.  | 9. |  |
| 10. | 11. | 12 |  |
| 13. | 14. | 15 |  |
|     |     |    |  |
|     |     |    |  |
|     |     |    |  |

Advertise nationally for only 25p Private, 35p Trade per word (minimum charge 15 words). Simply print your message in the coupon and send with your cheque or postal order made payable to Argus Specialist Publications Ltd to:

CLASSIFIED DEPT., HOME COMPUTING WEEKLY, 145 Charing Cross Rd., London WC2H 0FF. Tel: 01-437 1002

Address

Tet. No. (Day) ...

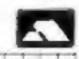

Please place my advert in Home Computing Weekly for weeks. Please indicate number of insertions required.

#### 'NOW WIN THE POOLS'

THIS IS MEANT FOR YOU - ESPECIALLY IF YOU USE A SINCLAIR ZNSI or SINCLAIR SPECTRUM COMPUTER, or even ANY COMPUTER.

HAVE YOU EVER HAD THAT DREAM OR EVER WISHED THAT YOU HAD "WON ON THE POOLS" -AT LAST YOU CAN TURN IT INTO REALITY.

THERE IS A SECRET OF "HOW TO WIN ON THE FOOTBALL POOLS" — IT CAN BE DONE, I DISCOVERED THE SECRET A LONG TIME AGO — NOW, FOR THE FIRST TIME I'M PREPARED TO SHARE IT WITH YOU.

HOW DOES THIS INTEREST YOU — I HAVE DOCUMENTARY EVIDENCE BY WAY OF POOLS WINNINGS DIVIDEND SLIPS/ CANCELLED CHEQUES, etc, SHOWING MY PRESENT WINS ON THE POOLS AS FOLLOWS:—

First Dividends Second Dividends Third Dividends Fourth Dividends Fifth Dividends Sixth Dividends 765 1,818 2,942 1,952 631 93

A GRAND TOTAL OF 8,201 (EIGHT THOUSAND, TWO HUNDRED AND ONE DIVIDENDS - so far).

#### I HOLD THE UNCHALLENGED WORLD'S RECORD FOR POOLS WINS

I AM MAKING THIS VERY SPECIAL.
REDUCED PRICE OFFER TO READERS OF
HOME COMPUTING WEEKLY FOR A
LIMITED PERIOD ONLY.

Do not let anyone reil you that it is impossible to "WIN ON THE POOLS" — since I purfected my method, I HAVE WON REGULARLY for over TWENTY-FIVE YEARS — proof that it is no 'flash-in-the-pan'.

I have CHALLENGED THE WORLD with my record of wins and with all the evidence that I postera - NO ONE has ever been able to accept the Challenge - I KNOW NO ONE EVER WILL.

#### MY SECRET IS NOW PLACED ONTO COMPUTER CASSETTE FOR YOU.

THE METHOD IS THE GREATEST TREBLE CHANCE WINNER IN THE HISTORY OF FOOTBALL POOLS — IT WILL LAST FOREYER — BOTH FOR ENGLISH AND AUSTRALIAN FOOTBALL POOLS, WITH EQUAL SUCCESS.

I now intend in give a limited number of people the opportunity of making use of my method — perfected over 21 years and proving useff on EVERY ONE OF THOSE TWENTY-FIVE YEARS.

You will have noted details of my personal achievements so far, as given to you above

A GRAND TOTAL of 8,201, yes 8,201 POOLS DIVIDENDS, including 743 FIRST DIVIDENDS.

My Pools Winnings Dividend slips now number so many, that they fill a very large suiteing used will stand as my evidence of all claims in ANY COURT OF LAW IN THE WHOLE WORLD.

Taking sust the part 15 years into consideration, I have son ON AVERAGE over 128, (THREE HUNDRED AND TWENTY-EIGHT) Pools Dividends EVERY YEAR — of — AN AVERAGE of over SIX DIVIDENDS EVERY WEEK for TWENTY—FIVE YEARS.

You have my absolute Guarantee of the complete authenticity of every claim, cheque, document, letter, etc, contained berein. I do have losing weeks, but ON AVERAGE my winnings show over SIX DIVIDENDS EVERY WEEK for the pow 25 years.

I know that you are now utterly flabbergasted, it always happens to everyone with whom I come into contact. Please just sit back and imagine for a moment my FIRST DIVIDEND with alone — they now number 765 (seven hundred and sixty-five) and will probably be even more by the time this advertisement appears in print.

I AM NUMBER ONE IN THE WORLD AND NO ONE DISPUTES IT.

For as long as I continue to enter the Football Peois my wins will continue. I have already said, they apply, with equal success to both English and Australian Football Seasons.

I introd to release a STRICTLY LIMITED NUMBER of capies of my casester, (either for Sinctair ZX81 = Sinctair Spectrum) - DO NOT DELAY AND FIND YOU ARE TOO LATE, in which case I would have to refund your money.

I am so confident of YOUR success that if do not win at lease THREE FIRST TREBLE CHANCE DIVIDENDS in the firm 20 weeks of emering, I will completely cancel the balance of the purchase price and you do not have to pay me another penny, at any time, no matter how tent your winnings.

I only wish that space would allow me to give you photographs of my winnings slips, cancelled cheques, etc., but it is of course impossible — they new number 8,201 devidends. I have bowever given JUST A FEW EXTRACTS from ORIGINAL LETTERS I hold from my small Climnele.

I am the Inventor and Sole Proprietor of my method, Registered as EUREKA — (I have found it'). I am known as The Professor in Pools Circles — I am of the Highest Rank in Forecasting — this is beyond dispute. I am marketing a limited number of Computer Casserres, under my Registered Compuny — FOOTBALL ENTERPRISES.

My initial charge for a copy was £75, but for this SPECIAL REDUCED PRICE OFFER I will send you a copy, (for ZX81 or Spectrum) for £20, (twenty pounds) ONLY, plus your Promise to pay me the balance of £55 — ONLY IF YOU WIN AT LEAST THREE FIRST TREBLE CHANCE DIVIDENDS IN YOUR FIRST 20 WEEKS OF ENTERING — otherwise you one me NOTHING FURTHER.

This is surely proof absolute of my supreme and utter confidence in my own abilities and in the capabilities of my discovery. I could easily CHARGE £2,000 per cassette on the evidence I possess, but that would not be fair to everyone, which is what I want to do.

My method is WORLD COPYWRIGHT, any intringement and immediate proceedings will be taken, without prior warning. It is truly ingenious and him stood the test of time.

My conserve in samplicity shelf to operate and you'll be given FULL DETAILS for weekly calculating. Your entry need not savolve you in any large weekly makes, you can enter for an lattle as 25p, if you wish.

I charge NO COMMISSION on any of your wins - no matter how BIG they may be.

I resided a long time ago, that it was no good altring down and dramming about winning the pools, so I burn the candle at both ends, working last taro the night, occasionally RIGHT THROUGH THE NIGHT, I KNEW there was a way, aventually it all paid off and has been doing so over since.

I am unable to vary my offer to anyone, so picks do one request it, as I shall vary maily dispose of the cosseres I have prepared and am making available.

IMMEDIATELY I perfected my method I commenced winning right away, (first with just a limit £163, the first week I used it), I HAVE NEVER LOOKED BACK SINCE, amongst all those dividends was one for over EKGHT THOUSAND POUNDS for just one eighth of a penny stake.

I will release a copy on cassette, to you, on receipt of the completed order form and your Segueture thereon, confirming you will treat it in the STRICTEST CONFIDENCE between as and return it for your OWN USE ONLY.

#### PLEASE NOTE:

I used on my FIRST energy lass much and more 2nd and 2nd disolands, as you will say from the enclosed coresposate. One more and I would have collected over £600 for FIRST

decident. Once I've won a few amount I shall be making from neverses and at 29 per

I am very interested indeed and enclose £20 herewish. I agree to pay you the balance of £55 ONLY if I win at least THREE FIRST TREBLE CHANCE

DIVIDENDS in my first 20 weeks of entering - otherwise I owe you NOTHING

PURTHER at any time — no matter how much money I win. My Signature below is my Undertaking to retain complete and absolute confidence about the method

him, A FIRST DIVIDEND last much at this mould have been upper [3,000.

If you happen to be the proud owner of a Computer, other than a Sinclair ZXSI or Souther Sperirum, you can still purchase a copy of my method, for the same price and program agg/OURSELF on to YOUR OWN COMPUTER.

| Don't take my word for it, read what people wrere about me and my med | od:- |
|-----------------------------------------------------------------------|------|
|-----------------------------------------------------------------------|------|

I not on Zenery fast mothered. In more not a bay som, but all the more it may a very reloc surjective for me.

1.C., Lance.

I approvate the streightforward method you adopt, which is such a coverage to the rubbish of mitrepresentation which is so common in the Beeting World, by uncomposition and self-opinionated charlatans.

C.H., Devon

Winnings chaque received today, runorse chapita

D.N., Deven

I compraradate you on your achievement.

R.R., Water

I should like to thank you for a most exciting states and that forward to having from you again.

1.C., Hunts,

I small like to achnomistic chapter and my how much I approxime your magnity.

J.M., Scotland

Many thorks for your system, it is all you say and must.

J.C., Lance

Vour morderful system non me £3,527. I vessed to visit London town and unit be able to come and see you personally.

(Overseas Given). P.M., Kampala

Many shanks for trying in hard to please to all, your looker should be throubed also. One of our daughters, WHOSE HUSBAND YOU HELPED ENORMOUSLY, has just phoned, the four of these have just spens a loosly heliday in Spans.

The Managing Director, Football Enterprises, 'Anvon', 9 New Road,

Haverfordwest, Pembs.

Address.

Piezze tick if easserte is for:
Sincles ZXBI (16K)

Sinchir Spectrum (48K)

Any other Computer

HOME COMPUTING WEEKLY 26 July 1983 Page 47

C.A., Yerks.

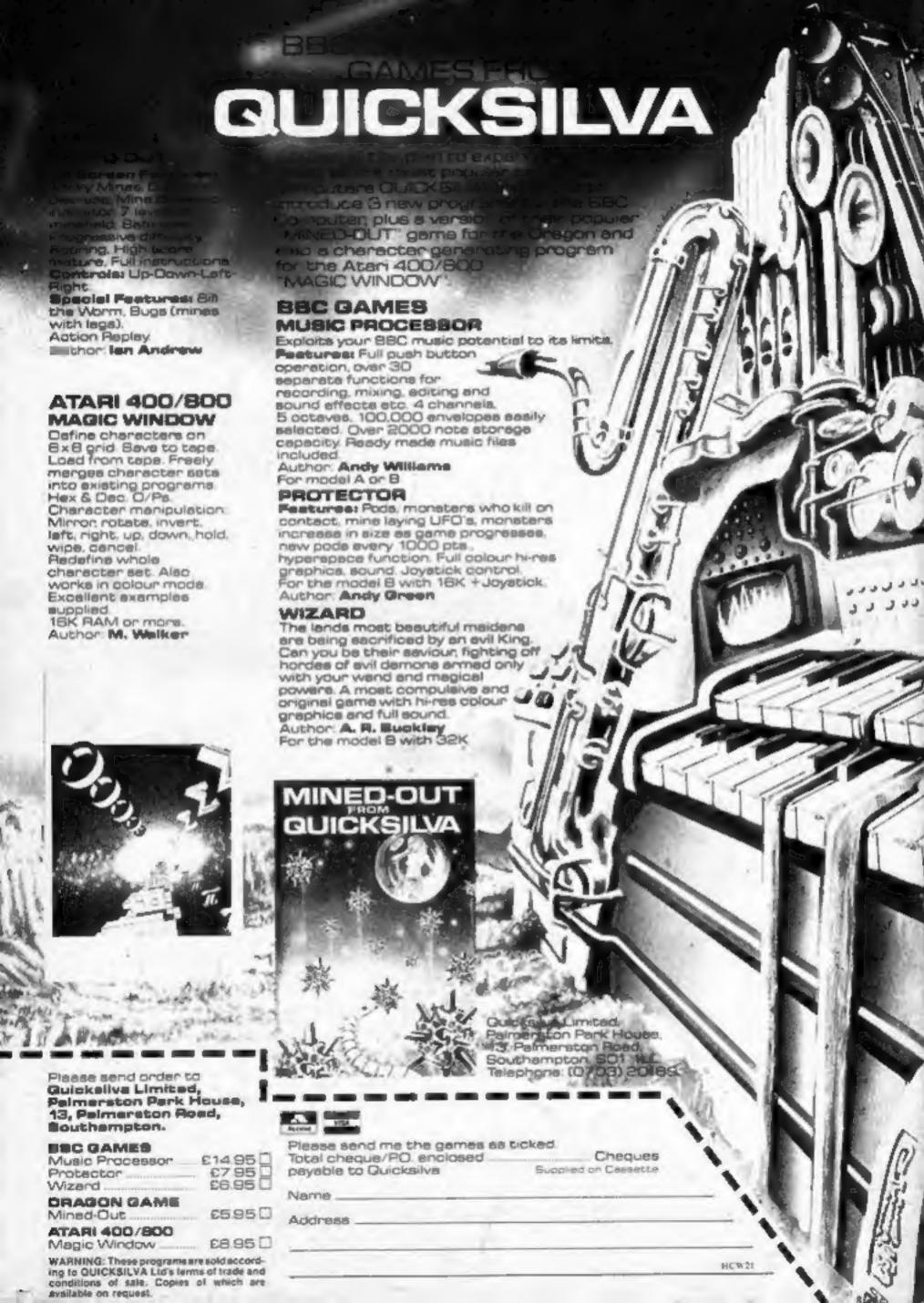